# **UNIVERSIDADE FEDERAL DE ITAJUBÁ INSTITUTO DE ENGENHARIA MECÂNICA PROGRAMA DE PÓS-GRADUAÇÃO EM ENGENHARIA MECÂNICA**

## **DISSERTAÇÃO DE MESTRADO**

# **Análise do Escoamento ao Redor de um Corpo Oscilante na Presença de uma Superfície Plana**

Autor: **Washington Humberto de Moura** Orientador: **Prof. Dr. Luiz Antonio Alcântara Pereira** Co-Orientador: **Prof. Dr. Miguel Hiroo Hirata**

Itajubá, Junho de 2007

# **Livros Grátis**

http://www.livrosgratis.com.br

Milhares de livros grátis para download.

# **UNIVERSIDADE FEDERAL DE ITAJUBÁ INSTITUTO DE ENGENHARIA MECÂNICA PROGRAMA DE PÓS-GRADUAÇÃO EM ENGENHARIA MECÂNICA**

### **DISSERTAÇÃO DE MESTRADO**

# **Análise do Escoamento ao Redor de um Corpo Oscilante na Presença de uma Superfície Plana**

Autor: **Washington Humberto de Moura**. Orientador: **Prof. Dr. Luiz Antonio Alcântara Pereira** Co-Orientador: **Prof. Dr. Miguel Hiroo Hirata**

Curso: **Mestrado em Engenharia Mecânica** Área de Concentração: **Dinâmica dos Fluidos e Máquinas de Fluxo**

 Dissertação submetida ao Programa de Pós-Graduação em Engenharia Mecânica como parte dos requisitos para obtenção do Título de Mestre em Engenharia Mecânica.

> Itajubá, Junho de 2007 M.G. – Brasil

# **UNIVERSIDADE FEDERAL DE ITAJUBÁ INSTITUTO DE ENGENHARIA MECÂNICA PROGRAMA DE PÓS-GRADUAÇÃO EM ENGENHARIA MECÂNICA**

#### **DISSERTAÇÃO DE MESTRADO**

# **Análise do Escoamento ao Redor de um Corpo Oscilante na Presença de uma Superfície Plana**

Autor: **Washington Humberto de Moura**

Composição da Banca Examinadora:

**Profa. Dra. Maria Regina de Oliveira Pereira de Araújo - ENERBRASIL** 

**Prof. Dr. Sandro Metrevelle Marcondes de Lima e Silva – UNIFEI** 

**Prof. Dr. José Eugênio Rios Ricci - UNIFEI** 

**Prof. Dr. Miguel Hiroo Hirata (Co-Orientador) – FAT/UERJ** 

**Prof. Dr. Luiz Antonio Alcântara Pereira (Orientador) - UNIFEI** 

## **Dedicatória**

*Aos meus pais, Jales Moura e Maria C. Moura.* 

*À minha esposa, Fabiana, que sempre me apoiou com muita paciência e compreensão pela privação dos momentos de lazer e do convívio familiar.* 

## **Agradecimentos**

 Ao meu Orientador, Professor Dr. Luiz Antonio Alcântara Pereira, pela competência, dedicação, paciência e grandeza na condução deste trabalho.

 Ao Professor Ph.D. Miguel Hiroo Hirata, pela sua valiosa ajuda na co-orientação deste trabalho.

 Ao Professor Dr. José Eugênio Rios Ricci, por seu apoio e por me apresentar ao grupo de trabalho de Método de Vórtices.

À UNIFEI pela oportunidade concedida de desenvolver este trabalho.

*"A escada da sabedoria tem os degraus feitos de números" Blavatsky.* 

#### **Resumo**

**MOURA, W. H. (2007),** *Análise do Escoamento ao Redor de um Corpo Oscilante na Presença de uma Superfície Plana***,** Itajubá, 129p. Dissertação (Mestrado em Dinâmica dos Fluidos e Máquinas de Fluxo) - Instituto de Engenharia Mecânica, Universidade Federal de Itajubá.

 Este trabalho utiliza o método de vórtices para simular numericamente o escoamento bidimensional, incompressível e em regime não-permanente. O fluido é Newtoniano com propriedades constantes que incide sobre um corpo oscilante de forma qualquer e conhecida na presença de uma superfície plana. A amplitude de oscilação do corpo é considerada como sendo pequena comparada com o comprimento representativo do corpo e, portanto, como uma primeira aproximação, as condições de contorno na superfície do corpo são transferidas da posição real para uma posição média na sua superfície discretizada. As superfícies sólidas são discretizadas e representadas por painéis planos sobre os quais se distribuem fontes com densidade constante para, assim, garantir a condição de impenetrabilidade. Vórtices discretos de Lamb são gerados nas proximidades dos painéis planos para garantir a condição de escorregamento-nulo. As cargas aerodinâmicas distribuídas e integradas são calculadas utilizando-se uma formulação integral derivada de uma equação de Poisson para pressão. Apresenta-se uma análise do efeito de oscilação no mecanismo de geração de vorticidade sobre um cilindro de seção circular e na evolução das cargas aerodinâmicas atuantes.

#### *Palavras-chave*

 Método de Vórtices, Método de Painéis, Efeito Solo, Pequenas Amplitudes, Cargas Aerodinâmicas, Descrição Lagrangiana.

### **Abstract**

**MOURA, W. H (2006),** *Analysis of the Flow Around an Oscillating Circular Cylinder in the Vicinity of a Ground Plane,* MSc. Dissertation **-** Instituto de Engenharia Mecânica, Universidade Federal de Itajubá, 129p.

 The present work deals to the vortex method to simulate numerically two-dimensional, incompressible and unsteady flow of a Newtonian fluid with constant properties, around an oscillating body of arbitrary and know shape in the presence of ground plane.

 The amplitude of the oscillatory motion is considered to be small when compared with the body length. as the first approximation one is allowed to transfer the body boundary condition from the actual position to a mean position of the body surface. The impermeability condition is imposed through the application of a source panels method. Lamb vortices are generated along the surfaces, whose strengths are determined to ensure that the no-slip condition is satisfied and that the circulation is conserved. The aerodynamics loads are computed using an integral formulation derived from the pressure Poisson equation. The analysis of oscillation effect on the mechanism of circular cylinder lift generation is presented.

#### **Keywords**

 Vortex Method, Panels Methods, Ground Effect, Small Amplitude, Aerodynamics Loads, Lagrangian Description.

# **Sumário**

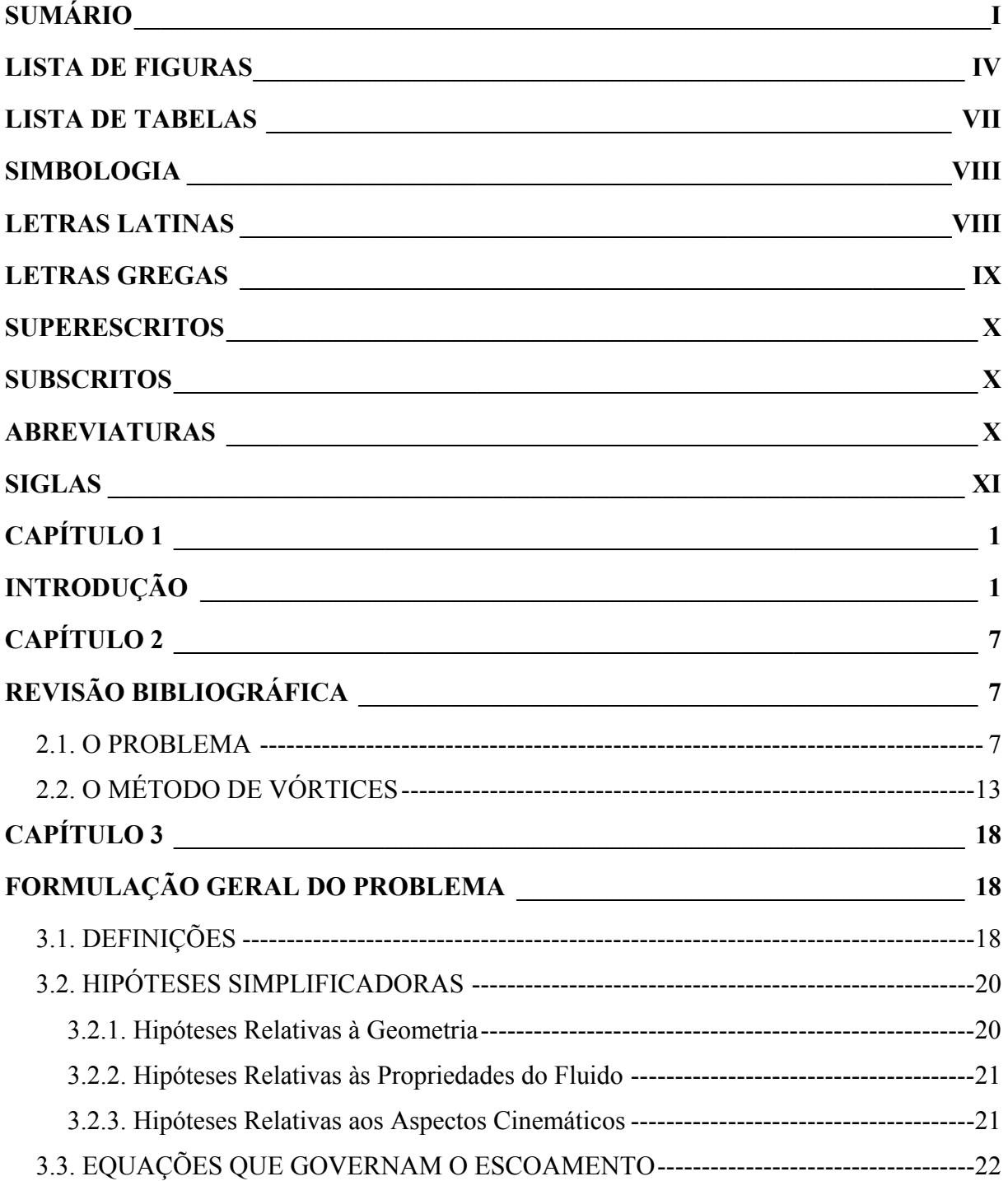

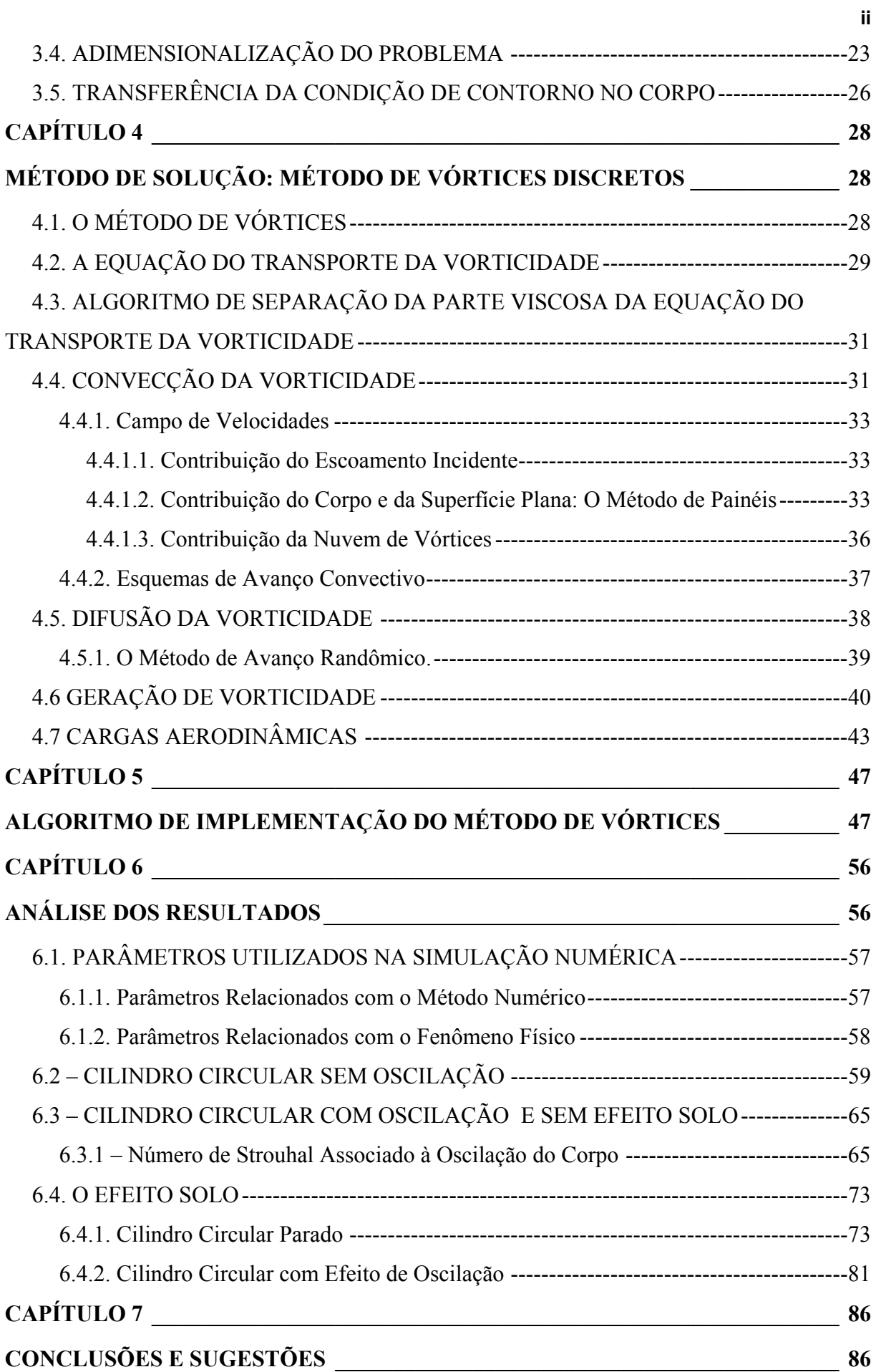

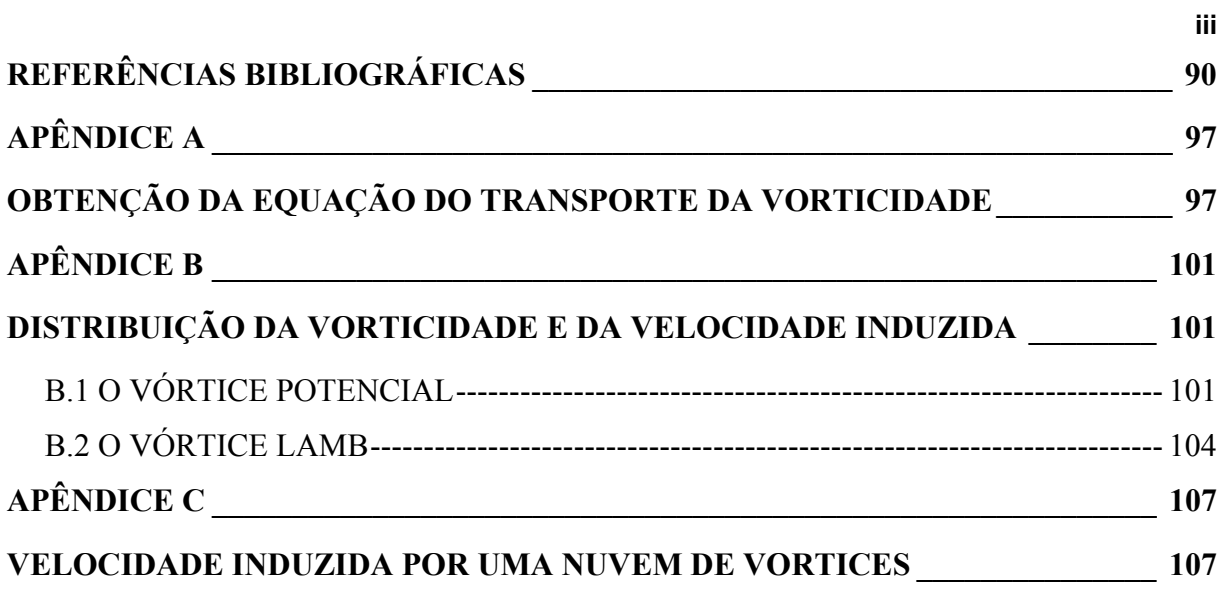

# **Lista de Figuras**

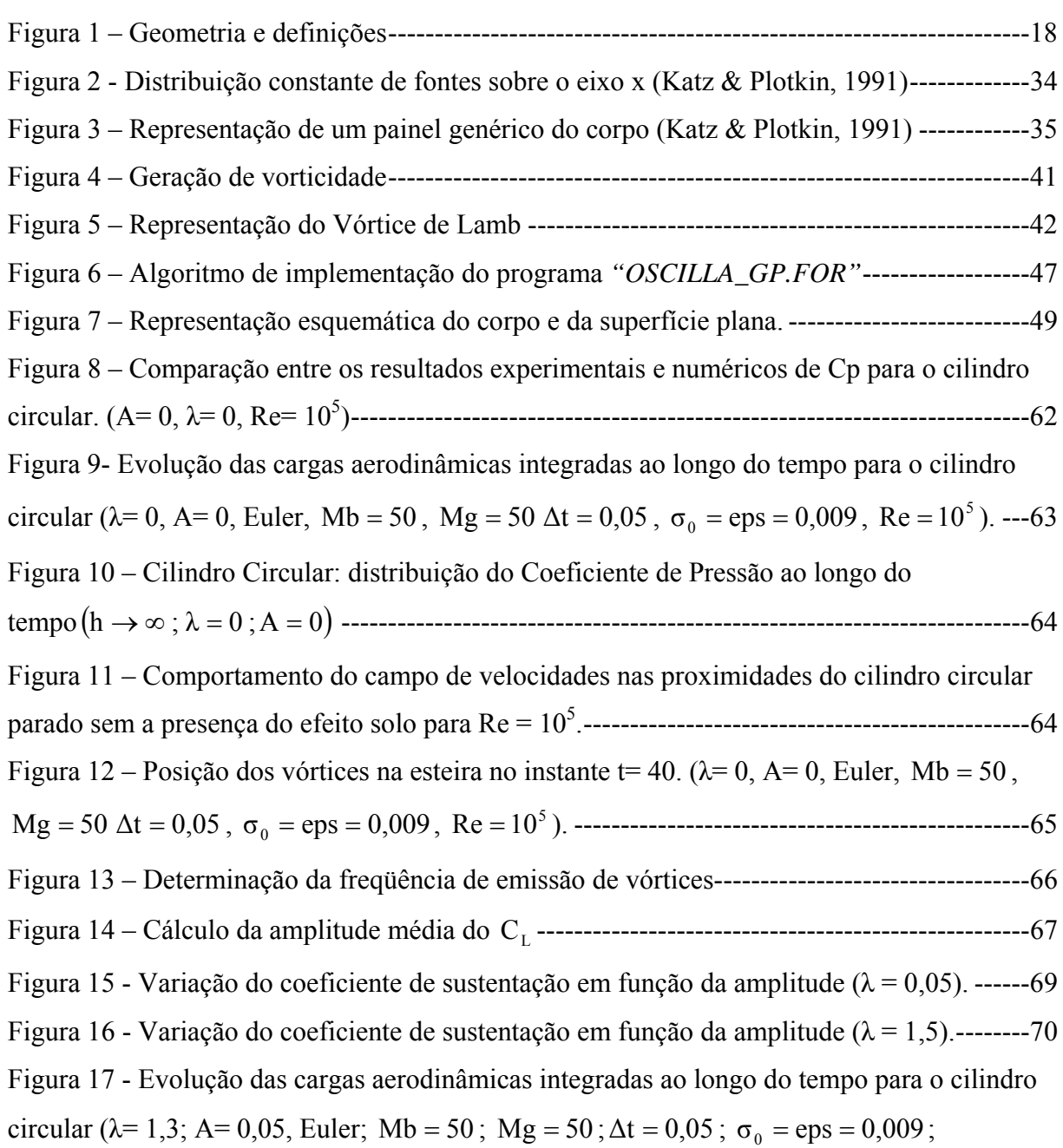

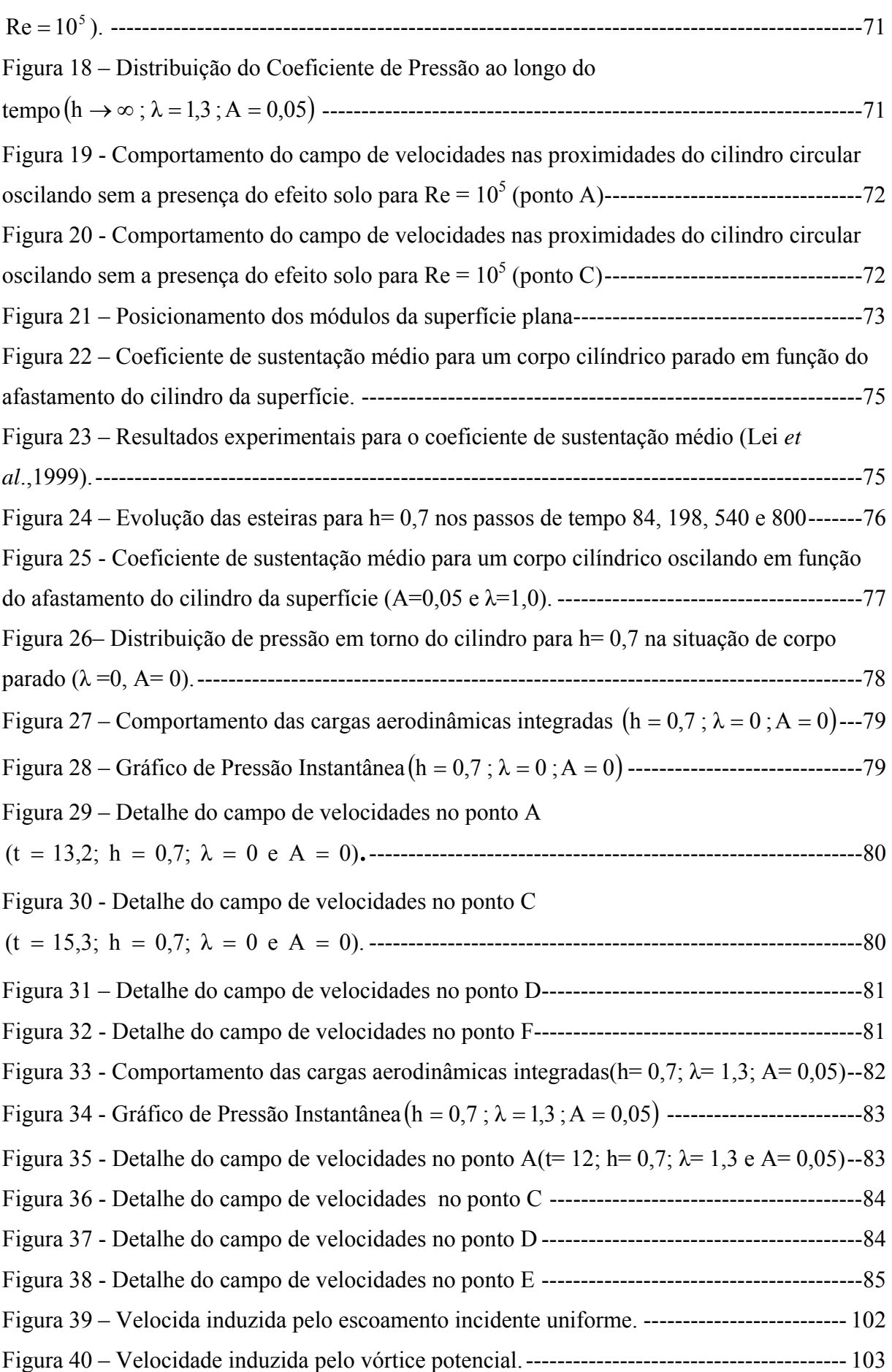

**v**

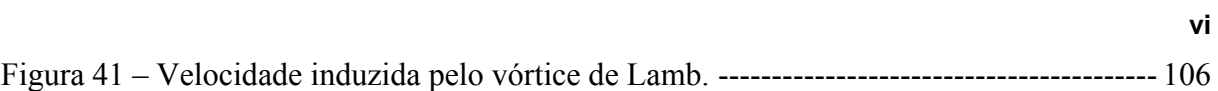

#### **Lista de Tabelas**

Tabela 1 – Valores médios da força de arrasto, sustentação, amplitude média do coeficiente de sustentação e número de Strouhal para um cilindro circular sem oscilação---------------------60 Tabela 2: Pontos para análise instantânea de pressão. ----------------------------------------------63 Tabela 3 – Parâmetros utilizados para o cilindro circular. -----------------------------------------68 Tabela 4 – Resultados numéricos obtidos na presente simulação para  $\overline{C}_L$ ,  $\overline{C}_D$ , números de Strouhal e A utilizando CL λ = 0,05. -------------------------------------------------------------------68 Tabela 5 - Resultados numéricos obtidos na presente simulação para  $\overline{C}_1$ ,  $\overline{C}_2$ , número de Strouhal e A utilizando CL λ= 1, 5.---------------------------------------------------------------------69 Tabela 6 Pontos para análise instantânea de pressão. -----------------------------------------------70 Tabela 7 – Parâmetros utilizados para o corpo cilíndrico na presença da superfície.-----------74 Tabela 8 – Valores obtidos de  $\overline{C}_L \times h$  para o corpo parado na presença da superfície. --------74 Tabela 9 - CL × h para o corpo oscilando na presença da superfície -----------------------------76 Tabela 10: Pontos para análise instantânea de pressão.---------------------------------------------78 Tabela 11: Pontos para análise instantânea de pressão.---------------------------------------------82

# **Simbologia**

## **Letras Latinas**

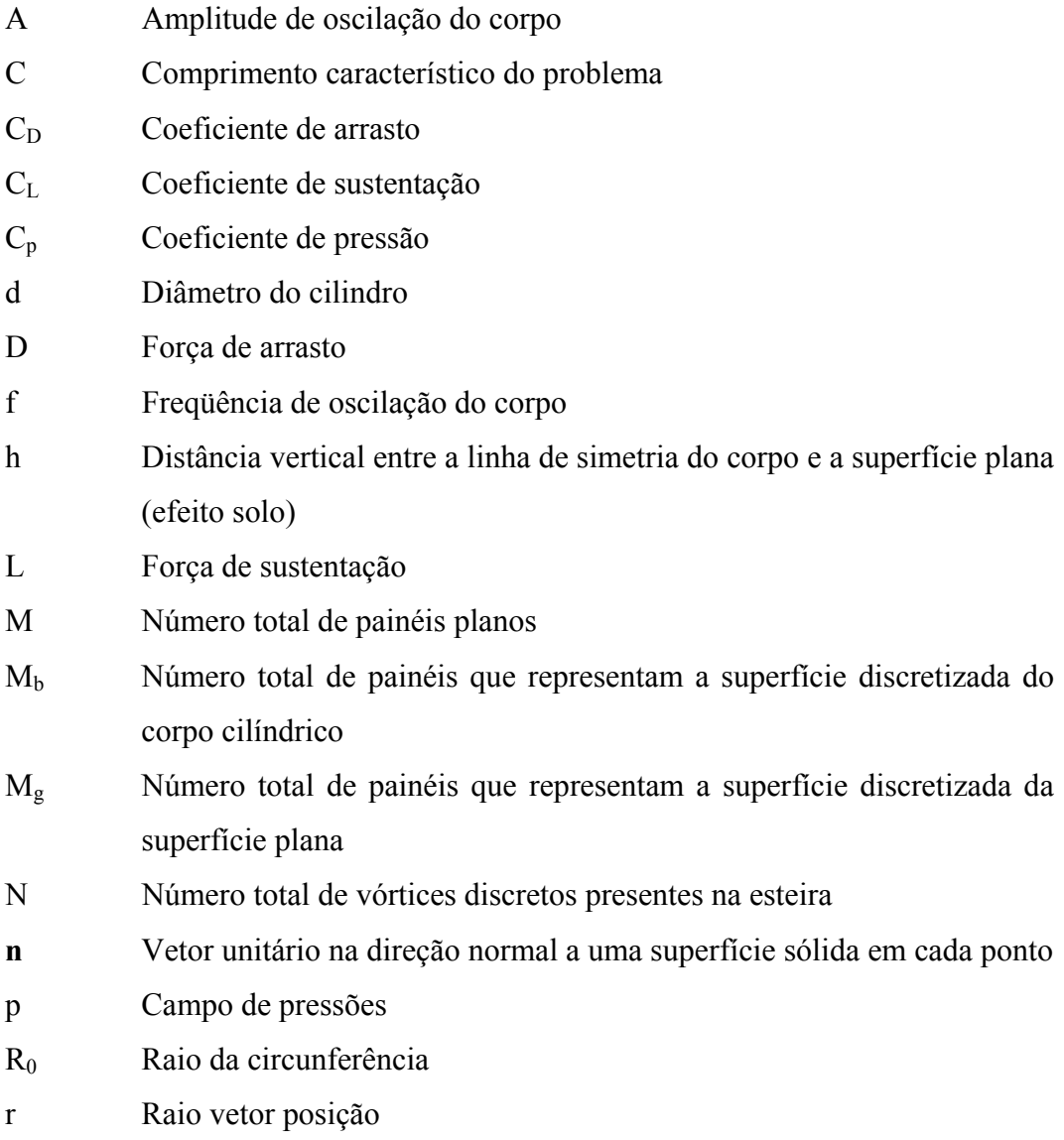

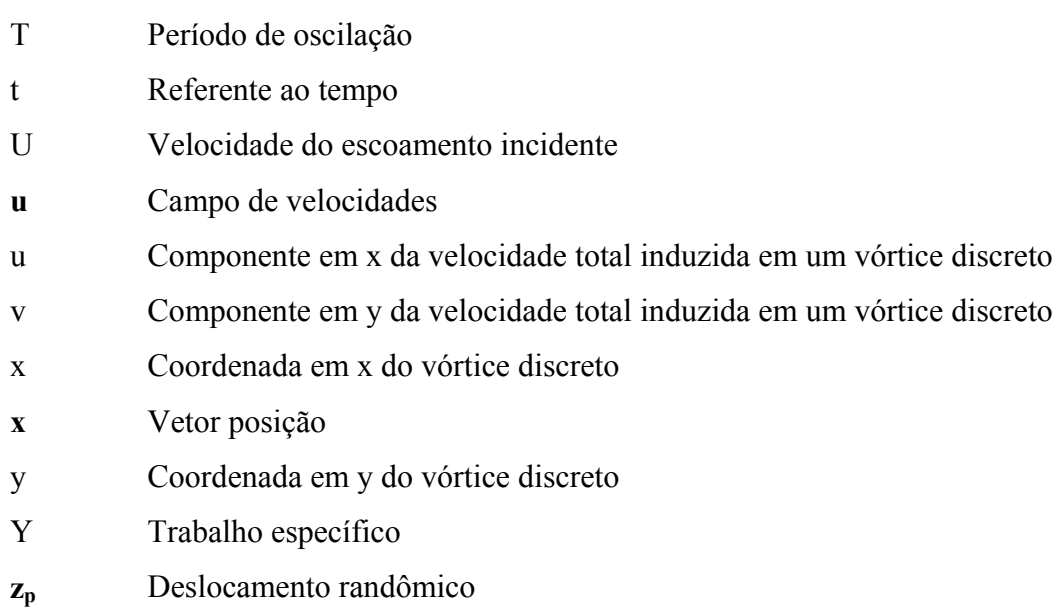

## **Letras Gregas**

- η Referente ao contorno do corpo
- ε Parâmetro de perturbação

Re Número de Reynolds

S Define as fronteiras da região fluida

- τ Referente à direção tangencial
- Δt Incremento de tempo discreto
- Γ Circulação total na região fluida
- ρ Massa específica
- **ω** Campo de vorticidades
- $\pi$  3,14159265359
- Δs Relativo ao comprimento dos painéis planos
- θ Ângulo do painel
- Ω Domínio fluido
- $σ<sub>0</sub>$  Raio do núcleo do vórtice de Lamb
- σ(x) Distribuição constante de fontes em "x"
- υ Coeficiente de viscosidade molecular
- Σ Representa um somatório
- $\alpha$  Ângulo de ataque
- $\Delta r_k$  Avanço radial de um vórtice arbitrário k
- $\Delta\theta_k$  Avanço circunferêncial de um vórtice arbitrário k
- λ Velocidade angular

### **Superescritos**

- ∪ Composição de superfícies
- ∞ Infinito
- \* Designa variável adimensional

### **Subscritos**

- τ Referente à direção tangencial
- n Referente à direção normal
- p Referente ao deslocamento randômico do vórtice

### **Abreviaturas**

- COUPP Elemento da matriz de influência de pressão
- COUPS Elemento da matriz de influência de fontes
- COUPV Elemento da matriz de influência de vórtices
- RHSP Vetor coluna lado direito pressão
- RHSS Vetor coluna lado direito fontes

# **Siglas**

IEM Instituto de Engenharia Mecânica

### **Capítulo 1**

## **INTRODUÇÃO**

 A análise e a compreensão de escoamentos viscosos ao redor de corpos tem sido fundamental para o desenvolvimento de muitas áreas do conhecimento e, em particular, da tecnologia. O desenvolvimento tecnológico propicia, também, o aparecimento de novas áreas de conhecimento. Entre estas novas áreas e entre aquelas já tradicionalmente estabelecidas pode-se identificar, com freqüência cada vez maior, a necessidade do conhecimento e da análise de escoamentos ao redor de corpos com geometria complexa. Como geometrias complexas aqui se entendem: um aerofólio se movimentando na presença de uma superfície plana, com ou sem movimento de oscilação do corpo; o movimento das pás no interior de uma máquina de fluxo; o escoamento ao redor de um arranjo de cilindros, etc.

 Esta necessidade é encontrada nas aplicações de pequenas escalas e se estende até aquelas aplicações que se inserem nas maiores escalas. Entre as aplicações caracterizadas pelas pequenas escalas pode-se mencionar o resfriamento de componentes eletrônicos (que possuem uma forma rombuda), exigindo a movimentação do ar sobre eles. Nas maiores escalas mencionam-se o escoamento da água através dos grandes sistemas oceânicos utilizados para a exploração do petróleo no mar, o movimento do ar através dos conglomerados de edifícios, etc.; e nas escalas intermediárias, os exemplos são muitos: o cálculo das cargas aerodinâmicas que atuam sobre os veículos automobilísticos, sobre os cabos e torres das linhas de transmissão de energia, a análise do escoamento no interior das máquinas de fluxo, etc.

 Na engenharia mecânica, os trocadores de calor do tipo casco/tubo, devido ao escoamento externo do fluido apresentam pequenas oscilações; escoamento este, ao redor dos tubos cuja geometria permite classificá-los como de forma rombuda. Este trabalho, de forma simplista, é um início para a compreensão deste fenômeno, uma vez que o corpo será representado por um cilindro circular com pequenas oscilações na presença de uma superfície plana, não apresentando assim a interferência dos demais corpos posicionados próximos ao mesmo. Para o estudo do mesmo, em um futuro, cabe a compreensão gradual do fenômeno, extendendo-se às turbomáquinas, as quais apresentam um aspecto relacionado com situações onde as fronteiras possuem movimento relativo. O conhecimento das peculiaridades deste escoamento mais simples permitirá, portanto, em estudos posteriores, buscar o entendimento para o complexo escoamento desenvolvido no interior das Máquinas de Fluxo.

 Com o contínuo avanço da área computacional, simulações numéricas mais refinadas de escoamentos viscosos ao redor de corpos com geometria complexa são utilizadas para investigar os fenômenos associados ao movimento dos fluidos integrando-se às ferramentas analíticas e experimentais disponíveis para análise de escoamentos.

 Os métodos numéricos clássicos utilizam em geral uma descrição euleriana, a qual exige uma malha para a discretização do domínio fluido.

 Este trabalho utiliza um método puramente lagrangiano, o Método de Vórtices, o qual simula com vantagens realmente atrativas escoamentos viscosos. Este método está em desenvolvimento no Instituto de Engenharia Mecânica da UNIFEI, desde 1998, e vários novos aspectos vem sendo atacados visando tornar mais realistas as simulações numéricas.

 Dentre os estudos realizados no grupo de Método de Vórtices da UNIFEI podem-se mencionar:

- interferência entre fronteiras sólidas com ou sem movimento relativo entre elas;
- efeitos de oscilação de corpos;
- aspectos de turbulência;
- efeitos de interação térmica.

 O Método de Vórtices compreende um conjunto de técnicas numéricas que utilizam uma descrição lagrangiana para simular numericamente os mecanismos de convecção e de

difusão da vorticidade representando-a por uma nuvem de vórtices discretos. Cada vórtice discreto que compõe a nuvem é acompanhado individualmente, desde a sua geração até o fim da simulação numérica, o que caracteriza uma descrição puramente lagrangiana.

 Um dos grandes desafios no desenvolvimento do Método de Vórtices está relacionado com o elevado tempo de simulação numérica, uma vez que a solução do problema da convecção da vorticidade envolve o cálculo do campo de velocidades do escoamento sobre cada vórtice discreto em cada instante de tempo. Este cálculo é composto por três etapas: a contribuição do escoamento incidente, a contribuição das fronteiras sólidas presentes no problema e a contribuição da nuvem de vórtices discretos; nesta última, cada vórtice induz velocidade em todos os outros vórtices presentes no escoamento.

 Esta última contribuição se revela como a mais onerosa em termos de tempo de simulação, uma vez que o Método de Vórtices Discretos possui um contador de operações, por incremento de tempo, que é proporcional a  $N^2$ , onde N é o número total de vórtices presentes no escoamento. Este fato acarreta um alto tempo de simulação para valores elevados de N. A solução para o desafio mencionado consiste no emprego da técnica da computação paralela, o que torna possível a utilização simultânea de vários processadores durante os cálculos e, como conseqüência, a extensão do método para o espaço tridimensional.

 O presente trabalho, dentro do contexto das atividades desenvolvidas pelo grupo de Método de Vórtices da UNIFEI, consiste na análise do escoamento bidimensional, incompressível e em regime não-permanente de um fluido Newtoniano com propriedades constantes que se realiza ao redor de um corpo de forma qualquer e conhecida. Este corpo se apresenta com um movimento de oscilação linear de pequena amplitude na direção perpendicular ao escoamento incidente e está na presença de uma superfície plana (o efeito solo). Especificamente, o que está sendo analisado neste trabalho é a influência que o movimento oscilatório de pequena amplitude na presença de uma superfície plana, representando o efeito solo, exerce sobre as cargas aerodinâmicas atuantes sobre o corpo. A amplitude de oscilação do corpo é considerada como sendo pequena comparada com o comprimento representativo do corpo e, portanto, como uma primeira aproximação, as condições de contorno sobre a superfície do corpo são transferidas da posição real para uma posição média da sua superfície, que é discretizada em painéis planos.

 Para a simulação numérica deste estudo, baseou-se em dois trabalhos anteriores, também, desenvolvidos dentro do Grupo de Método de Vórtices da UNIFEI:

 - No segundo trabalho, Ricci (2002) analisou o escoamento de um fluido Newtoniano e homogêneo em torno de um corpo de forma arbitrária, quando disposto nas proximidades de uma superfície plana. A superfície plana foi simulada com a utilização do Método de Imagens, o qual apresenta resultados mais precisos, porém, demanda um tempo maior de simulação, uma vez que, também, os vórtices imagens devem ser levados em consideração no cálculo do campo de velocidades.

 - No primeiro trabalho, Silva (2004) analisou o escoamento de um fluido Newtoniano e homogêneo sobre um corpo oscilante, o qual se movia com velocidade constante. A amplitude do movimento oscilante era considerada como sendo pequena comparada com o comprimento do corpo, e, portanto, como uma primeira aproximação pode-se transferir as condições de contorno do corpo da posição real para uma posição média da sua superfície discretizada. A superfície discretizada do corpo foi representada por painéis planos sobre os quais se distribuíram fontes com densidade constante. Uma geração adicional de vórtices de Lamb ao redor da superfície discretizada do corpo se tornou necessária para a imposição da condição de escorregamento-nulo.

 A simulação do escoamento ao redor de corpos, quando se inclui a geração e o transporte de vorticidade sobre toda a sua superfície, apresenta algumas alternativas. Uma alternativa natural consiste na utilização do Método dos Painéis (Katz & Plotkin, 1991) para o cálculo da influência das fronteiras sólidas no campo de velocidades.

 A grande vantagem da utilização do Método de Painéis consiste na possibilidade de se simular corpos com forma qualquer e conhecida. O Método de Painéis possui a desvantagem de se satisfazer às condições de contorno (impenetrabilidade e/ou escorregamento nulo) fora da superfície real de um corpo e sobre um único ponto, isto é, o ponto de controle de cada painel. A imprecisão do cálculo da contribuição das fronteiras sólidas (corpo e superfície plana no caso do presente trabalho) no campo de velocidades quando se utiliza o Método de Painéis pode ser corrigida por meio de uma camada protetora (veja item 2.2 e o trabalho de Ricci, 2002).

 Nesta linha de procedimento Lewis (1991) utiliza painéis planos sobre os quais se distribuem vórtices, sendo o efeito desta distribuição representado, na simulação numérica, por um único vórtice equivalente, colocado no ponto médio dos painéis. Este procedimento simplificado, em muitas situações, não apresenta boa precisão; para contornar parcialmente estas dificuldades ele desenvolveu um esquema que utiliza subpainéis. Kamemoto *et al*.(1995) preferem distribuir fontes sobre os painéis.

 O presente trabalho, portanto, distribui fontes com densidade constante sobre os painéis planos para satisfazer a condição de impenetrabilidade. Para garantir a condição de escorregamento nulo distribuem-se vórtices de Lamb nas vizinhanças dos painéis planos.

 As cargas aerodinâmicas são calculadas a partir do esquema apresentado no trabalho de Shintani & Akamatsu (1994), o qual calcula a pressão diretamente das equações de Navier-Stokes. Inicialmente é tomado o divergente das equações de Navier-Stokes, chegando-se a uma equação de Poisson em termos de pressão, a qual é resolvida utilizando elementos de contorno. Neste esquema a pressão é calculada levando-se em conta a contribuição de toda a vorticidade distribuída no domínio fluido, e não apenas a vorticidade instantânea distribuída sobre o corpo (Lewis, 1991).

 No capítulo 2 apresenta-se uma revisão bibliográfica referente à evolução do Método de Vórtices com ênfase no escoamento de um fluido viscoso ao redor de um corpo na presença do efeito solo.

 No capítulo 3 é mostrada a formulação geral do modelo matemático utilizado e os principais aspectos que definem a geometria do problema, assim como as hipóteses simplificadoras e a adimensionalização das equações que governam o escoamento de um fluido viscoso sobre um corpo oscilante na presença do efeito solo.

 No capítulo 4 apresentam-se os fundamentos do Método de Vórtices: a equação do transporte da vorticidade, o algoritmo de separação da sua parte viscosa (Chorin, 1973) com a solução do problema puramente convectivo e a solução do problema puramente difusivo. Também, são discutidas as características marcantes do Método de Vórtices.

 No capítulo 5 encontra-se um algoritmo que explica a estrutura do programa computacional, bem como a função de cada rotina presente no código.

 No capítulo 6 são realizadas as análises dos resultados obtidos, as conclusões e as sugestões para melhorar a presente implementação numérica em trabalhos futuros.

 No apêndice A encontra-se um procedimento matemático para a obtenção da equação de transporte da vorticidade.

No apêndice B são discutidos os comportamentos da velocidade tangencial induzida e

da distribuição de vorticidade para o modelo do vórtice potencial e para o modelo do vórtice de Lamb.

 No apêndice C é apresentado um algoritmo acelerador (Alcântara Pereira, 1999), eficaz utilizado para o cálculo da interação vórtice-vórtice. Este cálculo consome o maior tempo de uma simulação numérica.

### **Capítulo 2**

# **REVISÃO BIBLIOGRÁFICA**

### **2.1. O PROBLEMA**

 Os trabalhos que serão discutidos a seguir mostram a evolução do Método de Vórtices no contexto da análise do escoamento de um fluido viscoso ao redor de um corpo na presença do efeito solo.

 O estudo das características de um perfil aerodinâmico, quando se desloca nas proximidades de uma superfície plana, tem sido realizado por vários autores nas últimas décadas com o objetivo de analisar o "efeito solo". Este efeito se traduz em uma alteração na força de sustentação atuante sobre o perfil aerodinâmico.

 Panaras (1987) estudou uma interação nuvem/aerofólio apresentando resultados que demonstram que esta interação afeta de maneira considerável o comportamento das cargas aerodinâmicas. Foram realizadas simulações utilizando nuvens incidentes com formato senoidal e circular e aerofólios Joukowsky. A simulação ficou restrita aos aspectos potenciais, sem considerar os efeitos difusivos da viscosidade e o efeito solo.

 Lee & Smith (1991) analisaram dois casos. No primeiro caso simularam um escoamento bidimensional e em regime não-permanente incidindo sobre um aerofólio NACA 0012. Um vórtice potencial foi localizado inicialmente a montante do perfil aerodinâmico e foi simulada a sua interação com o aerofólio. Um segundo caso estudado simulou a interação de múltiplos vórtices com o mesmo perfil. Diferentemente do presente trabalho, os autores utilizaram o

modelo de vórtice de Rankine para representar a vorticidade cuja característica é que a vorticidade distribui-se uniformemente no interior do núcleo. A dificuldade na utilização deste modelo está associada à descontinuidade presente na derivada da distribuição da velocidade (Hirata & Alcântara Pereira, 1999). Um esquema de primeira ordem foi utilizado para simular a convecção e um esquema de segunda ordem, Runge-Kutta, foi utilizado para simular a difusão. Não foi incluída a presença do efeito solo.

 Chacaltana *et al*. (1994) consideraram os efeitos de um vórtice livre movendo-se nas vizinhanças de um aerofólio na presença do efeito do solo. O efeito solo, para aerofólios delgados, foi bem analisado, porém, não se considerou a convecção do vórtice. A modelagem do problema foi potencial e restrita a corpos delgados. A formação da esteira foi levada em conta com um desprendimento local de vórtices a partir do bordo de fuga do aerofólio. Não foi feita, portanto, uma geração de vórtices junto à superfície do solo. Uma evolução do presente trabalho em relação ao trabalho de Chacaltana *et al.* (1994) está na imposição da condição de escorregamento-nulo junto ao solo, através da geração de vórtices discretos de Lamb nas proximidades do mesmo.

 Chacaltana *et al*. (1995) adotaram o mesmo modelo do trabalho anterior, porém permitiram ao vórtice se deslocar por convecção através da utilização de um esquema lagrangiano de avanço no tempo. O problema foi formulado sob o ponto de vista potencial. O comportamento observado pelos autores, sem a influência do vórtice livre (vórtice com intensidade nula) é semelhante ao observado por Plotkin & Kennell (1981).

 Fonseca *et al*. (1997) analisaram através da aplicação do Método de Vórtices, a influência do solo sobre um escoamento bidimensional e não-permanente em torno de um aerofólio. Os efeitos difusivos não foram considerados. Foi previsto o desenvolvimento de uma esteira, porém a geração de vórtices foi feita apenas no bordo de fuga do perfil. A superfície do solo foi simulada com a utilização do Método de Imagens.

 Mustto (1998) em sua dissertação de mestrado investigou numericamente o escoamento bidimensional, incompressível, em regime não permanente e de alto número de Reynolds  $(10<sup>5</sup>)$  em torno de um cilindro de seção circular para duas configurações diferentes: cilindro fixo e cilindro com rotação. No caso particular de um cilindro com rotação, verificou-se a presença da força de sustentação perpendicular ao eixo de rotação, ou bem mais conhecido como efeito Magnus. A metodologia utilizada se baseou no Método de Vórtices. Simulou-se o processo de geração de vorticidade em toda a superfície do cilindro, em todos os instantes de tempo, através da introdução de vórtices de Lamb próximos à superfície do corpo de forma a satisfazer a condição de escorregamento-nulo sobre alguns pontos na superfície. O Teorema do Círculo (Milne-Thompson, 1955) foi utilizado de modo a garantir a condição de impenetrabilidade na superfície real do cilindro. O movimento convectivo foi simulado por um esquema de primeira ordem de Euler, enquanto que o movimento difusivo foi simulado utilizando o Método do Avanço Randômico. Neste esquema a pressão foi calculada em função da vorticidade instantânea distribuída sobre o corpo (Lewis, 1991). Utilizam-se os resultados do trabalho de Mustto (1998) para auxiliar na validação do presente código; comparam-se os valores médios das forças de arrasto, de sustentação e do número de Strouhal para um cilindro circular sem oscilação, veja no capítulo 6, Tabela 1.

 Os resultados numéricos da presente simulação e o resultado numérico de Mustto (1998) são comparados com os resultados experimentais de Blevins (1984).

 Lei *et al*. (1999) apresentaram um artigo sobre a análise experimental em um túnel de vento do escoamento ao redor de um cilindro circular posicionado a uma distância h de uma superfície plana (efeito solo). Foi analisada uma situação na qual a superfície plana era disposta sem nenhum gerador de turbulência, e outra, cuja passagem de camada limite laminar para turbulenta era antecipada através da utilização de estimuladores de turbulência colocados à montante do escoamento. Estes experimentos foram realizados com Reynolds variando de  $1,3\times10^4$  a  $1,38\times10^4$ .

 Medeiros *et al*. (2002) desenvolveram um modelo que permitiu simular a situação em que um aerofólio se deslocava com velocidade constante na presença de uma nuvem de vórtices discretos. A nuvem de vórtices discretos de Lamb incidente era gerada no primeiro instante de tempo da simulação a montante do corpo e possuía uma forma circular. O aerofólio foi discretizado e a sua superfície foi representada por painéis planos com distribuição uniforme de vórtices. O fluido era Newtoniano e homogêneo e o escoamento foi considerado incompressível e bidimensional. Para este estudo utilizou-se  $Re = 5 \times 10^5$  na simulação. Foram apresentados os resultados obtidos para esteiras e para o coeficiente de sustentação.

 Ricci (2002) utilizou o Método de Vórtices para analisar o escoamento de um fluido Newtoniano e homogêneo em torno de um corpo de forma arbitrária, quando disposto nas proximidades de uma superfície plana. A superfície do chão foi simulada com a utilização do Método de Imagens, no qual a condição de impenetrabilidade era satisfeita automaticamente

em todos os pontos da superfície, porém demandava maior tempo de simulação. O presente trabalho utiliza o Método de Painéis, onde a condição de impenetrabilidade é satisfeita apenas nos pontos de controle dos painéis planos representados por uma distribuição de fontes com densidade constante.

 Silva (2004) desenvolveu um algoritmo do Método de Vórtices para simular o escoamento de um fluido Newtoniano e homogêneo sobre um corpo oscilante, o qual se movia com velocidade constante. A amplitude do movimento oscilante foi considerada como sendo pequena comparada com o comprimento do corpo e, portanto, como uma primeira aproximação, foi possível transferir as condições de contorno sobre o corpo da posição real para uma posição média na sua superfície discretizada. Sobre a superfície discretizada do corpo presente no escoamento foi simulada uma geração constante de vórtices de Lamb e utilizada uma distribuição de singularidades do tipo fontes com densidade uniforme. O fenômeno do "lock-in", onde a freqüência de emissão de vórtices se iguala a freqüência de oscilação do corpo, foi identificado nos resultados apresentados. Os resultados obtidos ficaram restritos a um perfil NACA 0012 com incidência nula. A presença do efeito solo não foi levada em consideração. O presente trabalho, portanto, contribui com o estudo apresentado por Silva (2004) através da inclusão de uma análise do efeito solo.

 Silva de Oliveira *et al.* (2004) utilizaram o Método de Vórtices para simular numericamente o escoamento bidimensional, incompressível e em regime não-permanente de um fluido Newtoniano com propriedades constantes que incidia sobre um aerofólio NACA 0012. Foi considerada uma distribuição de vórtices com densidade uniforme sobre a superfície discretizada do corpo. Simulou-se também a interação do perfil com uma geração contínua de vórtices discretos de Lamb a partir de uma fila que se movia com velocidade constante e estava localizada a montante do corpo. A vantagem desta metodologia, quando comparada com aquela apresentada por Medeiros et.*al*. (2002), estava na geração constante de vórtices discretos numa fila posicionada a montante do corpo. A etapa convectiva utilizou um esquema lagrangiano de segunda ordem (Adams-Bashforth) e a etapa difusiva foi simulada através do algoritmo do Método de Avanço Randômico. Para o cálculo das cargas aerodinâmicas utilizou-se da formulação de Shintani & Akamatsu (1994) na qual a pressão era calculada em função de toda a vorticidade distribuída no campo de vorticidade. O efeito solo não foi levado em consideração.

Silva de Oliveira *et al*, (2005) simularam a interação de um perfil NACA 0012 com uma

superfície plana (inclusão do efeito solo) na presença de uma geração contínua de vórtices numa fila que se movia com velocidade constante e ficava posicionada a montante do corpo. As superfícies sólidas foram representadas por painéis de fontes com densidade uniforme. Distribuíram-se vórtices nascentes de Lamb nas proximidades dos pontos de controle. A etapa convectiva usou um esquema lagrangiano de segunda ordem (Adams-Bashforth) e a etapa difusiva foi simulada através do algoritmo do Método de Avanço Randômico. Para o cálculo das cargas aerodinâmicas utilizou-se da formulação de Shintani & Akamatsu (1994) na qual a pressão é calculada em função de toda a vorticidade distribuída no domínio fluido. Foi investigado o comportamento do campo de velocidades nas proximidades do bordo de ataque do perfil, porém não foram oferecidos detalhes sobre o comportamento do ponto de estagnação sobre a superfície do corpo na presença do efeito solo.

 Este trabalho traz uma pequena contribuição dentro do universo de possibilidades para a simulação numérica do escoamento viscoso ao redor de um corpo na presença de outras fronteiras sólidas. O objetivo principal é a análise do escoamento bidimensional, incompressível e em regime não-permanente de um fluido Newtoniano com propriedades constantes que se realiza ao redor de um corpo de forma qualquer e conhecida na presença do efeito solo. O corpo se apresenta com um movimento de oscilação linear e de pequena amplitude na direção perpendicular ao escoamento incidente. Especificamente o que está sendo analisado neste trabalho é a influência que o movimento oscilatório de pequena amplitude na presença de uma superfície plana, representando o efeito solo, exerce sobre as cargas aerodinâmicas.

 O campo de pressões é calculado a partir do esquema apresentado no trabalho de Shintani & Akamatsu (1994), o qual calcula a pressão diretamente das equações de Navier-Stokes. Inicialmente é tomado o divergente das equações de Navier-Stokes, chegando-se a uma equação de Poisson em termos de pressão, a qual é resolvida utilizando elementos de contorno. Neste esquema a pressão é calculada em função de toda a vorticidade distribuída no domínio fluido, e não apenas em função da vorticidade instantânea distribuída sobre o corpo (Lewis, 1991).

 A amplitude de oscilação do corpo é considerada pequena quando comparada com o comprimento do corpo (veja a hipótese H4). É feita uma transferência das condições de contorno sobre a superfície de um cilindro circular da posição real para uma posição média. Duas fronteiras sólidas estão presentes no escoamento com geração constante de vórtices

discretos de Lamb. Singularidades do tipo fontes com densidade uniforme são, adicionalmente, distribuídas sobre as duas fronteiras sólidas.

 A influência da presença de uma geração constante de vórtices discretos de Lamb à montante do corpo (Silva de Oliveira *et al*, 2005) não será objeto de estudo, porém, poderá ser implementada em trabalhos futuros.

 A simulação da esteira de um corpo que interfere no comportamento aerodinâmico de outro corpo localizado nas suas vizinhanças pode ser representada, de uma maneira aproximada, por uma geração contínua de vórtices numa fila que se move com velocidade constante e que se localiza a montante de um corpo (Silva de Oliveira *et al.,* 2004). Esta estratégia juntamente com a análise de pequenas oscilações sobre um corpo na presença de uma superfície plana representa uma situação simplificada do escoamento no interior das máquinas de fluxo.

 Recentemente, Recicar (2007) analisou o escoamento bidimensional, incompressível e em regime não-permanente ao redor de um cilindro circular oscilante que se movia com velocidade constante num fluido Newtoniano com propriedades constantes. A oscilação do corpo era perpendicular à direção do escoamento. Em relação ao trabalho de Silva (2004) e ao presente trabalho, Recicar (2007) considerou os efeitos de oscilação de qualquer amplitude. A técnica utilizada consistiu na mudança de coordenadas do corpo durante toda a simulação numérica. No caso do cilindro circular oscilando foram identificadas três regiões quando se comparou a freqüência de oscilação do corpo com a freqüência de emissão de vórtices. A região (I) apresentou uma situação em que a amplitude e freqüência de emissão de vórtices se comportavam como a de um corpo parado. A região (II) era uma região de transição. Na região (III) identificou-se o fenômeno do "lock-in", onde a freqüência de emissão de vórtices se igualava à freqüência de oscilação do corpo. Através da análise de três situações de amplitudes de oscilação do corpo foi possível identificar a dependência da freqüência de "lock-in" com esta amplitude de oscilação do corpo. Concluiu-se que quanto maior a amplitude de oscilação do corpo menor a freqüência de "lock-in". O efeito solo não foi levado em consideração no movimento oscilatório do corpo.

## **2.2. O MÉTODO DE VÓRTICES**

 Na presente simulação numérica utiliza-se o Método de Vórtices, o qual tem se apresentado como uma alternativa para os métodos eulerianos na simulação de escoamentos viscosos ao redor de corpos. As versões, se assim pode-se denominar, classificam-se em puramente lagrangiana e híbrida (euleriana / lagrangiana, veja, por exemplo, Meneghini & Bearman, 1995).

 Uma referência, considerada básica, é representada pelo livro do Lewis (1991), assim como os trabalhos apresentados por Sarpkaya (1989) e por Kamemoto (1994, 2004).

 Hirata & Alcântara Pereira (1999) apresentaram, de forma concisa, os fundamentos do Método de Vórtices, o qual utiliza uma nuvem de vórtices discretos para simular a dinâmica da vorticidade no meio fluido. Na apresentação do método, partiram da formulação geral das equações que governam o movimento de um fluido viscoso e, com a utilização da equação do transporte da vorticidade, apresentaram o algoritmo proposto por Chorin (1973), o qual permite separar os efeitos de convecção e de difusão da vorticidade, na simulação numérica. Expressões para o cálculo do campo de pressões e dos valores das cargas aerodinâmicas (Lewis, 1991) foram fornecidas. Apresentaram, ainda, em uma forma bastante didática, um algoritmo utilizado para a implementação numérica, o qual foi descrito em detalhes.

 Hirata (2000) apresentou de uma forma geral o Método de Vórtices, discutindo diferentes algoritmos e suas principais características. O trabalho mostrou que parte considerável das atividades de interesse se manifestam nas grandes estruturas do escoamento, podendo ser analisadas utilizando-se um número razoável de vórtices discretos; os fenômenos que se manifestam nas micro-escalas devem ser modelados de forma apropriada. A formulação apresentada torna viável a análise das grandes estruturas do escoamento, considerando a influência dos fenômenos associados à turbulência. Este trabalho é uma referência básica para a inclusão da modelagem da turbulência nos métodos puramente lagrangianos (Alcântara Pereira *et al*, 2002).

 Alcântara Pereira (1999) em sua dissertação de mestrado apresentou uma metodologia para a representação de um corpo, na qual utilizava painéis planos sobre os quais eram distribuídos vórtices com densidade constante. Neste esquema, ao final de cada avanço no tempo, toda a vorticidade utilizada para representar o corpo era, em um mecanismo denominado de "difusão primária", difundida na forma de vórtices discretos de Lamb. Estes vórtices eram posicionados a uma pequena distância sobre a normal que passa pelo ponto de controle do painel.

 A velocidade, quando induzida por corpos circulares pode ser calculada a partir do Teorema do Círculo (Mustto *et al*, 1997; Mustto, 1998 e Mustto *et al*, 2000), ou quando induzida por corpos de forma arbitrária pode ser calculada pela aplicação do Método dos Painéis (Katz & Plotkin, 1991; Lewis, 1991; Alcântara Pereira, 1999). O Teorema do Círculo tem a vantagem de apresentar a solução exata para todo o campo do escoamento, contudo está restrito a corpos circulares ou a formas resultantes da técnica da transformação conforme. Por sua vez, o Método dos Painéis apresenta uma solução aproximada, em função da discretização da superfície do corpo em painéis, mas com a grande vantagem de resolver o problema independentemente da forma do corpo.

 A utilização do Método dos Painéis apresenta uma dificuldade, a qual está relacionada ao número de painéis adotados; aumentando-se este número, a precisão dos resultados é melhorada; porém, em função do aumento do número de vórtices gerados em cada passo de tempo (um vórtice para cada painel), os requisitos impostos sobre o desempenho dos computadores (o esforço computacional é proporcional ao quadrado do número de vórtices presentes na nuvem) é fortemente onerado. Por outro lado, o Método dos Painéis apresenta excelentes resultados, quando a velocidade é calculada no ponto de controle dos painéis (solução do escoamento potencial).

 No entanto, quando aplicado no Método de Vórtices é necessário calcular a velocidade fora dos painéis e, em muitas vezes, em pontos muito próximos destes. Nesta situação, o erro cometido pode assumir valores elevados, comprometendo os resultados. Procurando uma melhora, foi estendida para o contexto do Método de Vórtices a indicação de Manzanares Filho (1994), feita para o caso do escoamento potencial e relativa ao deslocamento do ponto de controle. O ponto de controle, onde são aplicadas as condições de contorno, deve ser deslocado para uma posição intermediária entre o painel e a superfície real do corpo. Com este artifício houve uma melhora nos resultados obtidos no cálculo das velocidades induzidas pelo corpo sobre vórtices discretos localizados nas suas imediações.

 Através de simulações numéricas Ricci & Hirata (2002) mostraram que, no contexto do Método de Vórtices, é necessário introduzir correções no cálculo das velocidades induzidas pelo corpo, quando este é simulado por um número finito de painéis. Estas correções se fazem necessárias, especialmente quando se deseja calcular a velocidade nas vizinhanças do corpo.

 As velocidades induzidas pelo corpo não estarão corretamente calculadas para pontos de controle extremamente próximos aos vórtices discretos. Utilizando-se painéis de fontes os erros conservam-se da ordem de 1%, quando o ponto de controle é deslocado para 23% da distância entre o painel e a superfície do corpo, para pontos situados fora de uma camada protetora que corresponde a uma distância ao painel igual ou superior a 40% do seu comprimento (Ricci, 2002).

 Nestas situações um número grande de painéis se torna necessário se as correções não forem implementadas. A utilização de um número elevado de painéis torna a simulação numérica muito onerosa uma vez que, em cada incremento de tempo, gera-se um número de vórtices igual ao número de painéis; a este fato deve-se acrescentar que o esforço computacional no Método de Vórtices é proporcional ao quadrado no número de vórtices presentes na nuvem.

 Conforme citado na literatura, o Método de Avanço Randômico é o mais utilizado para simular a difusão da vorticidade quando se utiliza um esquema lagrangiano puro, tal como o Método de Vórtices. O método consiste em se calcular um deslocamento difusivo individual para cada vórtice. Este procedimento foi desenvolvido por Chorin (1973), em analogia aos deslocamentos randômicos que ocorrem em moléculas, e que foram estudados por Einstein (1956).

 De maneira independente, Porthouse & Lewis (1981), analisando a difusão da vorticidade a partir de um ponto, desenvolveram um algoritmo equivalente ao de Chorin (1973). Segundo este algoritmo, para cada incremento de tempo, cada vórtice deve sofrer um deslocamento randômico. Beale & Majda (1982) apresentaram as bases teóricas que fundamentam o Método de Vórtices, utilizando o Método de Avanço Randômico para simular a difusão da vorticidade. Ghoniem & Sherman (1985), observando a função de Green da equação de difusão, mostraram que a solução desta equação representa a distribuição da função erro e que o fluxo é representado pela distribuição Gaussiana.

 Desenvolveram um algoritmo capaz de simular a evolução de uma grandeza quando esta é representada por uma nuvem de partículas. Vários trabalhos, Smith & Stansby (1988), Kamemoto *et al.* (1995), Mustto *et al.* (1998), Hirata & Hirata (1998), Hirata & Alcântara Pereira (1999), entre outros, utilizam o Método de Avanço Randômico para simular os efeitos difusivos.

 Ogami & Akamatsu (1991) propuseram o Método da Velocidade de Difusão e o utilizaram para simular vários tipos de situações, incluindo escoamentos com números de Reynolds muito baixos. O método utiliza vórtices livres de raio constante no tempo e uma correção se torna necessária (Kempka & Strickland, 1993).

 Referente às cargas aerodinâmicas, pode-se classificá-las como cargas distribuídas (por exemplo, a pressão) e cargas integradas (aquelas resultantes da ação integrada das cargas distribuídas, como por exemplo, as forças de arrasto e de sustentação). Lewis (1991) argumentou que após ser considerado os efeitos de convecção e difusão, implementados a partir da equação da vorticidade, as equações de Navier-Stokes poderiam ser utilizadas, com uma argumentação análoga, de modo a separar o termo de pressão. Assim a pressão foi determinada em cada ponto de controle dos painéis e, em seguida, por integração das pressões, as forças de arrasto e sustentação.

 O cálculo das cargas aerodinâmicas integradas pode, no entanto, ser efetuado sem que haja a necessidade da integração da pressão sobre a superfície de um corpo isolado. Podem-se obter as cargas a partir de elementos conhecidos durante a simulação numérica, ou seja, a intensidade dos vórtices discretos presentes na esteira e as componentes da velocidade nos pontos por eles ocupados (Graham, 1980; Sarpkaya, 1989).

 Shintani & Akamatsu (1994) propuseram um método para calcular a distribuição de pressões no escoamento de um fluido viscoso em regime não-permanente. Tomando-se o operador divergente nas equações de Navier-Stokes, aplicáveis ao escoamento bidimensional, eles obtiveram uma equação de Poisson, em termos da pressão. Em seguida multiplicaram esta equação pela função de Green e integraram no domínio do escoamento. As integrais foram discretizadas e resolvidas numericamente, em função de valores pertinentes ao campo do escoamento como, velocidade, posição dos vórtices no campo e vorticidade gerada sobre a superfície. As pressões, quando calculadas por este método, praticamente não apresentam ruído, o que representa uma grande vantagem. Este fato se deve, principalmente, em função dos valores das pressões serem calculados considerando a vorticidade distribuída em todo o domínio fluido, e não apenas da vorticidade gerada sobre o corpo, como no esquema de Lewis (1991).

 He & Su (1999) apresentaram uma formulação para a determinação da distribuição de pressões isolando o termo de pressão das equações de Navier-Stokes e acrescentando o termo de aceleração convectiva, não considerado por Lewis (1991).
Kamemoto *et al.* (2000) apresentaram uma revisão do Método de Vórtices descrevendo a importância do desenvolvimento de modelos de turbulência para os métodos lagrangianos.

 O trabalho de Alcântara Pereira *et al.* (2002) foi preparado visando à realização de simulações numéricas mais refinadas envolvendo os aspectos de turbulência. Como contribuições principais deste trabalho têm-se: uma modelagem sub-malha de turbulência utilizando-se o modelo da Função Estrutura de Velocidade de Segunda Ordem adaptada ao Método de Vórtices Discretos e o desenvolvimento e implementação de um algoritmo numérico, para incluir, no contexto do Método de Vórtices, a modelagem de turbulência. Apresentaram-se resultados para o escoamento ao redor de um cilindro de seção circular e foram feitas comparações entre os resultados numéricos obtidos, com e sem modelagem de turbulência, com resultados numéricos e experimentais disponíveis na literatura para valores de coeficiente de arrasto e do número de Strouhal.

 Santiago & Bodstein (2006) implementaram quatro métodos de simulação da difusão: avanço randômico, redistribuição da vorticidade, velocidade de difusão e crescimento do raio do núcleo do vórtice modificado. Utilizando-se como referência a solução analítica puramente difusiva para o vórtice de Lamb, os quatro métodos foram comparados do ponto de vista de acurácia e custo computacional visando à aplicação ao Método de Vórtices. Os autores concluíram que o método do crescimento do raio do núcleo modificado mostra acurácia superior ao método de avanço randômico no problema convectivo/difusivo da simulação do desenvolvimento da camada limite de Blasius sobre uma placa plana.

### **Capítulo 3**

# **FORMULAÇÃO GERAL DO PROBLEMA**

 Neste capítulo apresenta-se a formulação matemática necessária para a simulação numérica do escoamento bidimensional, incompressível e em regime não-permanente de um fluido Newtoniano com propriedades constantes ao redor de um corpo oscilando com pequena amplitude na presença de uma superfície plana (efeito solo). Escolheu-se o cilindro de seção circular, embora seja possível analisar um corpo de forma arbitrária e conhecida. É feita a formulação geral do problema e são apresentadas as hipóteses simplificadoras como, também, as condições de contorno e, finalmente, a adimensionalização do problema.

## **3.1. DEFINIÇÕES**

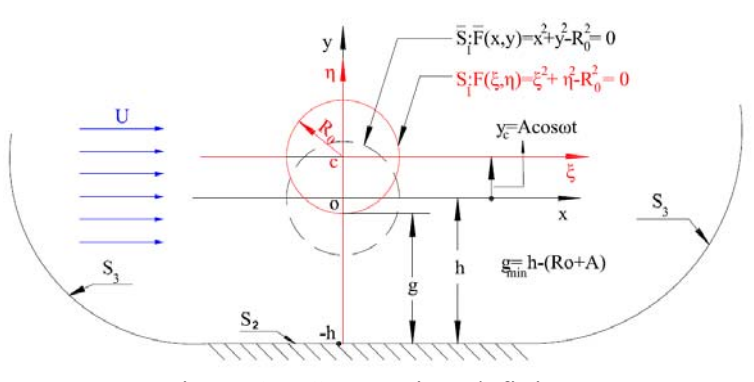

Figura 1 – Geometria e definições

 Considere o escoamento de um fluido viscoso que se realiza ao redor de um cilindro circular na presença de uma superfície plana (efeito solo). O cilindro circular oscila com uma amplitude A pequena e com uma velocidade angular constante λ conforme mostrado na figura 1. Nesta figura, (x, 0, y) representa o sistema inercial de referência e (η, 0, ξ) representa o sistema de coordenadas fixo no corpo, este sistema de coordenadas oscila em torno do eixo x conforme a equação (3.1):

$$
y_c = A\cos(\lambda t),\tag{3.1}
$$

onde,

$$
\lambda = \frac{2\pi}{T}.
$$
 (3.1a)

A superfície do corpo oscilante é definida pela fronteira  $S<sub>1</sub>$ , a superfície plana é definida pela fronteira S<sub>2</sub> e a superfície a grandes distâncias dos corpos é representada pela fronteira S<sub>3</sub>. O domínio fluido  $\Omega$  é delimitado pela superfícieS = S<sub>1</sub> ∪ S<sub>2</sub> ∪ S<sub>3</sub>, sendo S<sub>3</sub> a fronteira no infinito representada conforme equação (3.2):

$$
r = \sqrt{x^2 + y^2} \to \infty \tag{3.2}
$$

 Considere a seguir um sistema de coordenadas (ξ,η) preso ao corpo com a origem coincidindo com o centro do cilindro.

Se o corpo for um cilindro de seção circular, então:

$$
F_1(\xi, \eta) = \xi^2 + \eta^2 - R_0^2 = 0
$$
\n(3.3)

Como:

$$
x_c = \xi \tag{3.3a}
$$

$$
y_c = y_0 + \eta, \tag{3.3b}
$$

então:

$$
S_1 : F_1(x, y) = x_c^2 + (y_c - y_0)^2 - R_0^2 = 0
$$
\n(3.4)

**20**

Para aplicações futuras defini-se a posição média da superfície do corpo como:

$$
\overline{S}_1 : \overline{F}_1(x, y) = \overline{x}_c^2 + \overline{y}_c^2 - R_0^2 = 0
$$
\n(3.5)

Se o corpo for simétrico:

$$
F_1(x, y) = \eta_c \pm \varphi(\xi) = 0,
$$
\n(3.6)

onde φ(ξ) representa a espessura do corpo.

A superfície  $S<sub>2</sub>$  é definida de acordo com a seguinte equação:

$$
y = -h, -\infty < x < \infty \tag{3.7}
$$

 Na equação (3.7), h corresponde à altura da linha de centro do cilindro ao solo. Se h→∞ tem-se um corpo oscilando num domínio semi-infinito, veja na figura 1.

## **3.2. HIPÓTESES SIMPLIFICADORAS**

 As hipóteses apresentadas a seguir serão utilizadas com o intuito de simplificar as equações que governam o fenômeno. Estas hipóteses são agrupadas de acordo com as suas características.

#### **3.2.1. Hipóteses Relativas à Geometria**

 H1 – O escoamento é realizado em duas dimensões e a região fluida se encontra definida no semi-plano positivo e se estende a grandes distâncias do corpo e da superfície

plana.

#### **3.2.2. Hipóteses Relativas às Propriedades do Fluido**

 H2 – O fluido é Newtoniano com propriedades constantes. Portanto, desprezam-se os efeitos de interação térmica.

#### **3.2.3. Hipóteses Relativas aos Aspectos Cinemáticos**

 H3 – A velocidade característica U é admitida como muito menor do que a velocidade de propagação do som no meio fluido. Isto é, assume-se que os efeitos da compressibilidade possam ser desprezados; em temos práticos assume-se que o número de Mach é menor que a unidade.

 H4 – Admite-se que o corpo oscila com pequena amplitude ao redor do eixo x, isto é, admite-se que  $\frac{1}{\epsilon} = O(\epsilon)$  $\mathcal{C}$  $\frac{A}{\epsilon} = O(\epsilon)$ , onde o parâmetro de perturbação é ε→0. Desta forma:

Assume-se que  $\lambda = O(1)$ .

A= amplitude de oscilação do corpo.

 $C =$  comprimento característico, que para o cilindro circular  $C = d$  (diâmetro do cilindro).

 O escoamento analisado é considerado em regime não-permanente, uma vez que a esteira oscilante, que será acompanhada ao longo do tempo, se apresenta com este comportamento.

 Embora as análises que serão feitas considerem número de Reynolds elevado, os aspectos de turbulência não serão levados em consideração. O modelo da Função Estrutura de Velocidade de Segunda Ordem poderá ser incorporado na formulação do problema (Alcântara, 2002) para levar em conta estes aspectos e será assunto de investigações futuras.

### **3.3. EQUAÇÕES QUE GOVERNAM O ESCOAMENTO**

 Os fenômenos, no âmbito da Mecânica dos Fluidos, são governados pelos princípios físicos gerais:

- Princípio de Conservação da Massa (P.C.M.)

- Princípio de Conservação da Quantidade de Movimento Linear (P.C.Q.M.L.)

- Princípio de Conservação de Energia (P.C.E.)

 O P.C.M. e o P.C.Q.M.L. são expressos matematicamente pelas equações da continuidade e do movimento respectivamente. Tendo em vista as hipóteses simplificadoras, estas equações são escritas como:

- P.C.M.: Equação da continuidade,

$$
\nabla \cdot \mathbf{u} = 0 \tag{3.8}
$$

- P.C.Q.M.L.: Equações de Navier – Stokes,

$$
\frac{\partial \mathbf{u}}{\partial t} + \mathbf{u} \cdot \nabla \mathbf{u} = -\frac{1}{\rho} \nabla p + v \nabla^2 \mathbf{u},
$$
\n(3.9)

onde **u**= u**i**+v**j** representa o campo de velocidades, ρ é a massa específica, p é o campo de pressões e ν é o coeficiente de viscosidade cinemática.

 Na utilização das equações de Navier-Stokes depara-se com uma dificuldade, a qual é representada pela presença do termo de pressão. Contudo, estas podem ser manipuladas, assumindo a forma da equação de transporte da vorticidade (Batchelor, 1967):

$$
\frac{\partial \omega}{\partial t} + \mathbf{u} \cdot \nabla \omega = v \nabla^2 \omega \tag{3.10}
$$

Nesta forma, a hipótese de escoamento plano já foi utilizada uma vez que  $\omega_z = \omega$ , representa o único componente não-nulo do vetor vorticidade, o qual é definido como **ω** = ∇ ×**u** , e o termo de pressão não se faz presente; veja mais detalhes no item 4.2. Observase, também, que o termo correspondente à variação da vorticidade, devido à deformação dos tubos de vorticidade, não se faz presente (veja no Apêndice A).

Uma vez que, por hipótese, o fluido é Newtoniano, em  $S_1$  e  $S_2$  deve ser verificada a condição de aderência, portanto, no corpo  $(S<sub>i</sub>)$  tem-se (veja figura 1):

$$
(\mathbf{u} \cdot \mathbf{n}) = (\mathbf{V} \cdot \mathbf{n})
$$
, sobre S<sub>1</sub>, representa a condição de imperetrabilidade, (3.11a)

 $(\mathbf{u} \cdot \mathbf{\tau}) = (\mathbf{V} \cdot \mathbf{\tau})$ , sobre S<sub>1</sub>, representa a condição de escorregamento-nulo, (3.11b)

onde **n** e **τ** são, respectivamente, os vetores unitários normal e tangencial e o vetor V≡ (Vx, Vy) refere-se a velocidade da superfície do corpo.

Na superfície plana  $(S_1)$  deve-se verificar:

 $(\mathbf{u} \cdot \mathbf{n}) = 0$ , sobre S<sub>2</sub>, que representa a condição de impenetrabilidade, (3.12a)

 $(\mathbf{u} \cdot \mathbf{\tau}) = 0$ , sobre S<sub>2</sub>, que representa a condição de escorregamento-nulo. (3.12b)

Em S, assume-se que o escoamento em estudo tende para o escoamento não-perturbado

$$
|\mathbf{u}| \to \mathbf{U} \tag{3.13}
$$

 Desta maneira o fenômeno investigado fica governado pelas equações (3.8), (3.10), (3.11a ), (3.11b), (3.12a), (3.12b) e (3.13).

### **3.4. ADIMENSIONALIZAÇÃO DO PROBLEMA**

 A adimensionalização do problema em estudo é importante em vista das simplificações estabelecidas e da generalização dos resultados. Além disso, ajuda na apresentação dos resultados mostrando uma relação funcional entre as grandezas e sugerindo como estas devem ser apresentadas.

 De modo a se realizar a adimensionalização do problema, as seguintes escalas ou grandezas características de comprimento, velocidade e de tempo, são escolhidas:

comprimento característico: d (diâmetro do cilindro); velocidade característica: U (velocidade do escoamento incidente); tempo característico:  $\frac{d}{U}$ 

Chega-se, desta forma, às seguintes grandezas adimensionais:

$$
d^* = \frac{d}{d} = 1
$$
  
\n
$$
A^* = \frac{A}{d}
$$
  
\n
$$
x^* = \frac{x}{d}, \quad y^* = \frac{y}{d}
$$
  
\n
$$
y_o^* = \frac{y_o}{d} = O(\epsilon)
$$
  
\n
$$
\Delta t^* = \frac{\Delta t U}{d}
$$
  
\n
$$
U^* = \frac{U}{U}
$$
  
\n
$$
u^* = \frac{u}{U}, \quad v^* = \frac{v}{U}
$$
  
\n
$$
p^* = \frac{p}{\rho U^2}
$$

$$
\lambda^* = \frac{d\lambda}{U}
$$

$$
\Gamma^* = \frac{\Gamma}{dU}
$$

$$
\nabla^*=d\nabla;\quad {\nabla^*}^2=d^2\nabla^2
$$

$$
Re = \frac{\rho Ud}{\mu} = \frac{Ud}{v}, \text{ St } = f \frac{d}{U} = \lambda \frac{d}{U}
$$

 Com estas definições, as equações, expressas pelas equações (3.8) a (3.13), podem ser escritas na forma adimensional:

$$
\nabla \cdot \mathbf{u} = 0 \tag{3.14}
$$

$$
\frac{\partial \mathbf{u}}{\partial t} + \mathbf{u} \cdot \nabla \mathbf{u} = -\nabla p + \frac{1}{Re} \nabla^2 \mathbf{u}
$$
 (3.15)

$$
\frac{\partial \omega}{\partial t} + \mathbf{u} \cdot \nabla \omega = \frac{1}{\text{Re}} \nabla^2 \omega
$$
 (3.16)

A equação (3.11a) pode ser reescrita como:

$$
(\mathbf{u} \cdot \mathbf{n}) = (\mathbf{V} \cdot \mathbf{n}) \text{ sobre } \mathbf{S}_{1}
$$
\n(3.17)

indicando  $\mathbf{u}_n = (\mathbf{u} \cdot \mathbf{n}) \quad \text{e} \quad \mathbf{V}_n = (\mathbf{V} \cdot \mathbf{n}),$ 

e a equação (3.17) pode ser escrita na forma mais conveniente,

$$
u_n(x_c, y_c, t) = V_n(x_c, y_c, t).
$$
 (3.17a)

A equação (3.11b) pode ser reescrita como:

$$
(\mathbf{u} \cdot \boldsymbol{\tau}) = (\mathbf{V} \cdot \boldsymbol{\tau}) \text{ sobre } \mathbf{S}_{1}
$$
\n(3.18)

indicando  $\mathbf{u}_{\tau} = (\mathbf{u} \cdot \tau) \quad \text{e} \quad \mathbf{V}_{\tau} = (\mathbf{V} \cdot \tau)$ ,

a equação (3.18) é escrita na forma mais conveniente:

$$
u_{\tau}(x_c, y_c, t) = V_{\tau}(x_c, y_c, t).
$$
 (3.18a)

 Observar que o asterico (\*), que denota grandeza admensionalizada, foi omitido das equações por comodidade de digitação.

# **3.5. TRANSFERÊNCIA DA CONDIÇÃO DE CONTORNO NO CORPO**

 As condições de contorno apresentadas nas equações (3.11a) e (3.11b) foram especificadas sobre a superfície atual do corpo, S<sub>1</sub>. Esta posição da superfície varia no tempo, e é definida conforme equação (3.4).

 Sendo o movimento oscilatório considerado de pequena amplitude, a condição de contorno pode ser transferida da posição atual para a posição média, ou seja:

$$
\mathbf{S}_1 : \mathbf{F}_1(\mathbf{x}_c, \mathbf{y}_c, \mathbf{t}) \quad ; \quad \overline{\mathbf{S}}_1 : \overline{\mathbf{F}}_1(\overline{\mathbf{x}}_c, \overline{\mathbf{y}}_c, \mathbf{t})
$$

 Expandindo as grandezas presentes nas equações (3.17a e 3.18a) em série de Taylor, obtém-se:

$$
u_{n}(x_{c}, y_{c}, t) = u_{n}(x_{c}, y_{0} + \eta, t) = u_{n}(x_{c}, \eta(x_{c}), t) + y_{0} \frac{\partial u_{n}(x_{c}, \eta(x_{c}), t)}{\partial y} + \cdots
$$
\n(3.19)

$$
u_{\tau}(x_c, y_c, t) = u_{\tau}(x_c, y_0 + \eta, t) = u_{\tau}(x_c, \eta(x_c), t) + y_0 \frac{\partial u_{\tau}(x_c, \eta(x_c), t)}{\partial y} + \cdots
$$
 (3.20)

 Substituindo-se, nas equações (3.17a) e (3.18a), têm-se os componentes da velocidade especificados na posição atual  $(S_1)$ . Uma análise da ordem de grandeza dos termos mostra que:

$$
\mathbf{u}_{n}(x_{c}, y_{c}, t) = \mathbf{u}_{n}(\overline{x}_{c}, \overline{y}_{c}, t) + O(y_{0})
$$
\n(3.21)

**27**

$$
\mathbf{u}_{\tau}(x_{c}, y_{c}, t) = \mathbf{u}_{\tau}(\overline{x}_{c}, \overline{y}_{c}, t) + O(y_{0})
$$
\n(3.22)

$$
\mathbf{V}_n(\mathbf{x}_c, \mathbf{y}_c, t) = \mathbf{V}_n(\overline{\mathbf{x}}_c, \overline{\mathbf{y}}_c, t) + \mathbf{O}(\mathbf{y}_0)
$$
(3.23)

$$
\mathbf{V}_{\tau}(\mathbf{x}_{c}, \mathbf{y}_{c}, t) = \mathbf{V}_{\tau}(\overline{\mathbf{x}}_{c}, \overline{\mathbf{y}}_{c}, t) + \mathbf{O}(\mathbf{y}_{0}).
$$
\n(3.24)

Logo, em primeira aproximação tem-se que:

$$
\mathbf{u}_n(\overline{\mathbf{x}}_c, \overline{\mathbf{y}}_c, t) = \mathbf{V}_n(\overline{\mathbf{x}}_c, \overline{\mathbf{y}}_c, t)
$$
(3.25)

$$
\mathbf{u}_{\tau}(\overline{\mathbf{x}}_{c}, \overline{\mathbf{y}}_{c}, t) = \mathbf{V}_{\tau}(\overline{\mathbf{x}}_{c}, \overline{\mathbf{y}}_{c}, t), \qquad (3.26)
$$

ou seja, as condições de contorno especificadas sobre a superfície do corpo podem ser transferidas da posição atual  $(S_1)$  para a posição média  $(\overline{S_1})$  e o erro cometido é da ordem de  $y_0 [ y_0 = O (\varepsilon ) ]$ ,  $\varepsilon \rightarrow 0$ .

### **Capítulo 4**

# **MÉTODO DE SOLUÇÃO: MÉTODO DE VÓRTICES DISCRETOS**

 A inclusão dos efeitos viscosos e a presença da vorticidade impedem que o problema proposto tenha solução analítica.

 Neste capítulo são apresentados os fundamentos do método numérico conhecido como Método de Vórtices Discretos, com comentários sobre as características marcantes deste método, quando comparado com os métodos numéricos clássicos.

## **4.1. O MÉTODO DE VÓRTICES**

 O Método de Vórtices constitui-se num caso particular de uma categoria de métodos numéricos que poderiam ser denominados de Métodos de Partículas. A característica principal desta categoria de métodos numéricos consiste na discretização de uma propriedade dos fluidos, representando-a por uma nuvem de partículas.

 Cada partícula é acompanhada e estudada individualmente desde sua geração até o fim da simulação numérica, o que caracteriza uma descrição puramente lagrangiana. No caso particular do Método de Vórtices esta partícula é representada por um vórtice discreto.

Os cálculos são feitos contemplando apenas as regiões onde a vorticidade está presente

simulando de maneira discreta a vorticidade presente no escoamento.

 Os métodos numéricos tradicionais utilizam à descrição euleriana e, por esta razão, necessitam-se da discretização da região fluida em sub-regiões, onde as equações que governam o fenômeno em estudo são aproximadamente satisfeitas. O Método de Vórtices utilizado para simular o escoamento de um fluido viscoso utiliza a descrição lagrangiana. Com a utilização de um esquema lagrangiano para descrever o escoamento, não se faz necessário a utilização de uma malha de discretização da região fluida.

 O Método de Vórtices, em vista de ser lagrangiano, permite que as condições de contorno nos limites da região fluida sejam satisfeitas com maior exatidão, em virtude da característica de marchar no tempo e, a cada instante, atualizar a posição dos vórtices. Assim sendo, cuidados especiais para o tratamento das instabilidades numéricas que se fazem presentes quando se utilizam os métodos eulerianos, principalmente quando o número de Reynolds assume valores elevados, não se fazem necessários.

 Desta forma, o Método de Vórtices direciona a sua atenção para as regiões de grandes atividades do escoamento, que são aquelas onde se concentra a vorticidade, isto é, na camada limite e na esteira do corpo. Os métodos eulerianos, por outro lado, consideram simultaneamente toda a região fluida, independentemente do fato de que haja regiões de menor importância nas quais nenhuma atividade, realmente relevante, se faz presente.

# **4.2. A EQUAÇÃO DO TRANSPORTE DA VORTICIDADE**

 Tomando-se o rotacional nas equações de Navier-Stokes e com auxílio da equação da continuidade, obtém-se a equação do transporte da vorticidade:

$$
\frac{\partial \omega}{\partial t} + (u \cdot \nabla)\omega = (\omega \cdot \nabla)u + \frac{1}{Re} \nabla^2 \omega \tag{4.1}
$$

onde:

∂t <sup>∂</sup>**<sup>ω</sup>** <sup>≡</sup> taxa de variação local da vorticidade → regime não-permanente; (**u** ⋅ ≡ ∇)**ω** taxa de variação convectiva da vorticidade;

(**ω** ⋅ ≡ ∇)**u** taxa de deformação dos tubos de vorticidade → este termo só é aplicado à escoamentos tridimensionais;

**ω** 2 Re  $\frac{1}{2} \nabla^2 \omega = \alpha$  taxa de variação difusiva da vorticidade.

 O desenvolvimento da vorticidade é governado pela equação (3.16), capítulo 3, transcrita abaixo:

$$
\frac{\partial \omega}{\partial t} + \mathbf{u} \cdot \nabla \omega = \frac{1}{\text{Re}} \nabla^2 \omega.
$$
 (3.16)

 É natural que a formulação matemática do método tenha esta equação como ponto de partida, uma vez que:

• nesta forma a hipótese que o movimento é plano já foi utilizada uma vez que ω representa o único componente não-nulo do vetor vorticidade, e é definido como:

$$
\mathbf{\omega} = \nabla \times \mathbf{u} \tag{4.2}
$$

• o termo correspondente à variação da vorticidade, devido à deformação dos tubos de vorticidade, não se faz presente.

 O Método de Vórtices adota um algoritmo numérico que separa o efeito convectivo do efeito difusivo (efeito viscoso). A seguir é mostrada a essência deste algoritmo.

# **4.3. ALGORITMO DE SEPARAÇÃO DA PARTE VISCOSA DA EQUAÇÃO DO TRANSPORTE DA VORTICIDADE**

 Analisando a equação (3.16) verifica-se que os termos presentes no seu lado esquerdo correspondem ao transporte de vorticidade por convecção, enquanto que o lado direito contém os termos que governam a difusão da vorticidade.

 Com estas observações em mente, estabelece-se o algoritmo de separação da parte viscosa da equação (3.16), inicialmente proposto por Chorin, (1973) com o nome de "Viscous Splitting Algorithm". Segundo este algoritmo, num mesmo incremento de tempo, a convecção da vorticidade é governada pela equação:

$$
\frac{\partial \omega}{\partial t} + \mathbf{u} \cdot \nabla \omega = 0, \qquad (4.3a)
$$

enquanto que, a difusão é governada pela equação:

$$
\frac{\partial \omega}{\partial t} = \frac{1}{Re} \nabla^2 \omega \,. \tag{4.3b}
$$

 A grande vantagem deste algoritmo numérico esta no fato de se calcular, em separado, os fenômenos de convecção e de difusão da vorticidade dentro de um mesmo incremento de tempo. As duas equações anteriores convergem para a equação original quando o incremento de tempo tende a zero.

### **4.4. CONVECÇÃO DA VORTICIDADE**

 De acordo com o algoritmo de separação da parte viscosa, a convecção da vorticidade é governada pela equação (4.3a), a qual mostra que a vorticidade é transportada por convecção como se fosse uma partícula de fluido. Assim sendo, a trajetória de um vórtice discreto é definida pela equação diferencial:

$$
\frac{dx}{dt} = u(x, t) \tag{4.4}
$$

**32**

onde **u**(**x**,t) representa o vetor velocidade.

 O Método de Vórtices simula a evolução da vorticidade, com a utilização de uma nuvem de vórtices discretos e, portanto, neste contexto a equação (4.4) é reescrita para cada vórtice p da nuvem com N vórtices como:

$$
\frac{dx_p}{dt} = u_p(x_p(t), t), \qquad p = 1, N
$$
\n(4.4.a)

$$
\frac{dy_p}{dt} = v_p(y_p(t), t), \qquad p = 1, N
$$
\n(4.4.b)

 O problema convectivo é resolvido em duas etapas. Inicialmente deve ser obtido o valor da velocidade induzida em cada um dos N vórtices discretos que formam a nuvem de vórtices. Em seguida, a partir da velocidade u<sub>p</sub>(x<sub>p</sub>(t),t); v<sub>p</sub>(y<sub>p</sub>(t),t) e do incremento de tempo Δt adotado, o deslocamento convectivo é determinado.

 Na equação (4.4) dois aspectos essenciais para a solução, chamam a atenção de imediato:

- O primeiro refere-se ao cálculo do vetor velocidade  $\mathbf{u}_\nu(x, (t), t)$ , que deve ser repetido para cada vórtice da nuvem; à este cálculo é creditada a maior parte do esforço computacional necessário para a simulação numérica devida a interação-vórtice-vórtice.

- De posse da velocidade, apresenta-se o segundo problema; este consiste na obtenção da solução da equação (4.4).

 Na solução do problema da convecção, portanto, deve-se determinar o campo de velocidades, o qual é escrito como:

$$
u(x, y, t) = u^{i} + u^{v} + u^{c}
$$
\n(4.5)

$$
v(x, y, t) = v1 + vv + vc
$$
 (4.6)

onde:

$$
\mathbf{u}^{\mathbf{i}} = \mathbf{u}^{\mathbf{i}} \mathbf{i} + \mathbf{v}^{\mathbf{i}} \mathbf{j} \rightarrow \text{(velocidade do escoamento incidente)}
$$
 (4.7)

$$
\mathbf{u}^{\text{c}} = u^{\text{c}} \mathbf{i} + v^{\text{c}} \mathbf{j} \rightarrow \text{(velocidade induzida pelos corpos)}
$$
 (4.8)

$$
\mathbf{u}^{\mathbf{v}} = \mathbf{u}^{\mathbf{v}} \mathbf{i} + \mathbf{v}^{\mathbf{v}} \mathbf{j} \rightarrow \text{(velocidade induzida pela nuvem de vórtices discretos)} \tag{4.9}
$$

#### **4.4.1. Campo de Velocidades**

#### **4.4.1.1. Contribuição do Escoamento Incidente**

O escoamento incidente é representado por:

$$
\mathbf{u}^{\mathbf{i}} = 1\mathbf{i} + 0\mathbf{j} \tag{4.10}
$$

logo, de forma imediata:

$$
u^i = 1
$$

 $v^{i} = 0.$ 

#### **4.4.1.2. Contribuição do Corpo e da Superfície Plana: O Método de Painéis**

 A utilização deste método se popularizou, provavelmente com os trabalhos de Hess & Smith (1966) e Martensen (1971). Segundo o Método dos Painéis (Katz & Plotkin, 1991), a superfície de um corpo de forma arbitrária é dividida em M elementos de superfície, os painéis, de forma genérica. Sobre cada painel distribuem-se singularidades de forma a garantir a validade das condições de contorno em cada ponto de controle dos painéis. Esta característica garante as condições de contorno em um único ponto e não em todo o comprimento do painel. As singularidades apresentam-se como concentrada, constante ou linear ao longo de cada painel plano. Neste trabalho utiliza-se uma distribuição constante de fontes para garantir a condição de impenetrabilidade.

 Considere uma distribuição constante de fontes ao longo do eixo x, onde se utiliza um referencial fixo num painel, conforme mostrado na figura 2. Como o referencial está fixo em cada painel plano torna-se necessária uma mudança no sistema de coordenadas para calcular a contribuição da velocidade total induzida pelos painéis sobre um ponto localizado no domínio fluido. A distribuição de fontes com densidade uniforme em cada painel garante a condição de impenetrabilidade e deve ser utilizada durante cada incremento de tempo da simulação numérica para representação do corpo e da superfície plana.

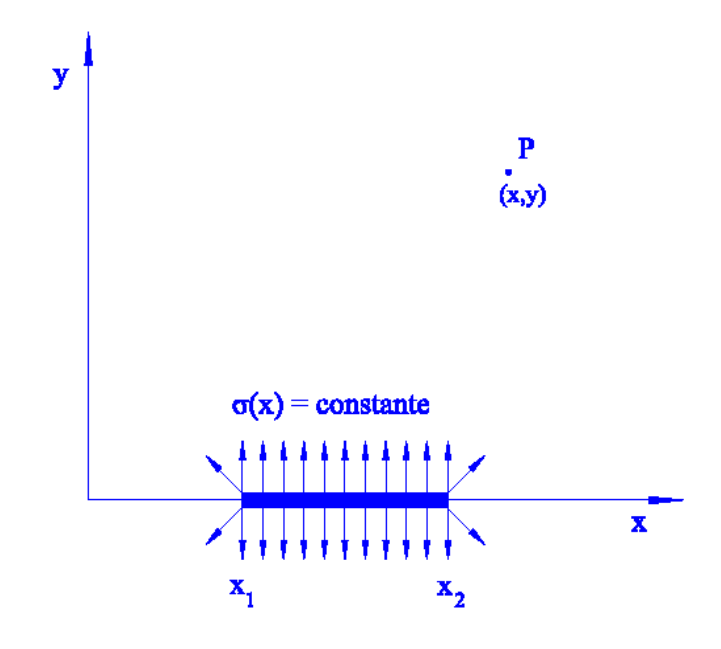

Figura 2 - Distribuição constante de fontes sobre o eixo x (Katz & Plotkin, 1991)

 Os componentes u e v da velocidade induzida por uma distribuição uniforme de fontes sobre um ponto P são:

$$
u = \frac{\sigma}{2\pi} \int_{x_1}^{x_2} \frac{x - x_0}{(x - x_0)^2 + y^2} dx_0
$$
\n
$$
v = \frac{\sigma}{2\pi} \int_{x_1}^{x_2} \frac{y}{(x - x_0)^2 + y^2} dx_0.
$$
\n(4.12)

Na figura 3 identificam-se:

$$
\theta_{k} = \tan^{-1} \frac{y}{x - x_{k}} \quad k = 1, 2
$$
\n(4.13)

$$
r_k = \sqrt{(x - x_k)^2 + y^2} \quad k = 1, 2
$$
 (4.14)

Os componentes da velocidade obtidos em um referencial local são:

$$
u = \frac{\sigma}{2\pi} \ln \frac{r_1}{r_2} = \frac{\sigma}{4\pi} \ln \frac{r_1^2}{r_2^2}
$$
 (4.15)

$$
v = \frac{\sigma}{2\pi}(\theta_2 - \theta_1). \tag{4.16}
$$

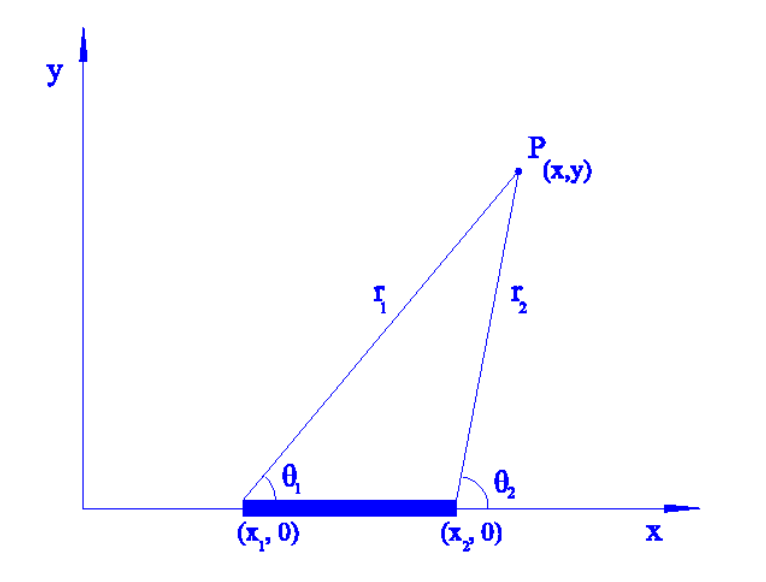

Figura 3 – Representação de um painel genérico do corpo (Katz & Plotkin, 1991)

A equação matricial para a geração das fontes [COUPS] {SIGMA} = {RHSS} é, então, estabelecida. Na forma de coeficientes tem-se a seguinte versão para a equação matricial de fontes:

$$
\begin{bmatrix}\n0.5 & K_{12} & \dots & K_{1m} \\
K_{21} & 0.5 & \dots & K_{2m} \\
K_{31} & K_{32} & \dots & K_{3m} \\
\vdots & \vdots & \ddots & \vdots \\
K_{m1} & K_{m2} & \dots & K_{mn}\n\end{bmatrix}\n\begin{bmatrix}\n\sigma_1 \\
\sigma_2 \\
\sigma_3 \\
\vdots \\
\sigma_n\n\end{bmatrix}\n=\n\begin{bmatrix}\nRHSS_1 \\
RHSS_2 \\
RHSS_3 \\
\vdots \\
RHSS_n\n\end{bmatrix}
$$
\n(4.17)

onde:

 $[COUPS]$  é a matriz de influência de fontes. O coeficiente  $K_{i,j}$  representa a velocidade normal induzida no ponto de controle de um painel genérico i por uma distribuição uniforme de fontes com densidade unitária localizada sobre o painel j;

{ } SIGMA é o vetor incógnita associado à densidade de fontes;

{ } RHSS é o vetor coluna lado direito de fontes, que para o escoamento potencial, leva em conta apenas a contribuição do escoamento incidente, uma vez que ainda não existem vórtices discretos no escoamento (veja mais detalhes no capítulo 5).

#### **4.4.1.3. Contribuição da Nuvem de Vórtices**

 Uma das etapas que consome o maior tempo de CPU relaciona-se com a interação vórtice-vórtice. O número de operações realizadas por um processador é da ordem do quadrado do número total de vórtices discretos presentes no escoamento.

 De maneira geral, os componentes nas direções x e y da velocidade total induzida no vórtice k pelos demais vórtices são calculados pelas expressões (veja mais detalhes nos Apêndices B e C):

$$
u_{k_N} = \sum_{j=1}^{N} \Gamma_j U_{v_{k,j}}, j \neq k
$$
\n(4.18)

$$
v_{k_N} = \sum_{j=1}^{N} \Gamma_j V_{V_{k,j}}, j \neq k.
$$
 (4.19)

Como um vórtice discreto não induz velocidade sobre ele mesmo pode-se elaborar um

algoritmo eficiente para o cálculo da interação vórtice-vórtice. Assim, o componente x da velocidade induzida em um vórtice k por um vórtice j (de intensidade unitária) é igual ao componente x da velocidade induzida no vórtice j pelo vórtice k com sinal contrário. De forma análoga, o componente y da velocidade induzida em um vórtice k por um vórtice j (de intensidade unitária) é igual ao componente y da velocidade induzida no vórtice j pelo vórtice k com sinal contrário. Observando esta particularidade, Alcântara Pereira (1999) desenvolveu um algoritmo (veja o Apêndice C) que calcula apenas os componentes em x e em y da velocidade induzida no vórtice k pelo vórtice j , com  $\Gamma_i = 1$ , ou seja:

$$
U_{V_{j,k}} = -U_{V_{k,j}}
$$
(4.20)

$$
V_{V_{j,k}} = -V_{V_{k,j}} \tag{4.21}
$$

Para saber a velocidade total induzida no vórtice arbitrário k, basta somar as contribuições do escoamento incidente, da nuvem de vórtices livres e do corpo. Assim, os componentes nas direções x e y da velocidade total induzida no vórtice k são dados respectivamente por:

$$
u_{t_k}(t) = u_{\infty} + u_{k_N}(t) + u_{k_m}(t)
$$
\n
$$
(4.22)
$$

$$
v_{t_k}(t) = v_{\infty} + v_{k_N}(t) + v_{k_m}(t)
$$
\n(4.23)

#### **4.4.2. Esquemas de Avanço Convectivo**

 Obtido o campo de velocidades, a posição de cada vórtice em cada incremento de tempo na etapa convectiva pode ser calculada por diversos esquemas de avanço: esquema de primeira ordem (esquema de Euler), esquema de segunda ordem (Adams-Bashforth ou Runge-Kutta) ou esquemas de ordem superior. O cálculo pelo esquema de segunda ordem de Adams-Bashforth (Ferziger, 1981) permite que se utilizem incrementos de tempo maiores, reduzindo o tempo de simulação. Porém, este esquema possui a desvantagem de ter que se conhecer a velocidade induzida em cada vórtice livre no instante anterior àquele em que se deseja conhecer a nova posição. Assim, por este esquema, a nova posição de um vórtice arbitrário k, após um incremento de tempo Δt , nas direções x e y é dada respectivamente por:

$$
x_{k}(t + \Delta t) = x_{k}(t) + [1, 5u_{t_{k}}(t) - 0, 5u_{t_{k}}(t - \Delta t)]\Delta t
$$
\n(4.24)

**38**

$$
y_{k}(t + \Delta t) = y_{k}(t) + [1.5v_{t_{k}}(t) - 0.5v_{t_{k}}(t - \Delta t)]\Delta t
$$
\n(4.25)

 Neste trabalho utilizou-se um esquema de avanço de primeira ordem de Euler que corresponde a uma primeira aproximação à solução da equação do avanço convectivo:

$$
x_k(t + \Delta t) = x_k(t) + u_k(x_k(t), t)\Delta t
$$
\n(4.26)

$$
y_k(t + \Delta t) = y_k(t) + v_k(y_k(t), t)\Delta t. \tag{4.27}
$$

# **4.5. DIFUSÃO DA VORTICIDADE**

 De acordo com o algoritmo de separação da parte viscosa, a difusão da vorticidade é governada pela equação (4.3b), a equação da difusão, que é transcrita abaixo:

$$
\frac{\partial \omega}{\partial t} = \frac{1}{Re} \nabla^2 \omega.
$$

 Vários são os algoritmos numéricos que podem ser utilizados para se obter a solução desta equação. A simulação do efeito difusivo da vorticidade no presente trabalho é feita com a utilização do Método de Avanço Randômico (Lewis, 1991). Este não é o único método utilizado para simular o efeito difusivo; ele é utilizado por sua simplicidade de implementação e é apropriado para a simulação de escoamentos que se realizam com valores elevados do número de Reynolds.

 Existem várias técnicas que simulam a difusão da vorticidade, entre elas, o Método da Variação do Núcleo do Vórtice (Kamemoto, *et al.*, 1990) e o Método da Velocidade de Difusão (Ogami & Akamatsu, 1991).

 Neste trabalho, conforme comentado, será implementado o Método de Avanço Randômico utilizando a metodologia de cálculo proposta por Lewis (1991), veja a seguir.

#### **4.5.1. O Método de Avanço Randômico.**

 O Método de Avanço Randômico é, provavelmente, o mais utilizado para simular a difusão da vorticidade quando se utiliza o Método de Vórtices. Ele foi muito empregado por Lewis (1991) e mostra-se particularmente útil quando o número de Reynolds assume valores elevados (Mustto *e al.*, 1997, 1998) e (Alcântara Pereira, *et al.*, 2002).

 O Método de Avanço Randômico, utilizado para simular o processo de difusão da vorticidade, consiste em se impor, a cada vórtice da nuvem, um deslocamento difusivo em adição ao deslocamento convectivo (Chorin,1973).

 Porthouse & Lewis (1981) analisando a difusão da vorticidade desenvolveram um algoritmo equivalente ao de Chorin, (1973). De acordo com este algoritmo, para cada incremento de tempo, cada vórtice p deve sofrer um deslocamento randômico  $\zeta_p = (\xi,\eta)_p$ , com os componentes definidos como:

$$
\xi_p(t) = (\Delta r) \cos \theta \qquad (direção x) \tag{4.28}
$$

$$
\eta_p(t) = (\Delta r) \sin \theta \qquad (direção y). \tag{4.29}
$$

Nas equações (4.47) e (4.48)  $\Delta r_p$  e  $\Delta \theta_p$  são calculados da seguinte forma:

$$
\Delta r_p = \sqrt{\frac{4\Delta t}{Re}} \ln \left( \frac{1}{P} \right) \tag{4.30}
$$

$$
\Delta \theta_p = 2\pi Q. \tag{4.31}
$$

Onde nas equações (4.48) e (4.49) P e Q são números randômicos entre 0 e 1.

 Desta forma, se a fórmula de Euler ou a de Adams Bashforth for utilizada para simular o avanço convectivo, tem-se respectivamente:

$$
x_p(t + \Delta t) = x_p(t) + u_p(x_p(t), t)\Delta t + z_p(t)
$$
\n(4.32)

$$
\mathbf{x}_p(t + \Delta t) = \mathbf{x}_p(t) + [1.5\mathbf{u}_p - 0.5\mathbf{u}_p(t - \Delta t)]\Delta t + \mathbf{z}_p(t),
$$
\n(4.33)

onde **z**<sub>p</sub>(t)≡(ξ<sub>p</sub>(t),η<sub>p</sub>(t)).

### **4.6 GERAÇÃO DE VORTICIDADE**

 Necessita-se quantificar de maneira apropriada a vorticidade criada nas superfícies sólidas. Para se desenvolver um algoritmo com esta finalidade é necessário entender o mecanismo de geração da vorticidade.

 Considere, por um breve intervalo de tempo, a ação da convecção que desloca a vorticidade presente no fluido e, em especial perto de uma superfície; resulta numa nova distribuição da vorticidade a qual irá induzir um campo de velocidades ligeiramente diferente daquele anteriormente existente. A condição de escorregamento-nulo será violada, induzindose uma velocidade tangencial **uτ**. Para que isto não aconteça (a condição de contorno deve ser obedecida) o escoamento desenvolve uma superfície de vorticidade, junto à superfície, cuja densidade é o suficiente para anular esta velocidade tangencial. A vorticidade gerada na superfície do corpo é, inicialmente, difundida para o interior do fluido (o fluido encontra-se parado relativamente ao corpo) formando a camada limite para em seguida ser advectada; o resultado destes dois mecanismos compreende a convecção da vorticidade.

 Uma alternativa de implementação consiste na geração de vórtices nascentes nas vizinhanças do corpo de modo a satisfazer a condição de escorregamento-nulo; afinal, quando se calculou o componente da velocidade associada à perturbação induzida pelo corpo, a única condição exigida foi de impenetrabilidade.

 Uma das conseqüências mais conhecidas da viscosidade é o desenvolvimento da camada limite junto das paredes, onde a vorticidade se faz presente.

 A fim de analisar a vorticidade presente no escoamento, observa-se o comportamento de flutuadores posicionados em uma região fluida limitada por paredes planas e paralelas, conforme a figura 4. Nas proximidades da parede (interior da camada limite) o perfil de velocidade do escoamento é parabólico devido à ação da viscosidade. Devido a isso, o flutuador superior gira no sentido anti-horário e o flutuador inferior gira no sentido horário.

Além disso, nota-se que a partir de certa distância das paredes (fora da camada limite) o perfil de velocidades do escoamento é retangular e o flutuador não sofre rotação, demonstrando que fora da camada limite o escoamento é potencial.

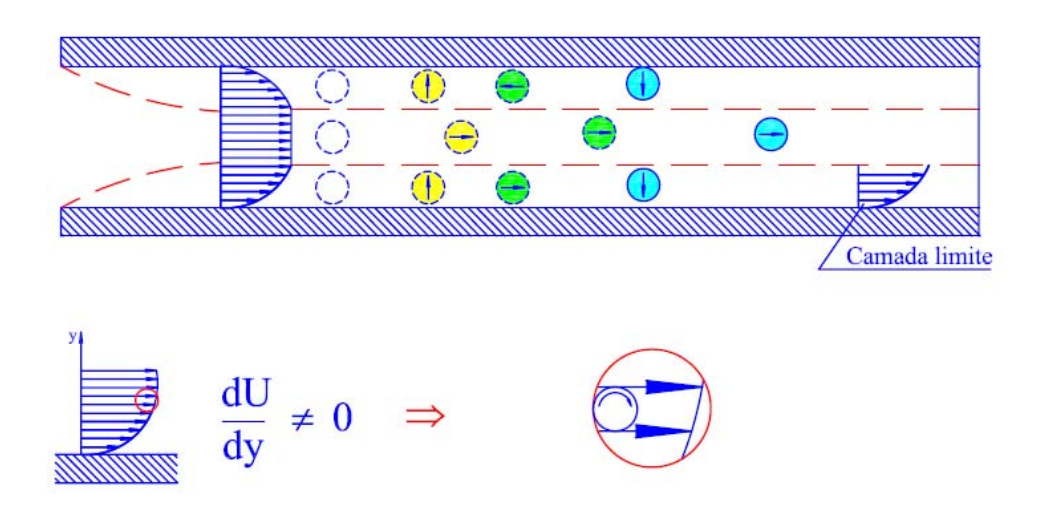

Figura 4 – Geração de vorticidade

 Uma outra característica que não é ilustrada na figura acima, mas que se deve ao que foi comentado anteriormente, é o fato de o flutuador central possuir maior velocidade de translação do que os flutuadores periféricos, característica essa, observada devido à presença da viscosidade nas regiões onde tais flutuadores periféricos se encontram e, conseqüentemente, devido à geração de vorticidade nas paredes.

 A vorticidade é gerada a cada incremento de tempo Δt para anular o componente normal da velocidade. Devido à presença da viscosidade, a vorticidade gerada na superfície do corpo sofre um processo chamado de difusão primária, o qual consiste em fazer com que toda a vorticidade presente em cada painel seja transformada em um único vórtice discreto que será transportado pelo escoamento de acordo com os processos de convecção e difusão.

 Na implementação numérica este processo é equivalente à utilização da condição de escorregamento-nulo.

 Para garantir a condição de escorregamento-nulo sobre o ponto de controle de cada painel distribuem-se vórtices nascentes de Lamb (veja mais detalhes no Apêndice B), de acordo com a figura 5.

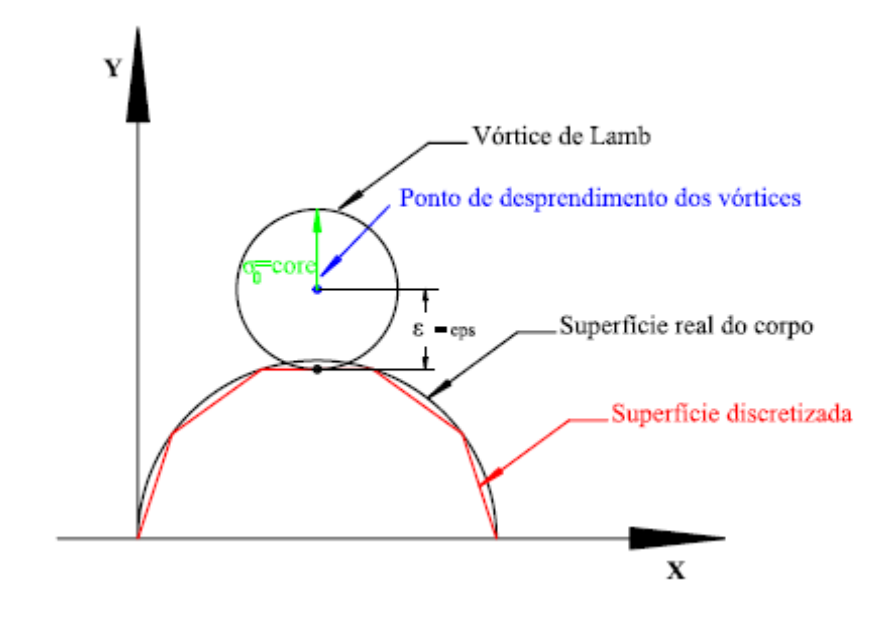

Figura 5 – Representação do Vórtice de Lamb

 De maneira similar a montagem da equação matricial de fontes, equação 4.24, tem-se a seguinte equação matricial para a geração dos vórtices discretos de Lamb  $[COUPV]$   ${GAMMA} = {RHSV}$ . Ou, na forma de coeficientes tem-se a seguinte versão para a equação matricial de vórtices:

$$
\begin{bmatrix}\nK_{11} & K_{12} & \dots & K_{1m} \\
K_{21} & K_{22} & \dots & K_{2m} \\
K_{31} & K_{32} & \dots & K_{3m} \\
\vdots & \vdots & \vdots & \ddots & \vdots \\
K_{m1} & K_{m2} & \dots & K_{mn}\n\end{bmatrix}\n\begin{bmatrix}\n\Gamma_{1} \\
\Gamma_{2} \\
\Gamma_{3} \\
\vdots \\
\Gamma_{m}\n\end{bmatrix} = \n\begin{bmatrix}\nRHSV_{1} \\
RHSV_{2} \\
R HSV_{3} \\
\vdots \\
R HSV_{m}\n\end{bmatrix}
$$
\n(4.34)

onde:

[ COUPV]: é a matriz de influência de vórtices. O coeficiente  $K_{i,j}$  representa a velocidade tangencial induzida no ponto de controle de um painel genérico i por um vórtice de Lamb com intensidade unitária localizado nas proximidades do painel j ;

{GAMMA}: é o vetor incógnita intensidade de vórtices;

{ } RHSV : é o vetor coluna lado direito de vórtices, que para o escoamento potencial, leva em conta a contribuição do escoamento incidente, uma vez que ainda não existem vórtices discretos presentes no escoamento. A partir da presença de vórtices discretos no meio fluido, este vetor é atualizado. Veja mais detalhes no capítulo 5.

### **4.7 CARGAS AERODINÂMICAS**

 A ação do fluido sobre a superfície de um corpo é exercida através da tensão superficial, a qual pode ser decomposta nas direções normal (pressão) e tangencial. A integração da tensão superficial (cargas distribuídas) dá origem às cargas aerodinâmicas integradas, representadas pelas forças e momentos aerodinâmicos.

 As forças aerodinâmicas decompõem-se em duas direções; uma associada à força de sustentação e outra associada à força de arrasto. A força de sustentação é resultante da integração do componente normal (a pressão) da tensão superficial, e atua em uma direção normal ao escoamento incidente, dependendo da forma e da orientação do corpo. A força de arrasto, por sua vez, é resultante da integração dos componentes normal e tangencial da tensão, atuando sempre na direção do escoamento e opondo-se ao mesmo; esta força depende da forma e orientação do corpo e das características do escoamento incidente.

 Em corpos esbeltos que operam com pequeno ângulo de incidência, não ocorre a separação do escoamento e a esteira que se forma pode ser desprezível, sendo a força de arrasto originada da integração da tensão tangencial, ou seja, depende apenas dos efeitos viscosos. De posse do campo de velocidades do escoamento dado pelas equações (4.33) e (4.34), procede-se ao cálculo da pressão e das cargas aerodinâmicas. Neste trabalho é calculada a força de arrasto originada da integração da pressão (arrasto de forma).

 Dois métodos numéricos para o cálculo da pressão serão comentados. Lewis (1991) utiliza um procedimento que permite calcular as cargas com base apenas nos vórtices nascentes em cada incremento de tempo discreto. Shintani & Akamatsu (1994) propuseram uma metodologia que considera a influência de todos os vórtices discretos presentes na esteira. Devido à precisão dos resultados obtidos quando se calcula as cargas por meio da segunda formulação, tal modelo será utilizado no cálculo da pressão neste trabalho. No trabalho de Ricci (2002) pode-se encontrar a dedução da equação que permite determinar o

valor da pressão no ponto i:

$$
\alpha Y_{i} + \int_{As} \frac{1}{2\pi} \frac{n_{x}(x - x_{i}) + n_{y}(y - y_{i})}{(x - x_{i})^{2} + (y - y_{i})^{2}} Y dS = -\int_{\Omega} \frac{1}{\pi} \frac{v(x - x_{i}) - u(y - y_{i})}{(x - x_{i})^{2} + (y - y_{i})^{2}} \omega d\Omega - \frac{1}{\text{Re} \int_{As} \pi} \frac{n_{y}(x - x_{i}) - n_{x}(y - y_{i})}{(x - x_{i})^{2} + (y - y_{i})^{2}} \omega dS, \qquad (4.35)
$$

onde,

α= 0,5 na fronteira sólida,

α= 1,0 no domínio fluido,

e o trabalho específico Y é definido por:

$$
Y = \frac{u^2}{2} + p \, , \, u = |u| \tag{4.36}
$$

A equação (4.35), discretizada para ser resolvida numericamente, apresenta-se como:

$$
\alpha Y_{i} + \frac{1}{2\pi} \sum_{j=1;j\neq i}^{M} \frac{n_{xj}(x_{j} - x_{i}) + n_{yj}(y_{j} - y_{i})}{(x_{j} - x_{i})^{2} + (y_{j} - y_{i})^{2}} \Delta S_{j}Y_{j} =
$$
\n
$$
= \frac{1}{\pi} \sum_{j=1}^{N} \frac{v_{j}(x_{j} - x_{i}) - u_{j}(y_{j} - y_{i})}{(x_{j} - x_{i})^{2} + (y_{j} - y_{i})^{2}} \Gamma_{j} + \frac{1}{\pi \text{Re}} \sum_{j=1;j\neq i}^{M} \frac{n_{yj}(x - x_{i}) - n_{xj}(y - y_{i})}{(x_{j} - x_{i})^{2} + (y_{j} - y_{i})^{2}} \Delta S_{j}Y_{j}. \tag{4.37}
$$

 A equação (4.37) será resolvida utilizando um Método de Painéis. O lado esquerdo a equação (4.37) será representado pela matriz de influência COUPP . O lado direito da mesma equação será representado pelo vetor coluna lado direito RHSP. Assim, a equação (4.37) pode ser escrita como:

$$
\frac{1}{2\pi} \sum_{j=1}^{M} COUPP_{i,j}Y_{j} = \frac{1}{\pi} \sum_{j=1}^{N} \frac{v_{j}(x_{j} - x_{i}) - u_{j}(y_{j} - y_{i})}{(x_{j} - x_{i})^{2} + (y_{j} - y_{i})^{2}} \Gamma_{j} + \sum_{j=1}^{M} Ad_{i,j} \gamma_{j}.
$$
\n(4.38)

O lado direito da equação anterior, pelas definições anteriores, pode ser escrito como:

RHSP<sub>i</sub> = 
$$
\frac{1}{\pi} \sum_{j=1}^{N} \frac{v_j (x_j - x_i) - u_j (y_j - y_i)}{(x_j - x_i)^2 + (y_j - y_i)^2} \Gamma_j + \sum_{j=1}^{M} Ad_{i,j} \gamma_j
$$
. (4.39)

 A aplicação da equação (4.39) nos M painéis que discretizam a superfície do corpo e do chão conduz a seguinte equação matricial para a pressão:

[COUPP]
$$
\{Y\} = \{RHSP\}
$$
. (4.40)

 Conhecidos os valores da incógnita Y para os M painéis, obtêm-se os valores do coeficiente de pressão para cada segmento:

$$
C_{P_i} = Y_i + 1, \t\t(4.41)
$$

uma vez que a velocidade sobre a superfície do corpo é nula, veja a equação (4.36).

 As forças aerodinâmicas são obtidas pela integração da pressão ao longo do corpo. A força de arrasto atua sobre o corpo na direção do escoamento incidente, ao passo que a força de sustentação atua na direção normal ao corpo. Assim, as referidas forças são obtidas a partir de cada painel plano de comprimento ΔS resultando:

$$
D = -\sum_{j=1}^{M} (p_j - p_\infty) \Delta S_j n_{j,1}
$$
 (4.42)

$$
L = -\sum_{j=1}^{M} (p_j - p_\infty) \Delta S_j n_{j,2} , \qquad (4.43)
$$

onde:  $p_j$  é a pressão no ponto de controle do painel " $j$ ",

#### p<sub>∞</sub> é a pressão do escoamento não-perturbado,

- $n_{i,1}$  representa o seno do ângulo do painel "j",
- $n_{i,2}$  representa o cosseno do ângulo do painel " j".

 Adimensionalizando as equações anteriores obtém-se os coeficientes de arrasto e sustentação, que podem ser dados respectivamente por:

$$
C_{\rm D} = -\sum_{j=1}^{M} 2(p_j - p_{\infty}) \Delta S_j n_{j,1} = -\sum_{j=1}^{M} C_p \Delta S_j n_{j,1} , \qquad (4.44)
$$

$$
C_{L} = -\sum_{j=1}^{M} 2(p_j - p_{\infty}) \Delta S_j n_{j,2} = -\sum_{j=1}^{M} C_p \Delta S_j n_{j,2} .
$$
 (4.45)

# **ALGORITMO DE IMPLEMENTAÇÃO DO MÉTODO DE VÓRTICES**

 Para a simulação numérica do problema formulado nos capítulos 3 e 4 foi desenvolvido o programa computacional "*OSCILLA\_GP.FOR*" em linguagem de programação FORTRAN.

 O algoritmo de implementação do Método de Vórtices Discretos para a solução do problema é mostrado na figura 6.

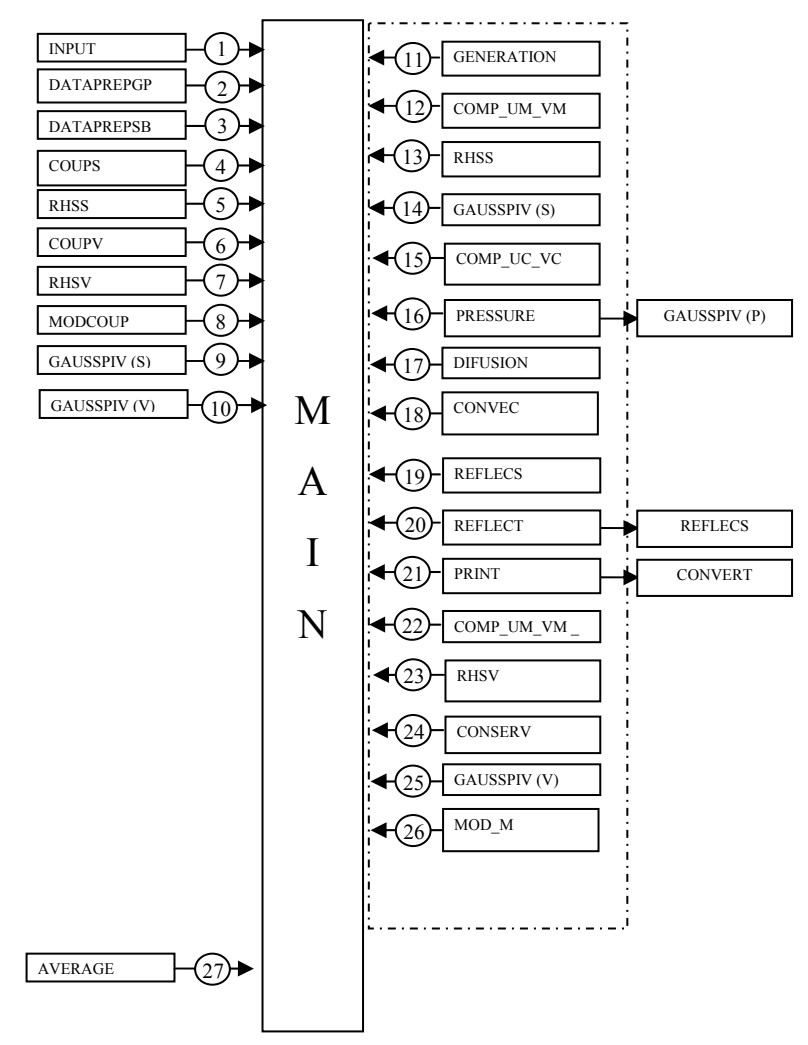

Figura 6 – Algoritmo de implementação do programa *"OSCILLA\_GP.FOR"*

 A seguir será explicada a finalidade de cada rotina utilizada no programa "*OSCILLA\_GP.FOR*" para que ele possa ser compreendido por um usuário.

#### **ROTINA INPUT.FOR**

 Esta rotina tem como finalidade a leitura de todos os dados necessários para a simulação numérica do escoamento ao redor de um corpo oscilante de forma qualquer e conhecida na presença de uma superfície plana localizada na parte inferior do mesmo a uma distância h qualquer (veja a figura 1).

 O arquivo de entrada INPUT.DAT é aberto pela rotina para a leitura dos seguintes parâmetros utilizados no programa computacional

mb – número total de painéis que representam a superfície discretizada do corpo.

lm – comprimento de cada módulo da superfície plana com um comprimento igual ao diâmetro do cilindro (veja a figura 7).

nm – número total de módulos que representam a superfície plana (veja a figura 7); cada módulo possui comprimento igual a unidade.

np – número total de painéis para discretizar cada módulo.

stop – número total de incrementos de tempo.

save – intervalo de tempo para salvar os arquivos de saída.

start – instante de tempo para o início do cálculo das cargas aerodinâmicas.

alpha – ângulo de ataque do escoamento incidente.

vel – velocidade do escoamento incidente.

delt – incremento de tempo.

eps – posição de desprendimento dos vórtices sobre cada painel plano (veja a figura 5).

pro – espessura da camada protetora; esta espessura é utilizada para remover vórtices discretos de Lamb que estiverem localizados nas proximidades dos painéis (Ricci, 2002).

gap – deslocamento de cada ponto de controle do corpo em direção a superfície real (Ricci,

2002).

core – raio do núcleo do vórtice de Lamb.

 $x -$  distancia horizontal entre o ponto  $(0,0)$  e o bordo de ataque do corpo.

h – distancia vertical entre a linha de simetria do corpo e a superfície plana (efeito solo).

A – amplitude de oscilação do corpo.

 $\lambda$  – velocidade angular.

Re – número de Reynolds.

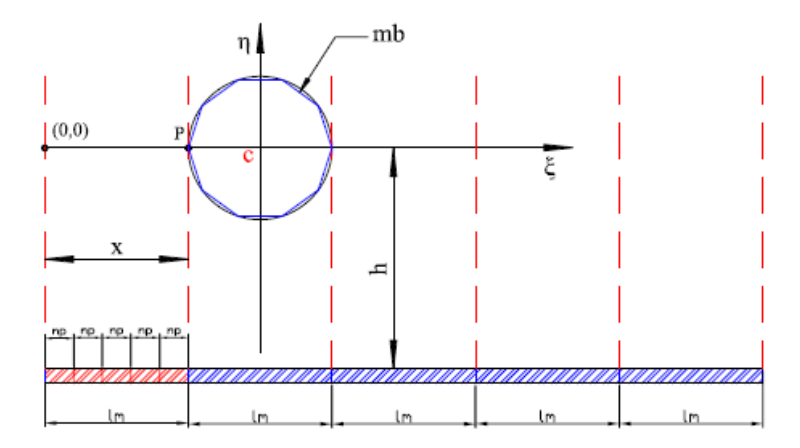

Figura 7 – Representação esquemática do corpo e da superfície plana.

 Esta rotina faz a geração da superfície plana e em seguida no arquivo *PANELS.DAT* são lidas as coordenadas dos pontos extremos de cada painel do corpo.

#### **ROTINA DATAPREPGP.FOR**

 A rotina DATAPREPGP.FOR recebe o valor dos pontos extremos dos painéis utilizados para a representação da superfície plana. Em seguida a rotina calcula o valor do ponto de controle, do ângulo de orientação, do comprimento e do ponto de desprendimento do vórtice discreto referentes a cada painel. Estes valores são impressos no arquivo SURFACE.DAT.

#### **ROTINA DATAPREPSB.FOR**

 A rotina DATAPREPSB.FOR recebe o valor dos pontos extremos dos painéis utilizados para a representação do corpo. Em seguida a rotina calcula o valor do ponto de controle, do ângulo de orientação, do comprimento e do ponto de desprendimento do vórtice discreto referentes a cada painel. Estes valores são impressos no arquivo BODY.DAT. Esta rotina, também, realiza o deslocamento do ponto de controle de cada painel em relação à superfície plana (Ricci, 2002).

#### **ROTINA COUPS.FOR**

 A próxima etapa consiste do cálculo dos coeficientes da matriz de influência de fontes pela rotina COUPS.FOR. Estes coeficientes são mostrados na equação matricial (4.17), que pode ser escrita, também, como:

$$
[COUPS]\{\sigma_i\} = \{RHSS(S_i)\}.
$$
\n(5.1)

 Na equação matricial (5.1), [COUPS] é uma matriz de influência, onde cada coeficiente K<sub>i</sub> representa a indução de velocidade normal sobre o ponto de controle do painel genérico i por um painel de fontes com densidade unitária.

 Os coeficientes da matriz de influência de fontes não sofrem variação ao longo da simulação, porque dependem apenas da geometria do problema. No presente trabalho os coeficientes da matriz de influência de fontes são calculados no sistema de coordenadas fixo ao corpo. A matriz de influência é montada impondo-se a condição de impenetrabilidade sobre o ponto de controle de cada painel do corpo e da superfície plana.

#### **ROTINA RHSS.FOR**

 O lado direito da equação matricial (4.17) é um vetor coluna de M elementos, que leva em consideração a velocidade normal induzida pelo escoamento incidente e pela nuvem de vórtices livres sobre o ponto de controle de cada painel. Para um painel genérico k, o valor de RHSS(S<sub>k</sub>) na primeira vez em que ele é calculado, no instante t =  $0(\Delta t)$ , considera apenas a indução de velocidade normal do escoamento incidente, uma vez que não existe vórtice livre no meio fluido.

Durante o processo iterativo, este lado da equação corresponde ao somatório da

velocidade normal induzida pelo escoamento incidente e pelos vórtices livres no ponto de controle dos painéis. No problema analisado tem-se a seguinte equação para o vetor coluna lado direito de fontes:

$$
RHSS(S_k) = \{ U \sin(\theta_k) - (V + \dot{y}_o) \cos(\theta_k) + u_{k,j} \sin(\theta_k) - v_{k,j} \cos(\theta_k) \},
$$
\n(5.2)

onde o efeito de oscilação de pequena amplitude é levado em consideração a partir da seguinte relação inicial:

$$
y_0 = A\cos(\lambda t) \tag{5.3a}
$$

$$
\dot{y}_0 = A\lambda \text{sen}(\lambda t) \tag{5.3b}
$$

#### **ROTINA COUPV.FOR**

 A próxima etapa consiste no cálculo dos coeficientes da matriz de influência vórtices pela rotina COUPV.FOR. Estes coeficientes são mostrados na equação matricial (4.34), que pode ser escrita como:

[COUPV]
$$
\langle \Gamma_i \rangle = \{RHSV(S_k)\}.
$$
 (5.4)

 Na equação matricial (4.34), [COUPV] é uma matriz de influência onde cada coeficiente  $K_{i,j}$  representa a velocidade tangencial induzida no ponto de controle de um painel genérico i por um vórtice de Lamb com intensidade unitária localizado nas proximidades de um painel j .

No instante inicial,  $t = 0(\Delta t)$ , e a cada novo incremento de tempo,  $\Delta t$ , há a geração de vorticidade sobre as superfícies do corpo e do chão. Esta vorticidade é representada por um número M de vórtices discretos de Lamb. O valor da intensidade dos vórtices de Lamb ao longo dos painéis é obtido de modo a satisfazer a condição de escorregamento-nulo em todos os pontos das superfícies discretizadas. Deste modo, o sistema de M equações algébricas e M incógnitas mostrado na equação (5.4) deve ser resolvido.

Os coeficientes da matriz de influência de vórtices não sofrem variação ao longo da

simulação, porque dependem apenas da geometria do problema. A matriz de influência é montada impondo-se a condição de escorregamento nulo sobre o ponto de controle de cada painel.

#### **ROTINA RHSV.FOR**

 O lado direito da equação matricial (4.34) é um vetor coluna de M elementos. Para um painel genérico m, o valor de  $R$ HSV(S<sub>m</sub>) na primeira vez em que ele é calculado, no instante t =  $0(\Delta t)$ , considera apenas a indução de velocidade tangencial do escoamento incidente, uma vez que não existe vórtice livre no meio fluido.

 Em todos os incrementos de tempo seguintes, este vetor é atualizado devido aos Z vórtices discretos presentes na esteira, que induzem velocidade tangencial no ponto de controle de um painel genérico m . No problema analisado tem-se a seguinte equação para o vetor coluna lado direito de vórtices:

RHSV(S<sub>m</sub>) = 
$$
\langle -u\cos(\theta_k) - (v + \dot{y}_0)\sin(\theta_k) - u_{k,j}\cos(\theta_k) - v_{k,j}\sin(\theta_k) \rangle
$$
 (5.5)

onde  $y_0$  é representado pela equação (5.3) e consiste na inclusão do efeito de oscilação de pequena amplitude.

#### **ROTINA MODCOUP.FOR**

 Esta rotina acrescenta 2 linhas e 2 colunas na matriz de influência de vórtices, equação (5.4), para imposição da conservação global da circulação e obedece a seguinte equação:

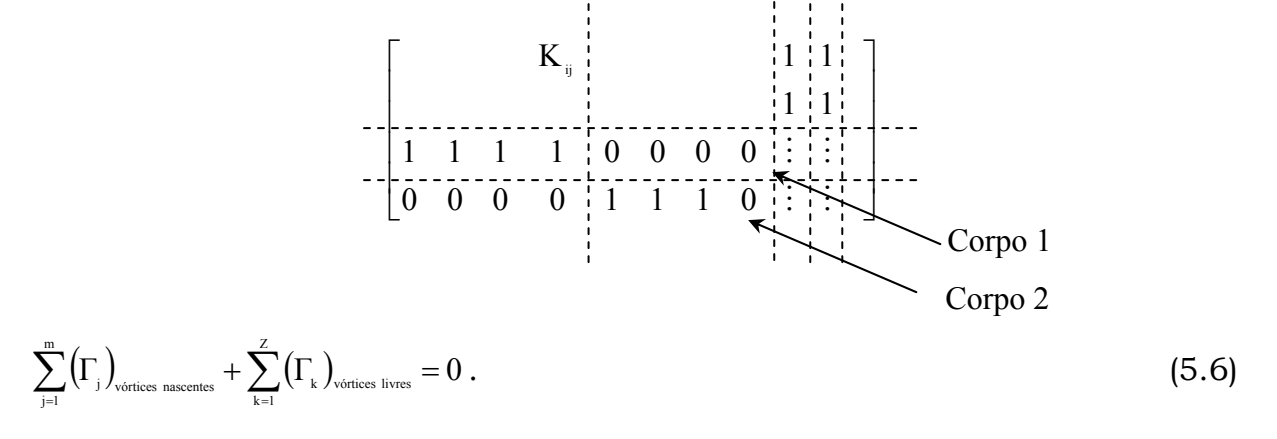

Aproveita-se essa rotina para calcular, também, os coeficientes da matriz de pressão
COUPP. Esta matriz corresponde ao termo do lado esquerdo da equação (4.40).

#### **ROTINA GAUSSPIV.FOR**

 As equações matriciais (5.1), (5.4) e (4.40) são resolvidas pela rotina GAUSSPIV.FOR, que utiliza o Método de Eliminação de Gauss com Condensação Pivotal Parcial.

#### **ROTINA GENERAT.FOR**

 Cada vórtice discreto gerado possui um núcleo viscoso e o modelo que vem sendo utilizado é o modelo do vórtice de Lamb (Panton, 1984). A rotina GENERAT.FOR realiza o processo de desprendimento dos vórtices discretos ao longo da superfície discretizada do corpo e da superfície plana.

#### **ROTINA COMP\_UM\_VM.FOR**

 A rotina COMP\_UM\_VM.FOR é acionada para calcular os componentes da velocidade induzida no ponto de controle dos painéis planos devidos à presença dos vórtices discretos desprendidos e dos vórtices discretos presentes na nuvem de vórtices. Estes componentes são definidos como U<sub>v<sub>i,k</sub> e V<sub>v<sub>i,k</sub> nas equações (4.20) e (4.21).</sub></sub>

#### **ROTINA COMP\_UC\_VC.FOR**

 A rotina COMP\_UC\_VC.FOR realiza o cálculo da velocidade induzida em cada vórtice da nuvem, levando-se em conta a influência do escoamento incidente, dos corpos presentes no escoamento (Método de Painéis) e de todos os vórtices discretos que formam a nuvem em cada instante de tempo. Nesta rotina tem-se o cálculo, portanto, do campo de velocidades.

#### **ROTINA PRESSURE.FOR**

 O cálculo das cargas aerodinâmicas integradas e distribuídas é feito pela rotina PRESSURE.FOR, que calcula a pressão atuante no ponto de controle de cada painel mais as forças de arrasto e sustentação. Este cálculo é baseado na formulação de Shintani & Akamatsu (1994), descrita no capítulo 3 de acordo com a equação matricial (4.40).

#### **ROTINA DIFFUS.FOR**

 A rotina DIFFUS.FOR realiza o processo de difusão dos vórtices discretos através do Método de Avanço Randômico (Lewis, 1991). Em cada instante de tempo, cada vórtice discreto da nuvem tem associado dois números randômicos P e Q entre 0.0 e 1.0. Veja as equações (4.32) e (4.33).

### **ROTINA CONVEC.FOR**

 De posse do campo de velocidades (cálculo dos componentes da velocidade total induzida em cada vórtice discreto da nuvem) o avanço convectivo de cada vórtice discreto é simulado com a utilização de um esquema de avanço de primeira ordem de Euler definido pelas equações (4.26) e (4.27).

#### **ROTINA REFLECT.FOR**

 As velocidades induzidas pelos painéis não estarão corretamente calculadas para vórtices discretos muito próximos aos painéis, que representam as superfícies discretizadas dos corpos. Ricci (2002) em seu trabalho mostrou que ao se utilizarem painéis de fontes os erros conservam-se da ordem de 1%, quando o ponto de controle é deslocado para 23%  $(gap = 0.23)$  da distância entre o painel e a superfície de um corpo para pontos situados fora de uma camada protetora que corresponde a uma distância ao painel igual ou superior a 40% do seu comprimento ( $pro = 0.40$ ).

 Ao se realizar a simulação numérica dos efeitos de difusão e de convecção da vorticidade alguns vórtices discretos podem migrar para o interior do corpo. O reposicionamento (reflexão) destes vórtices acima da camada protetora é realizado pela rotina REFLECS.FOR e REFLECT.FOR

 Esta rotina imprime no arquivo CONSERV.DAT, os valores do instante de tempo (step) e da circulação global de acordo com a equação (5.6).

#### **ROTINA PRINT.FOR**

 A rotina PRINT.FOR realiza a gravação em arquivos de saída dos resultados instantâneos importantes da simulação numérica. Estes arquivos referem-se à posição de cada vórtice da nuvem, à distribuição de pressões ao redor da superfície discretizada do corpo e aos valores das cargas aerodinâmicas integradas (força de arrasto e força de sustentação).

#### **ROTINA CONSERV.FOR**

 Para realizar a conservação da circulação do escoamento, a rotina CONSERV.FOR faz M=M+2 e atribui o valor igual a zero para RHSV(M) e RHSV(M −1) no vetor coluna do lado direito de vórtices.

#### **ROTINA MODM.FOR**

 Após a resolução da equação (5.4), com as novas condições descritas anteriormente, a rotina MOD\_M.FOR é acionada para realizar a correção do número M de painéis, que foi alterado pela rotina anterior (CONSERV.FOR). Esta rotina, também, imprime no arquivo CONTROL.DAT, os valores do instante de tempo (step) e dos dois valores extras obtidos na resolução da equação matricial de vórtices devido a imposição da conservação da circulação (veja a equação 5.6).

#### **ROTINA AVERAGE.FOR**

 Assim que o último incremento de tempo for concluído, a rotina AVERAGE.FOR é acionada. Esta rotina é a responsável pelo cálculo e impressão dos coeficientes de arrasto e sustentação médios atuantes sobre o corpo e da distribuição de pressões médias sobre a superfície discretizada do corpo (valores médios calculados entre START e STOP).

# **Capítulo 6**

# **ANÁLISE DOS RESULTADOS**

 Neste capítulo apresentam-se os resultados da simulação numérica do escoamento bidimensional, incompressível e em regime não-permanente de um fluido newtoniano com propriedades constantes incidindo sobre um cilindro circular oscilante na presença de uma superfície plana. A superfície do corpo e a superfície plana são aproximadas por seguimentos de retas (painéis planos) sobre os quais se distribuem fontes com densidade constante para, assim, garantir a condição de impenetrabilidade sobre o ponto de controle de cada painel. A condição de escorregamento-nulo é satisfeita sobre o ponto de controle de cada painel distribuindo-se vórtices discretos de Lamb nas proximidades de cada painel. Como o movimento oscilatório do corpo é considerado como sendo de amplitude pequena transferemse as condições de contorno, anteriormente mencionadas, de uma posição real para uma posição média.

 Inicialmente analisa-se o escoamento considerando-se o corpo parado, ou seja, sem oscilação e a grandes distâncias da superfície plana e, em seguida, sujeito a uma oscilação (figura 1). As cargas aerodinâmicas são calculadas e, apresentam-se os resultados da simulação numérica do escoamento ao redor do corpo na presença da superfície plana (efeito solo).

# **6.1. PARÂMETROS UTILIZADOS NA SIMULAÇÃO NUMÉRICA**

 Nas simulações numéricas, consideram-se duas classes de parâmetros: os parâmetros relacionados com o método numérico e os parâmetros afetos ao fenômeno.

## **6.1.1. Parâmetros Relacionados com o Método Numérico**

#### **a) Número de Painéis Planos**

 As fronteiras sólidas presentes no problema são discretizadas e representadas por um número M finito de painéis planos cujo comprimento está adimensionalizado pelo diâmetro do cilindro. A superfície do cilindro é discretizada em 50 painéis (Mb= 50) ou 100 painéis (Mb=100) e a superfície plana em 10 módulos (Nm= 10) e cada módulo é dividido em 5 painéis (Np= 5), veja a figura 7, sobre os quais se distribuem singularidades do tipo fontes. A discretização da superfície do corpo em um número menor de painéis acarreta um erro, o qual pode ser minimizado com a utilização de um número maior de painéis. Este procedimento, no entanto, onera o tempo de simulação e o custo computacional, pois após cada incremento de tempo Δt, M novos vórtices discretos de Lamb são gerados e desprendidos ao longo das superfícies, nas vizinhanças de cada ponto de controle.

#### **b) Incremento de tempo Δt**

 Para a escolha de um valor apropriado para o incremento de tempo Δt alguns critérios podem ser encontrados na literatura (Lewis, 1991 e Mustto, 1998). Optou-se neste trabalho por um valor de incremento de tempo igual a  $\Delta t$ = 0,05. O incremento de tempo foi calculado pela expressão fornecida por Mustto *et* al, (1998):

$$
\Delta t = \frac{2k\pi}{M} \quad 0 < k \le 1 \tag{6.1}
$$

onde M é o número de painéis que discretizam a superfície do corpo.

#### **c) Posição de desprendimento dos vórtices discretos e raio do núcleo do vórtice de Lamb**

 Nas simulações numéricas realizadas utilizaram-se valores iguais para o raio do núcleo do vórtice de Lamb ( $\sigma_0 = 0.009$ ) e para a posição de geração dos vórtices discretos nas proximidades dos painéis planos ( $\varepsilon$ = 0,009). Estes parâmetros adotados permitem que os vórtices nascentes estejam sempre posicionados tangenciando o ponto de controle de um painel plano. Ricci (2002) em seu trabalho mostrou que há um erro no cálculo da velocidade induzida por um painel sobre um ponto (um vórtice discreto) localizado muito próximo deste painel. Ao se utilizarem painéis de fontes com densidade uniforme os erros conservam-se da ordem de 1%, quando o ponto de controle é deslocado para  $23\%$  (gap = 0.23) da distância entre o painel e a superfície real do corpo. Também, utiliza-se do artifício de se reposicionar vórtices discretos muito próximos aos painéis para pontos situados fora de uma camada protetora. Esta camada protetora corresponde a uma distância ao painel igual ou superior a  $40\%$  do seu comprimento (  $pro = 0.40$  ).

### **6.1.2. Parâmetros Relacionados com o Fenômeno Físico**

#### **a) Número de Reynolds (Re)**

O valor adotado para o número de Reynolds foi de  $10^5$ ; este valor é considerado alto e suficiente para produzir os efeitos da simulação numérica do processo difusivo.

#### **b) Ângulo de ataque (α)**

 Nas simulações numéricas realizadas o escoamento uniforme apresenta ângulo de incidência nulo.

#### **c) Distância vertical entre a linha de simetria do corpo e a superfície plana (h)**

 Este parâmetro caracteriza a influência do efeito solo no problema. É apresentado na figura 22 o comportamento do coeficiente médio de sustentação em função de h; a partir deste gráfico escolheu-se um valor de h que fosse representativo para análise do movimento oscilatório do corpo na presença do efeito solo.

#### **d) Amplitude de oscilação (A)**

É apresentado um estudo da validação para valor da amplitude de oscilação do corpo no

contexto de um movimento oscilatório com transferência das condições de contorno; ou seja, identifica-se um valor crítico acima do qual a amplitude de oscilação não pode ser utilizada quando se transferem as condições de contorno de uma posição real para uma posição média sobre a superfície discretizada do corpo.

#### **e) Velocidade angular (λ)**

A velocidade angular é um parâmetro variável durante as análises do efeito de oscilação do cilindro circular definida por:

T  $\lambda = \frac{2\pi}{T}$ , onde T é o período.

# **6.2 – CILINDRO CIRCULAR SEM OSCILAÇÃO**

 O programa "*OSCILLA\_GP.FOR*" foi utilizado inicialmente para a análise do escoamento ao redor de um cilindro de seção circular considerando-se o caso sem rotação, sem oscilação, com ângulo de ataque igual a zero e sem a influência do efeito solo (ou seja, com o corpo posicionado a grandes distâncias da superfície plana). Os resultados numéricos obtidos para as cargas aerodinâmicas integradas (força de arrasto e de sustentação) e para o campo de pressões foram comparados com outros resultados numéricos e com resultados experimentais disponíveis na literatura.

 Na tabela 1 são apresentadas comparações entre os resultados numéricos e os experimentais para as forças aerodinâmicas e para o número de Strouhal, St, com Re=  $10<sup>5</sup>$ . Adicionalmente apresenta-se uma comparação para a amplitude média de oscilação do coeficiente de sustentação.

 Todas as simulações realizadas neste trabalho utilizaram um esquema de avanço de primeira ordem de Euler com 800 avanços no tempo e com  $\Delta t = 0.05$ . Os resultados médios foram calculados entre os instantes  $t= 10$  e  $t= 40$ , veja na figura 9.

 Na tabela 1 comparam-se os valores numéricos obtidos na presente simulação com os resultados experimentais de Blevins (1984), com 10% de incerteza, e com os resultados obtidos através de diferentes simulações numéricas realizadas por Mustto *et al*. (1998),

| $Re = 10^5$ , $A = 0 e \lambda = 0$ |      |      |      | CL.        |
|-------------------------------------|------|------|------|------------|
| Blevins (1984)                      |      | 1.20 | 0.19 |            |
| Musto et al. (1998)                 |      | 1.22 | 0.22 |            |
| Alcântara Pereira et al. (2002)     | 0.04 | 1.21 | 0.22 |            |
| Recicar (2007)                      | 0,07 | 1,22 | 0,20 | 1,10       |
| Presente simulação                  | 0.03 | 1.21 | 0.20 | $\cdot$ 12 |

Tabela 1 – Valores médios da força de arrasto, sustentação, amplitude média do coeficiente de sustentação e número de Strouhal para um cilindro circular sem oscilação

 Mustto *et al*. (1998) representaram a contribuição da superfície do cilindro circular no cálculo do campo de velocidades através do Teorema do Círculo. Neste cálculo tem-se a garantia da satisfação da condição de impenetrabilidade sobre todos os pontos da superfície real do cilindro. Alcântara Pereira *et al.* (2002) utilizaram o Método de Painéis (painéis planos com distribuição de vórtices com densidade uniforme) para representar a superfície do cilindro circular em associação à um modelo de turbulência (modelo da Função Estrutura de Velocidade de Segunda Ordem adaptado ao Método de Vórtices). Recicar (2007) utilizou o mesmo tipo de distribuição de singularidade do presente trabalho (fontes com densidade uniforme e camada protetora para a correção do cálculo da velocidade induzida por um painel plano sobre um vórtice discreto localizado muito próximo deste painel).

 Para o cálculo da pressão, Mustto *et al.* (1998) utilizou a formulação de Lewis (1991), que leva em consideração apenas a vorticidade associada aos vórtices nascentes em cada incremento de tempo. O cálculo do coeficiente de pressão é realizado sobre cada ponto da superfície do cilindro utilizado como ponto de controle no esquema de geração de vórtices novos. O algoritmo numérico inicia o cálculo do coeficiente de pressão instantâneo uma vez superado o transiente numérico necessário para a formação da esteira viscosa. O algoritmo para o cálculo do coeficiente de pressão inicia uma procura pela primeira passagem ascendente do coeficiente de sustentação pelo valor zero, sendo o cálculo feito até a última passagem ascendente por este valor.

 Nos demais resultados numéricos para o coeficiente de pressão utilizou-se a formulação proposta por Shintani & Akamatsu (1994), que leva em conta, também, a presença da vorticidade associada à nuvem de vórtices discretos.

 Na tabela 1 os valores numéricos apresentados para o coeficiente de arrasto são superiores ao valor experimental de Blevins (1984). Este tipo de resultado é característico de uma simulação numérica bidimensional, uma vez que, os efeitos tridimensionais são negligenciados. O número de Strouhal, no entanto, mostra-se insensível à ausência desses efeitos.

 O número de Strouhal é um parâmetro relacionado com a freqüência de emissão de vórtices para formar a esteira do cilindro, sendo definido como:

$$
St = \lambda \frac{d}{U} = \frac{2\pi}{T} \frac{d}{U} = f \frac{d}{U} \qquad \therefore \qquad St = f \frac{d}{U}
$$
 (6.2)

 Na figura 8 é apresentada uma análise do comportamento da distribuição do coeficiente médio de pressão sobre a superfície discretizada do corpo parado ( $A= 0 e \lambda = 0$ ). É feita uma comparação com o resultado da teoria potencial, com o resultado numérico de Mustto *et al.* (1998) e com o resultado experimental de Blevins (1984). Os valores crescentes para o ângulo θ, que correspondem aos pontos onde o coeficiente de pressão é calculado, são gerados de acordo com a indicação na figura 8. Observa-se uma diferença nos resultados entre a presente simulação numérica e a experimental na região de descolamento. Um dos fatores que contribuiram para esta diferença relaciona-se com a maneira como a superfície discretizada é representada nesta região. Aumentando-se o número de painéis e utilizando-se painéis com comprimentos menores nesta região espera-se uma melhor concordância, porém esta estratégia onera o tempo computacional. Outra solução para uma melhor concordância entre os resultados pode ser obtida através de um melhor tratamento para a geração dos vórtices discretos de Lamb. No presente trabalho todos os vórtices são gerados com o mesmo valor para o raio do núcleo e são igualmente posicionados em relação ao ponto de controle. O resultado de Mustto *et al.* (1998) apresenta-se com erro significativo, conclui-se, portanto, que há a existência de processos numéricos que influenciam numa obtenção errônea dos resultados para o coeficiente de pressão.

 A figura 9 mostra a evolução das cargas aerodinâmicas integradas ao longo do tempo. O mecanismo de desprendimento de vórtices, que caracteriza o escoamento em torno de um cilindro circular, pode ser detectado nas oscilações dos coeficientes de arrasto e sustentação.

 Após terminado o transiente numérico e estabelecido o regime permanente periódico, o coeficiente de sustentação oscila em torno do valor igual a zero (o corpo é rombudo e apresenta uma esteira generosa a sua jusante, veja a figura 12). O coeficiente de arrasto apresenta-se com um valor médio igual a 1,21; este valor está próximo do valor experimental, que é de 1,20 (Blevins, 1984).

 A curva que representa o coeficiente de arrasto oscila com o dobro da freqüência da curva que representa o coeficiente de sustentação, o que é uma característica intrínseca do cilindro circular.

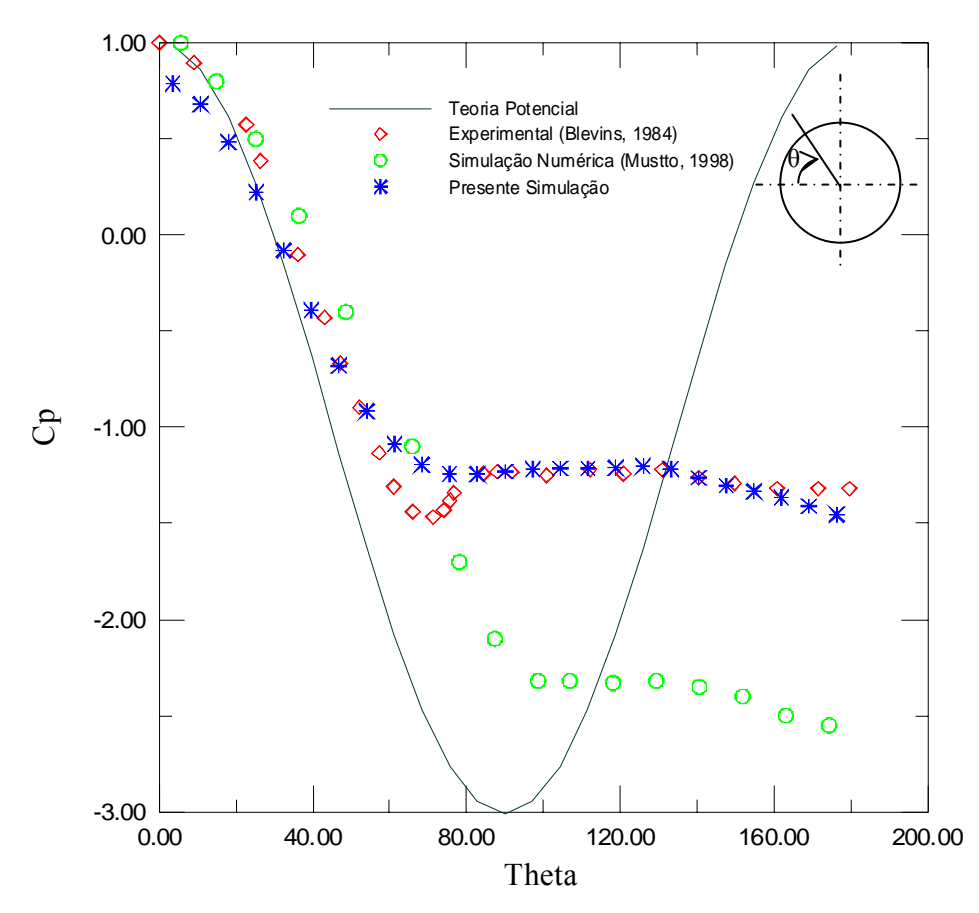

Figura 8 – Comparação entre os resultados experimentais e numéricos de Cp para o cilindro circular.  $(A=0, \lambda=0, \text{Re}=10^5)$ 

A estrutura da esteira de vórtices discretos para o cilindro circular parado ( $A=0$  e  $\lambda=0$ ) após 800 avanços no tempo é mostrada na figura 12, onde se pode identificar a formação e o desprendimento de grandes estruturas vorticosas. Este processo acontece alternadamente nas superfícies superior e inferior do cilindro. Observa-se, também, a formação de pares de vórtices rodando em sentidos opostos e conectados, um ao outro, por uma folha de

vorticidade. Os pares contra-rotativos de vórtices encontram-se mais próximos na parte central da cada esteira. Observam-se, também, a presença de pares contra-rotativos escapando para fora da esteira, sendo este comportamento observado na esteira turbulenta para Re > 400 em trabalhos experimentais realizados com filmes finos de sabão (Couder & Basdevant, 1986). Desta forma, os valores obtidos para o coeficiente de arrasto, o coeficiente de sustentação e o número de Strouhal fornecem resultados bastante próximos aos experimentais.

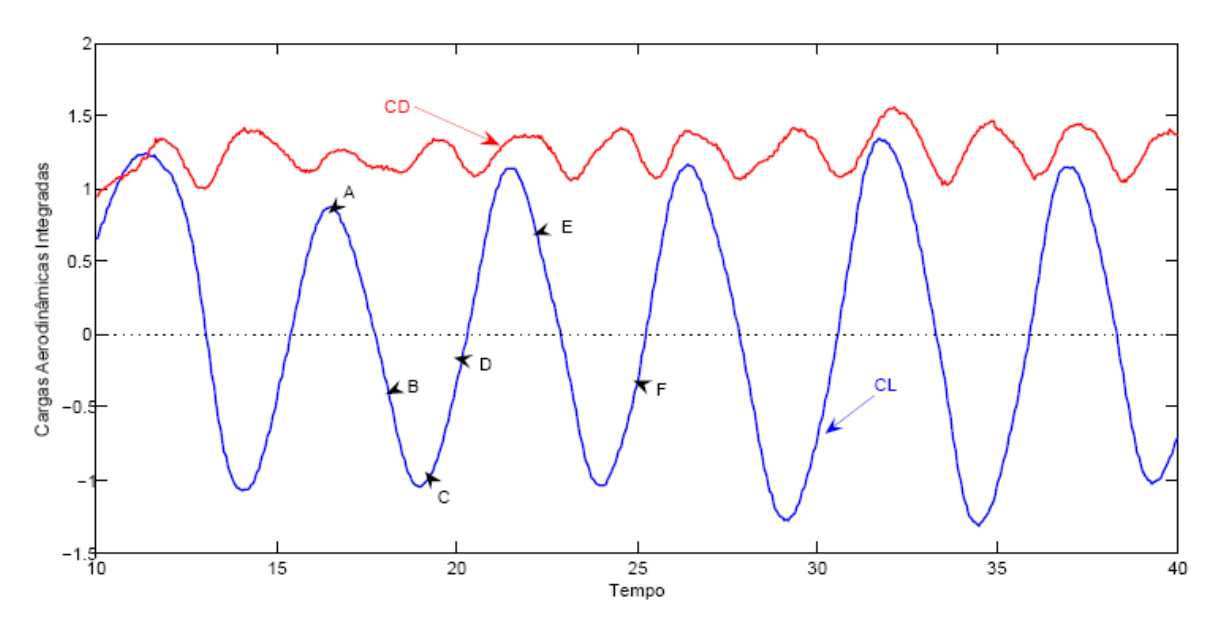

Figura 9- Evolução das cargas aerodinâmicas integradas ao longo do tempo para o cilindro circular ( $\lambda$ = 0, A= 0, Euler, Mb = 50, Mg = 50  $\Delta t$  = 0,05,  $\sigma_0$  = eps = 0,009, Re = 10<sup>5</sup>).

Para a situação de corpo parado  $(\lambda = 0 e A = 0)$  apresenta-se o comportamento da distribuição do coeficiente de pressão médio entre t= 10 e t= 40 sobre a superfície discretizada do corpo, representado na figura 8. Valores instantâneos desta distribuição podem ser vistos na figura 10. Os instantes de tempo e os seus respectivos pontos estão identificados na tabela 2.

| Tabéia 2. I bhíos pára análise histántailea de pressão. |      |     |  |  |
|---------------------------------------------------------|------|-----|--|--|
| Ponto                                                   |      |     |  |  |
| Tempo                                                   | 16.5 | 194 |  |  |

Tabela 2: Pontos para análise instantânea de pressão.

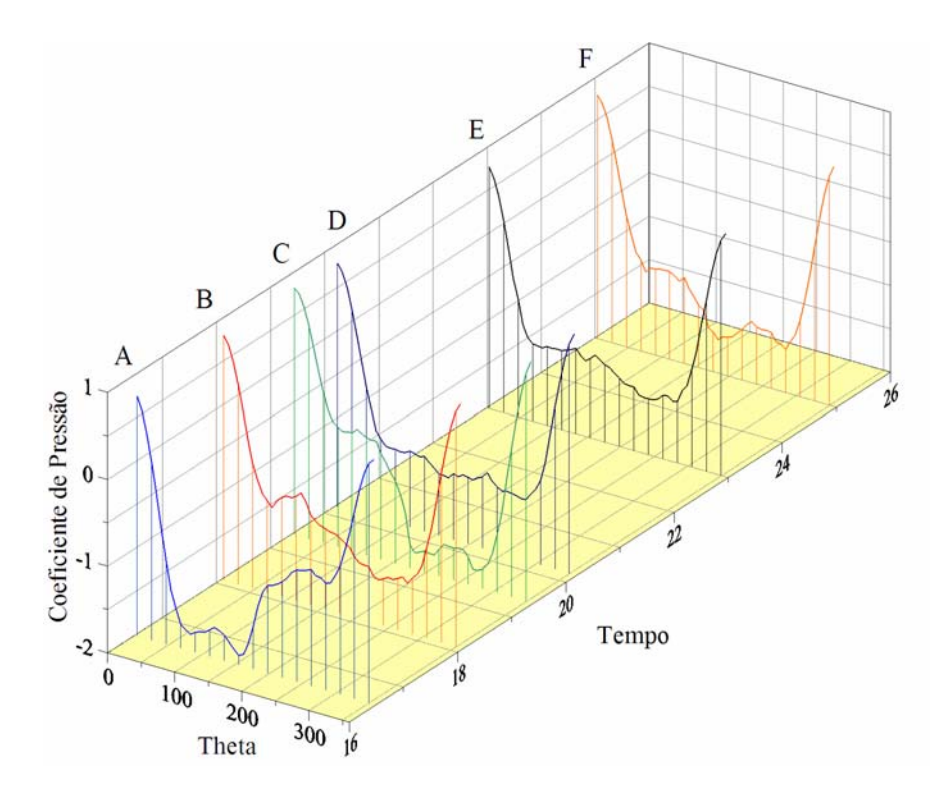

Figura 10 – Cilindro Circular: distribuição do Coeficiente de Pressão ao longo do tempo (h  $\rightarrow \infty$ ;  $\lambda = 0$ ;  $A = 0$ )

 Na figura 11 identificam-se duas posições instantâneas do comportamento do campo de velocidades nas proximidades do cilindro.

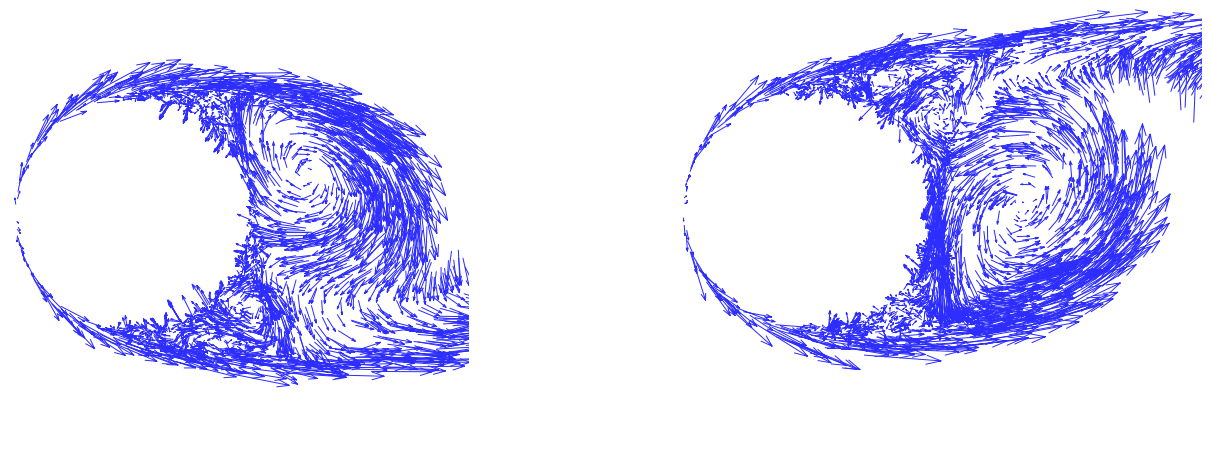

(a)  $t = 16,5$  (ponto A) (b)  $t = 19,4$  (ponto C)

Figura 11 – Comportamento do campo de velocidades nas proximidades do cilindro circular parado sem a presença do efeito solo para  $Re = 10^5$ .

 Na figura 11(a) – ponto A da figura 10 – observa-se o início do desprendimento, a partir da superfície superior do cilindro, de uma estrutura vorticosa que faz com que apareça uma

distribuição de pressão diferente da superfície inferior. Na figura 11(b) – ponto C da figura 10 – ocorre o início do desprendimento de uma segunda estrutura vorticosa para formar com a primeira um par contra-rotativo. Nesta segunda situação a distribuição de pressão na superfície inferior torna-se diferente daquela da superfície superior.

 O tempo de CPU necessário para obtenção da esteira visualizada na figura 12 foi de 8,5 horas utilizando um PENTIUM 4 HT 3.0 .

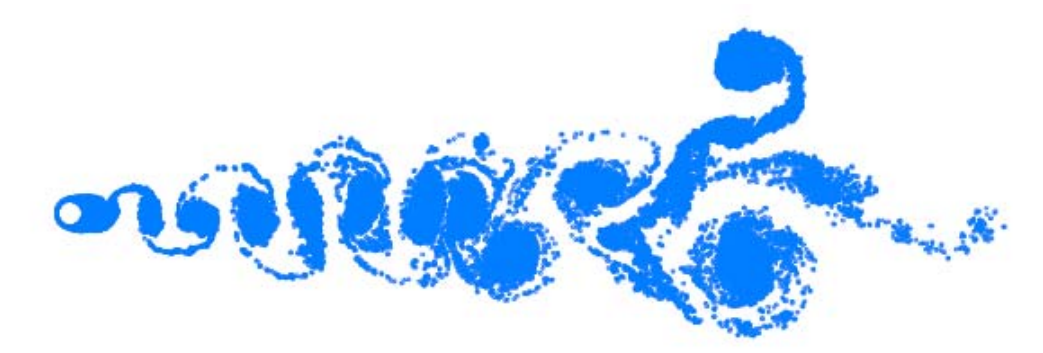

Figura 12 – Posição dos vórtices na esteira no instante t= 40. ( $\lambda$ = 0, A= 0, Euler, Mb = 50,  $Mg = 50 \Delta t = 0.05$ ,  $\sigma_0 = \text{eps} = 0.009$ ,  $Re = 10^5$ ).

 Considera-se, assim, que o código computacional desenvolvido está validado e parte-se para novas simulações numéricas levando-se em conta os aspectos de oscilação do corpo com pequena amplitude e o efeito solo.

# **6.3 – CILINDRO CIRCULAR COM OSCILAÇÃO E SEM EFEITO SOLO**

### **6.3.1 – Número de Strouhal Associado à Oscilação do Corpo**

 O número de Strouhal utilizado anteriormente (equação 6.2) e associado com a freqüência de emissão de vórtices será relacionado, agora, com um segundo número de Strouhal. Este segundo número de Strouhal é associado à freqüência de oscilação do corpo e definido por:

St<sub>C</sub> = 
$$
\frac{df_C}{U}
$$
 (associado à frequência de oscilação do corpo) (6.3)

 A freqüência de emissão de vórtices é calculada a partir do gráfico da força de sustentação em função do tempo, conforme mostrado na figura 13. Primeiro é calculado o período médio da curva da força de sustentação e posteriormente a freqüência de emissão de vórtices.

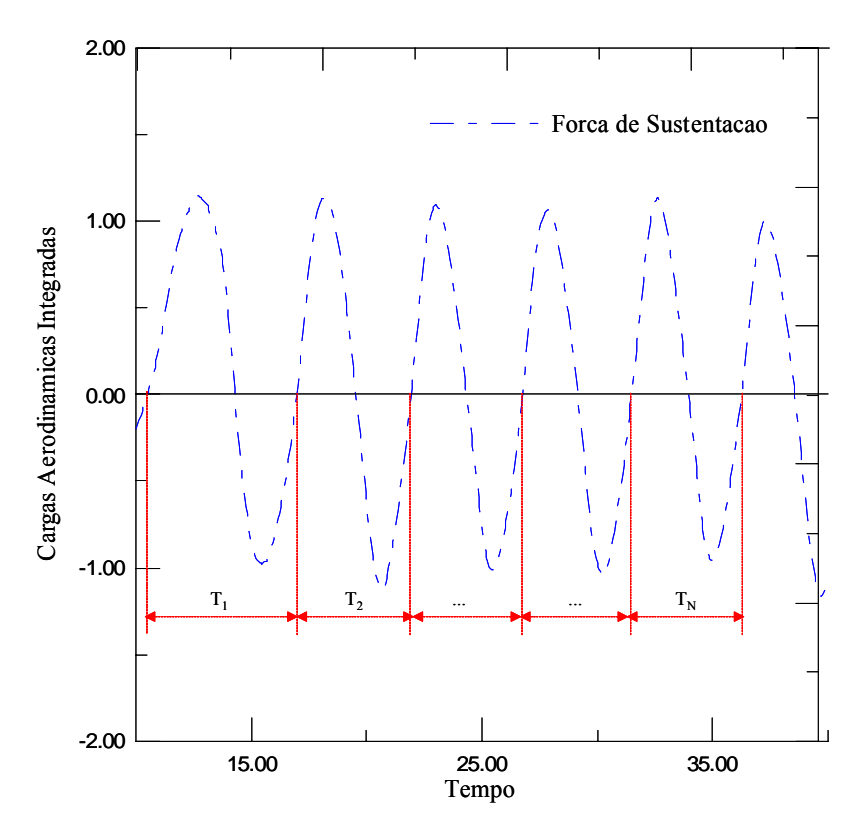

Figura 13 – Determinação da freqüência de emissão de vórtices

 Utilizam-se as seguintes definições para o período médio e para a freqüência média de oscilação:

$$
\overline{T} = \frac{T_1 + T_2 + \dots + T_N}{N}
$$
 (6.4)

$$
f = \frac{1}{T}.
$$
\n
$$
(6.5)
$$

 A freqüência de oscilação do corpo é calculada a partir da velocidade angular λ, a qual é um parâmetro utilizado nas simulações. Assim:

$$
f_C = \frac{\lambda}{2\pi}.
$$
\n(6.6)

 A amplitude média do coeficiente de sustentação corresponde ao valor médio das amplitudes positivas e negativas do mesmo e é obtida a partir do gráfico da força de sustentação em função do tempo, conforme mostra a figura 14. Têm-se as seguintes definições:

$$
\overline{A_+} = \frac{A_1 + A_2 + \dots + A_N}{N}
$$
 (6.7)

$$
\overline{A_{-}} = \frac{A_{1}^{'} + A_{2}^{'} + \dots + A_{N}^{'} }{N}
$$
\n(6.8)

$$
\overline{A_{CL}} = \frac{\overline{A_+} + \overline{A_-}}{2} \tag{6.9}
$$

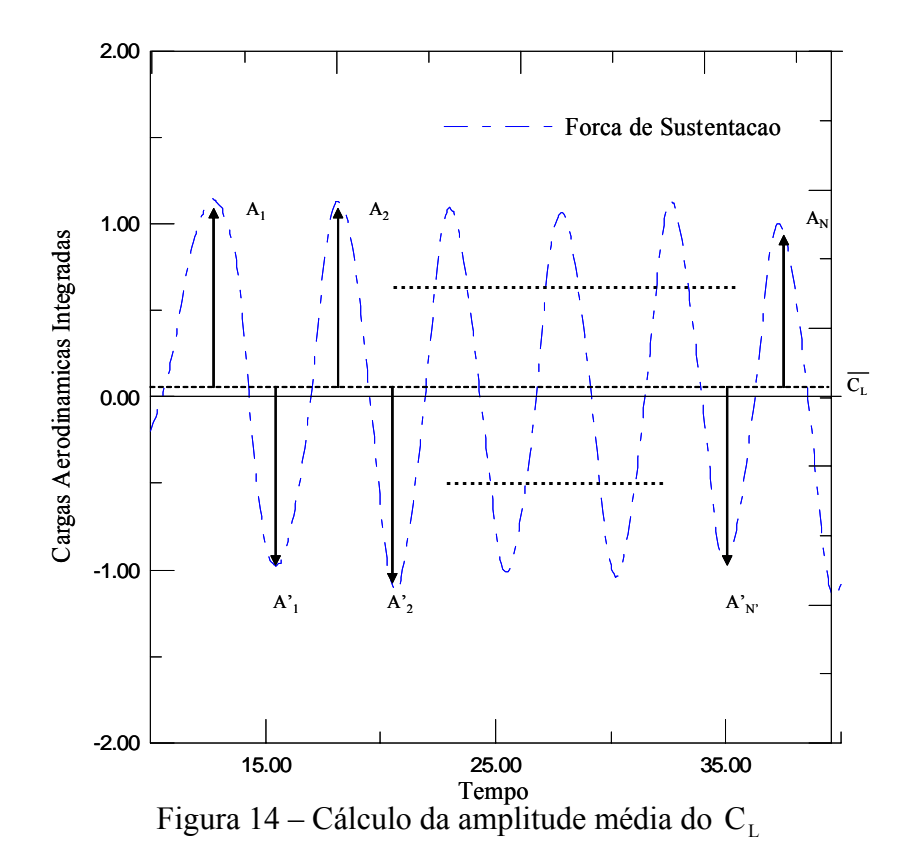

 Realizou-se uma simulação numérica com o objetivo de definir a máxima amplitude de oscilação permissível para o corpo e a ser utilizada para este programa; uma vez que a

condição de contorno deve ser transferida da posição real para a posição média. Para tal, é feita a comparação dos resultados obtidos de  $\overline{C}_1$  com os obtidos por Recicar (2007). Os mesmos são apresentados graficamente nas figuras 15 e 16. Para eliminar a contribuição da superfície plana na presente simulação considerou-se uma altura h→∞ ( h ≅ 1000), uma vez que o objetivo de Recicar (2007) foi analisar oscilações de grandes amplitudes num corpo que se movia com velocidade constante não considerando a presença de superfície plana.

Os parâmetros utilizados para as simulações numéricas são apresentados na tabela 3.

| I abeia $3 - 1$ arametros utilizados para o cilindro encurar. |          |
|---------------------------------------------------------------|----------|
| Número de painéis para o cilindro circular                    | 100      |
| Número de avanços no tempo                                    | 800      |
| Incremento de tempo $(\Delta t)$                              | 0,05     |
| Eps (deslocamento primário)                                   | 0,032    |
| Gap                                                           | 0,23     |
| Pro (camada protetora)                                        | 0,4      |
| Core (Raio do núcleo do vórtice de Lamb)                      | 0,032    |
| Número de Reynolds                                            | $10^{5}$ |

Tabela 3 – Parâmetros utilizados para o cilindro circular.

 Os resultados apresentados por Recicar (2007) foram importantes para a comparação que será feita nas tabelas 4 e 5 a seguir.

Tabela 4 – Resultados numéricos obtidos na presente simulação para  $\overline{C}_L$ ,  $\overline{C}_D$ , números de Strouhal e  $\overline{A}_c$  utilizando  $\lambda = 0.05$ .

|           | ◡                            |       |                       |        |          |                              |       |           |        |          |  |
|-----------|------------------------------|-------|-----------------------|--------|----------|------------------------------|-------|-----------|--------|----------|--|
|           |                              |       | <b>Recicar (2007)</b> |        |          | Presente simulação           |       |           |        |          |  |
| Amplitude | $C_{\scriptscriptstyle\! L}$ | $C_D$ | St                    | $St_c$ | $A_{CL}$ | $C_{\!\scriptscriptstyle L}$ | $C_D$ | <i>St</i> | $St_c$ | $A_{CL}$ |  |
| 0.01      | $-0,051$                     | 1,233 | 0,196                 | 0,008  | 1,150    | 0,027                        | 1,215 | 0,206     | 0,008  | 1,029    |  |
| 0.05      | 0,069                        | 1,195 | 0,198                 | 0,008  | 1,107    | 0,008                        | 1,247 | 0,198     | 0,008  | 1,099    |  |
| 0.10      | 0,071                        | 1,184 | 0,207                 | 0,008  | 1,052    | $-0,01$                      | 1,240 | 0,215     | 0,008  | 1,128    |  |
| 0.15      | 0,067                        | 1,258 | 0,208                 | 0,008  | 1,175    | 0,086                        | 1,235 | 0,197     | 0,008  | 1,123    |  |
| 0.20      | 0,124                        | 1,185 | 0,193                 | 0,008  | 1,151    | 0,092                        | 1,256 | 0,199     | 0,008  | 1,141    |  |
| 0.30      | 0,162                        | 1,209 | 0,210                 | 0,008  | 1,197    | 0,1313                       | 1,200 | 0,209     | 0,008  | 0,9627   |  |
| 0.50      | 0,269                        | 1,151 | 0,211                 | 0,008  | 1,203    | 0,165                        | 1,203 | 0,210     | 0,008  | 1,022    |  |
| 0.80      | 0,331                        | 1,109 |                       | 0,008  |          | 0,21                         | 1,158 | 0,207     | 0,008  | 1,017    |  |
| 1.0       | 0,496                        | 1,061 |                       | 0,008  |          | 0,253                        | 1,145 | 0,194     | 0,008  | 1,056    |  |

Desta forma, os valores para a amplitude de oscilação do corpo foram variados e

obtiveram-se os seguintes resultados apresentados nas tabelas 4 e 5 para forças aerodinâmicas, números de Strouhal e amplitude média de oscilação do coeficiente de sustentação. Na tabela 4 o valor da amplitude de oscilação é considerado pequeno comparado com o valor de amplitude de oscilação para a tabela 5. Observa-se que o fenômeno de "lock-in" $(St = St<sub>c</sub>)$  não ocorreu .

|           | $\mathcal{L}_{\text{C}}$ contracted $\mathcal{L}_{\text{C}}$<br>$\mathbf{1}$ , $\mathbf{0}$ . |          |                       |        |          |          |       |                    |        |          |  |  |
|-----------|-----------------------------------------------------------------------------------------------|----------|-----------------------|--------|----------|----------|-------|--------------------|--------|----------|--|--|
|           |                                                                                               |          | <b>Recicar (2007)</b> |        |          |          |       | Presente Simulação |        |          |  |  |
| Amplitude | $C_{L}$                                                                                       | $C_D$    | St                    | $St_c$ | $A_{CL}$ | $C_{L}$  | $C_D$ | St                 | $St_c$ | $A_{CL}$ |  |  |
| 0.01      | 0,018                                                                                         | 1,278    | 0,203                 | 0,238  | 1,186    | 0,056    | 1,237 | 0,202              | 0,238  | 1,023    |  |  |
| 0.05      | $-0,009$                                                                                      | 1,095    | 0,240                 | 0,238  | 1,083    | 0,086    | 1,176 | 0,223              | 0,238  | 1,297    |  |  |
| 0.10      | 0,054                                                                                         | 0,886    | 0,240                 | 0,238  | 1,289    | 0,010    | 1,199 | 0,238              | 0,238  | 1,044    |  |  |
| 0.15      | 0,023                                                                                         | 0,631    | 0,240                 | 0,238  | 1,245    | 0,006    | 1,123 | 0,239              | 0,238  | 1,227    |  |  |
| 0.20      | 0,008                                                                                         | 0,347    | 0,239                 | 0,238  | 1,444    | $-0,027$ | 0,986 | 0,237              | 0,238  | 1,350    |  |  |
| 0.30      | 0,044                                                                                         | 0,172    | 0,238                 | 0,238  | 1,805    | 0,089    | 0,658 | 0,237              | 0,238  | 1,176    |  |  |
| 0.50      | 0,102                                                                                         | $-0,140$ | 0,239                 | 0,238  | 2,256    | 0,117    | 0,594 | 0,207              | 0,238  | 1,221    |  |  |
| 0.80      | 0,119                                                                                         | $-0,700$ | ----                  | 0,238  | -----    | 0,229    | 0,753 | 0,236              | 0,238  | 1,839    |  |  |
| 1.0       | 0,046                                                                                         | $-1,034$ | ----                  | 0,238  | -----    | 0,199    | 0,788 | 0,240              | 0,238  | 1,738    |  |  |

Tabela 5 - Resultados numéricos obtidos na presente simulação para  $\overline{C}_L$ ,  $\overline{C}_D$ , número de Strouhal e  $\overline{A}$  utilizando  $\lambda = 1, 5$ .

Baseando-se nos resultados obtidos de  $\overline{C}_1$  e nas análises apresentadas no trabalho de Recicar (2007) gerou-se as figuras 15 e 16 . Para uma freqüência de oscilação considerada pequena ( $\lambda = 0.05$ ) o erro obtido para o número de Strouhal é menor que 10% e não há "lockin" e para uma frequência de oscilação maior  $(\lambda = 1.5)$  o corpo se encontra em uma região de "lock-in" a partir de uma amplitude  $A = 0.05$ .

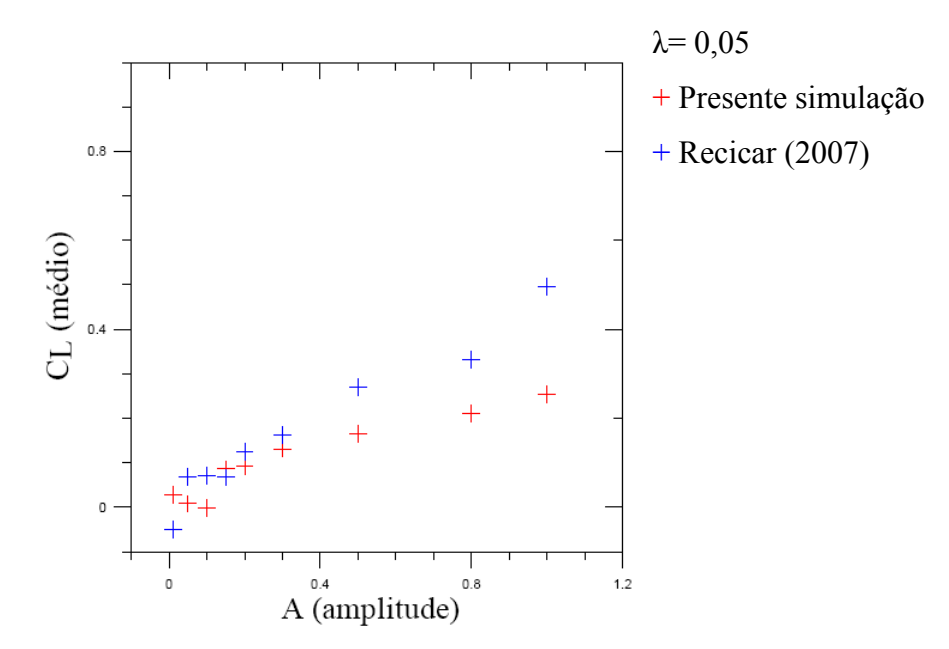

Figura 15 - Variação do coeficiente de sustentação em função da amplitude ( $\lambda = 0.05$ ).

 Observa-se na figura 15, que a simulação com pequena velocidade angular, a partir de uma amplitude de 0,3, apresenta-se com diferenças consideráveis.

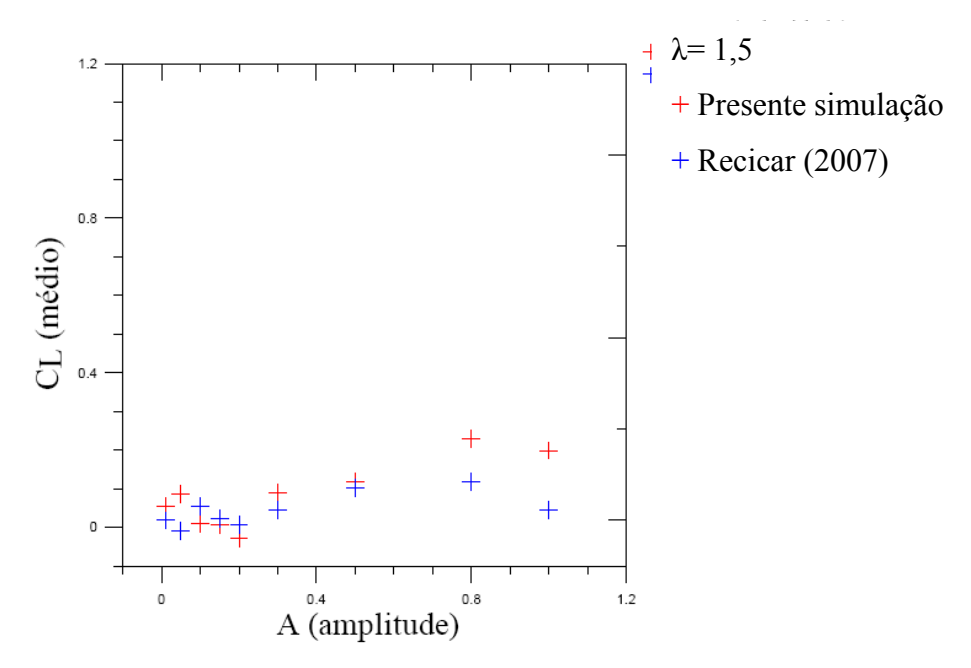

Figura 16 - Variação do coeficiente de sustentação em função da amplitude ( $\lambda = 1.5$ ).

De forma análoga à situação de corpo parado  $(\lambda = 0 \text{ e } A = 0)$  apresenta-se o comportamento da distribuição do coeficiente de pressão sobre a superfície discretizada do corpo para valores instantâneos que podem ser vistos na figura 18.

 A figura 17 representa o comportamento das cargas aerodinâmicas entre os instantes  $t = 10$  e  $t = 40$ , assim como a identificação dos pontos utilizados para a construção da figura 18.

Os instantes de tempo e os seus respectivos pontos estão identificados na tabela 6

| l'abela 6 Pontos para análise instantânea de pressão. |  |  |    |  |  |  |  |  |
|-------------------------------------------------------|--|--|----|--|--|--|--|--|
| Ponto                                                 |  |  |    |  |  |  |  |  |
| I empo                                                |  |  | ıω |  |  |  |  |  |

Tabela 6 Pontos para análise instantânea de pressão.

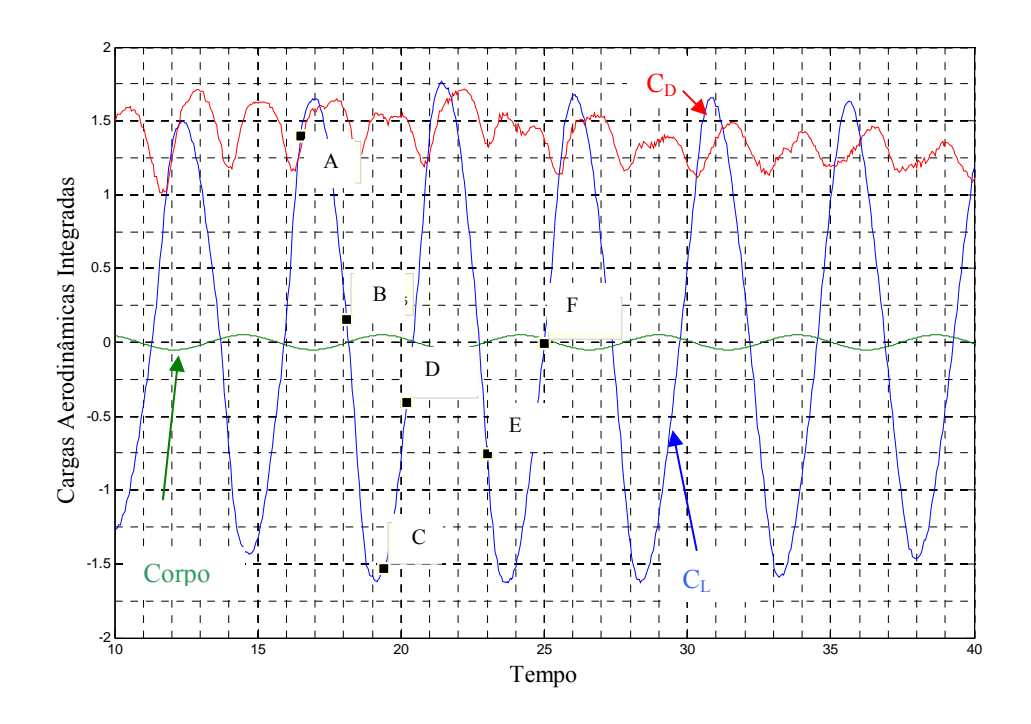

Figura 17 - Evolução das cargas aerodinâmicas integradas ao longo do tempo para o cilindro circular ( $\lambda$ = 1,3; A= 0,05, Euler; Mb = 50; Mg = 50;  $\Delta t$  = 0,05;  $\sigma_0$  = eps = 0,009;

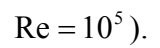

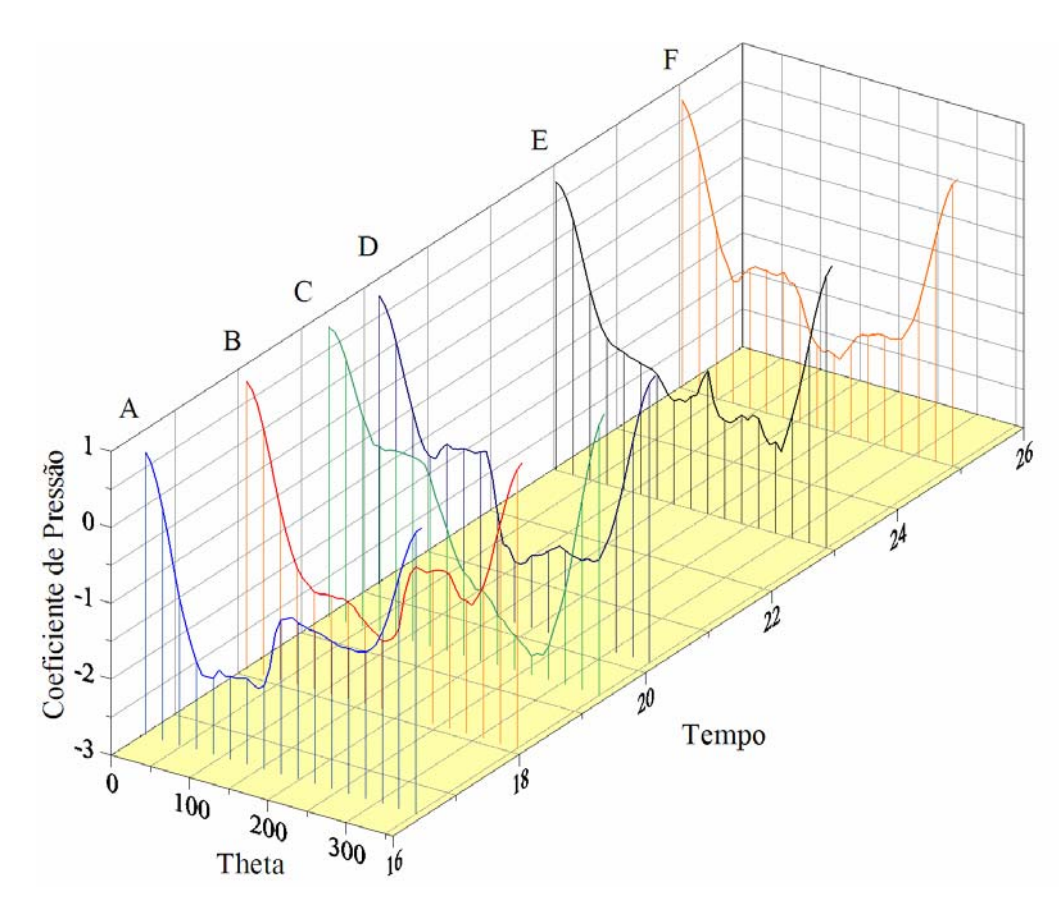

Figura 18 – Distribuição do Coeficiente de Pressão ao longo do tempo (h  $\rightarrow \infty$ ;  $\lambda = 1.3$ ; A = 0,05)

 Na figura 19 observa-se uma estrutura vorticosa desprendida anteriormente presente na nuvem e, na parte inferior do cilindro, a formação de uma nova estrutura instante antes de seu desprendimento. Neste ponto, o movimento do corpo é de descida (vide figura 17) e a maior pressão é observada na superfície inferior do cilindro. O ângulo theta (0-360°) refere-se ao ângulo do painel plano.

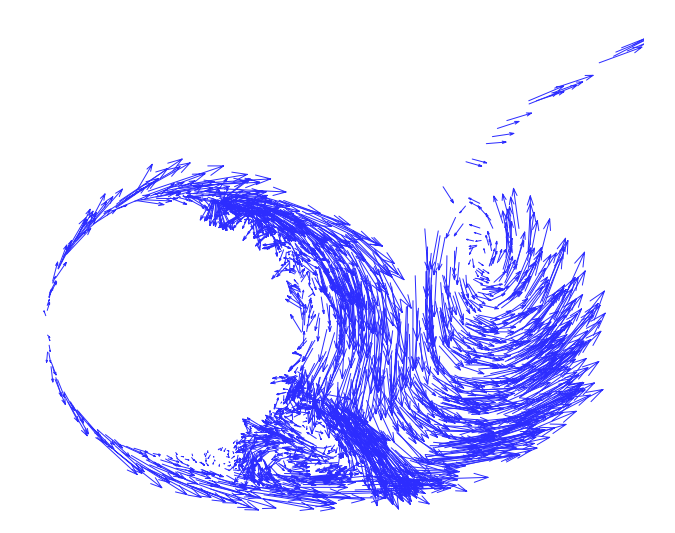

Figura 19 - Comportamento do campo de velocidades nas proximidades do cilindro circular oscilando sem a presença do efeito solo para  $Re = 10<sup>5</sup>$  (ponto A)

 Na figura 20, observa-se o fenômeno de desprendimento ocorrendo na parte superior do cilindro. O cilindro está na posição de oscilação próximo de máximo positivo (figura 17) e a maior pressão é observada na superfície superior do cilindro.

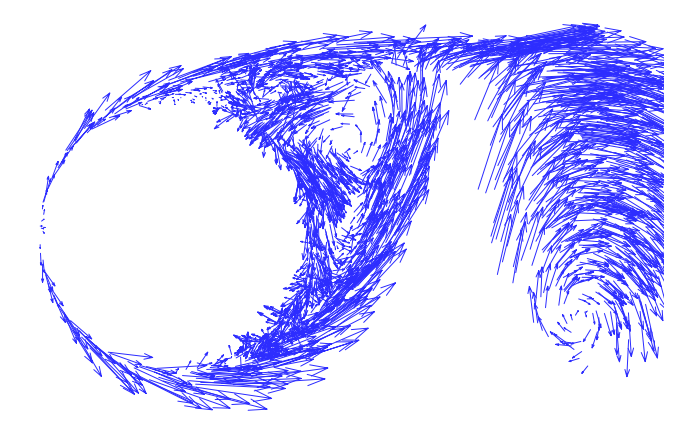

Figura 20 - Comportamento do campo de velocidades nas proximidades do cilindro circular oscilando sem a presença do efeito solo para  $Re = 10<sup>5</sup>$  (ponto C)

# **6.4. O EFEITO SOLO**

### **6.4.1. Cilindro Circular Parado**

 A superfície plana, simulada pelo Método de Painéis, tem a condição de impenetrabilidade (imposta através de uma distribuição de fontes com densidade uniforme) e a condição de escorregamento-nulo (imposta através da geração de vórtices discretos de Lamb) verificadas apenas em cada ponto de controle nos painéis. Estes painéis estão distribuídos ao longo de cinco módulos, cada qual com um comprimento igual ao diâmetro do cilindro.

 O posicionamento destes módulos em relação ao corpo é mostrado na figura 21 e são distribuídos da seguinte maneira: o primeiro é posicionado antes do corpo, o segundo embaixo do mesmo e os três últimos na seqüência. Cada módulo foi discretizado em dez painéis.

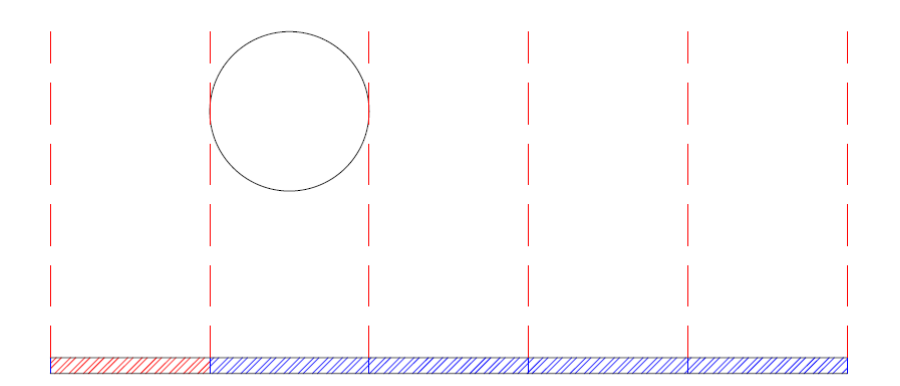

Figura 21 – Posicionamento dos módulos da superfície plana

 As simulações numéricas com o cilindro circular disposto nas proximidades de uma superfície, foram realizadas com a utilização dos parâmetros apresentados na tabela 7.

 Em um primeiro instante, com os parâmetros apresentados na tabela 8 fixos, procurouse variar o valor de h (vide figura 1). Desta maneira foram obtidos os valores para o coeficiente de sustentação médio, que estão apresentados na tabela 8 e na figura 22.

| Número de painéis do corpo cilíndrico    | 50             |
|------------------------------------------|----------------|
| Número de avanços no tempo               | 800            |
| Comprimento de cada módulo (lm)          | 1              |
| Número total de módulos (nm)             | 5              |
| Número de painéis em cada módulo (np)    | 10             |
| Incremento de tempo $(\Delta t)$         | 0,05           |
| Eps (deslocamento primário)              | 0,009          |
| Gap                                      | 0,23           |
| Pro (camada protetora)                   | 0,4            |
| Core (Raio do núcleo do vortice de Lamb) | 0,009          |
| Número de Reynolds                       | 100.000        |
| $\lambda$ (frequência angular)           | $\theta$       |
| A (amplitude)                            | $\overline{0}$ |

Tabela 7 – Parâmetros utilizados para o corpo cilíndrico na presença da superfície.

Tabela 8 – Valores obtidos de  $\overline{C}_L \times h$  para o corpo parado na presença da superfície.

| h |  |                                                    |  |         | $\begin{array}{ c c c c c c c c c } \hline 0.95 & 1,00 & 1,10 & 2,00 & 2,50 \ \hline \end{array}$ |      |                |      |
|---|--|----------------------------------------------------|--|---------|---------------------------------------------------------------------------------------------------|------|----------------|------|
|   |  | $\overline{C}_1$ 0,16 0,11 -0,23 -0,28 -0,33 -0,08 |  | $-0.04$ | $\mid -0.01 \mid$                                                                                 | 0,01 | $ 0,09\rangle$ | 0,07 |

 A figura 22 se mostra em uma distribuição coerente, apresentando uma certa oscilação em torno de zero, resultado este que concorda razoavelmente com valores experimentais apresentados por Lei *et al*. (1999) desenvolvidos em um túnel de vento. Estes resultados são apresentados na figura 23. Nesta figura G= h – 0,5D compreende a distância da face inferior do cilindro à superfície plana. Os casos BL-1, 2 e 3 correspondem a uma situação na qual a superfície plana é disposta sem nenhum gerador de turbulência. Já nos casos BL-4, 5 e 6, a passagem de camada limite laminar para turbulenta é antecipada através da utilização de estimuladores de turbulência colocados à montante do escoamento. Estes experimentos foram realizados com Reynolds variando de  $1,3\times10^4$  a  $1,38\times10^4$ . A utilização destes resultados é feita de forma qualitativa devido à diferença no valor do número de Reynolds.

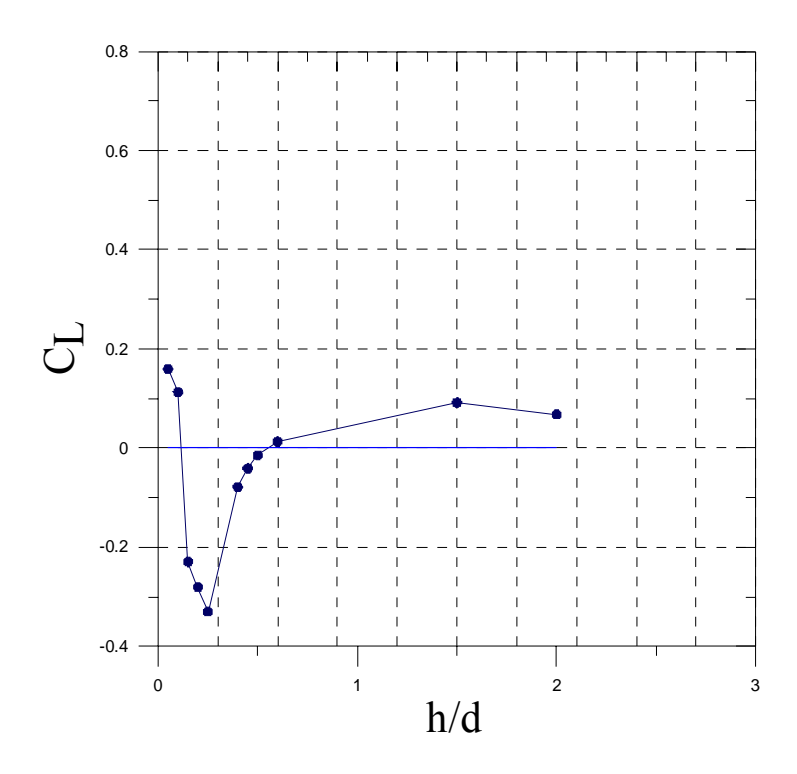

Figura 22 – Coeficiente de sustentação médio para um corpo cilíndrico parado em função do afastamento do cilindro da superfície.

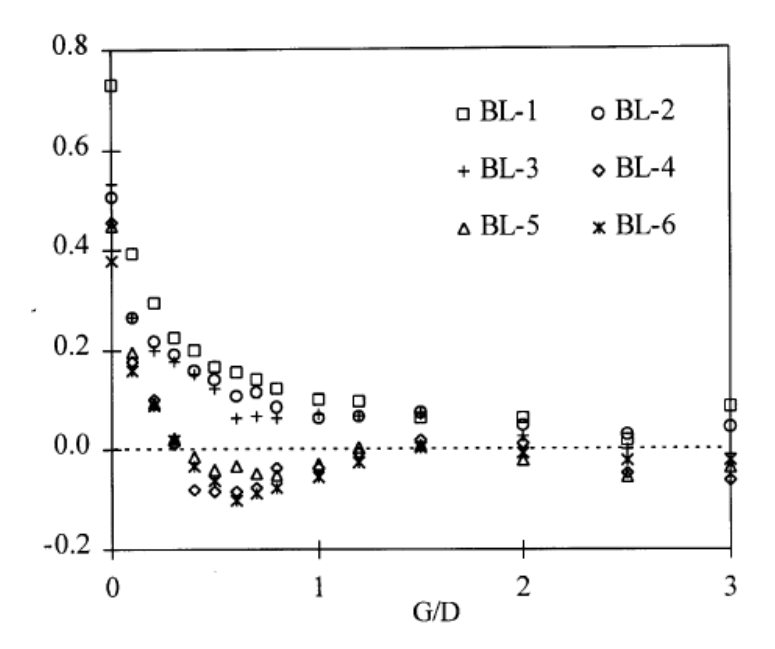

Figura 23 – Resultados experimentais para o coeficiente de sustentação médio (Lei *et al*.,1999).

Como ilustração da simulação do cilindro parado  $(A=0 \text{ e } \lambda=0)$  é apresentado na figura 24 a evolução das duas nuvens de vórtices durante os passos de tempo, 84, 198, 540 e 800 para h = 0,7 . Observa-se a forte interação entre a esteira formada à partir do cilindro e a

esteira formada a partir da superfície. A esteira gerada a partir do corpo impõe uma sucção na esteira gerada nas imediações da superfície conforme observado por Ricci, 2002.

|                               | $A=0,05$ e $\omega=1,0$ |         |         |      |         |      |      |      |  |
|-------------------------------|-------------------------|---------|---------|------|---------|------|------|------|--|
| 0,8<br>0.9<br>0,1<br>0,6<br>h |                         |         |         |      |         |      |      |      |  |
|                               | $-0,11$                 | $-0,02$ | $-0,19$ | 0,03 | $-0,19$ | 0,10 | 0,04 | 0,01 |  |

Tabela 9 -  $\overline{C}_L \times h$  para o corpo oscilando na presença da superfície

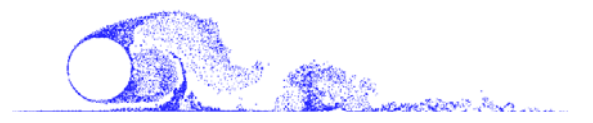

t=84

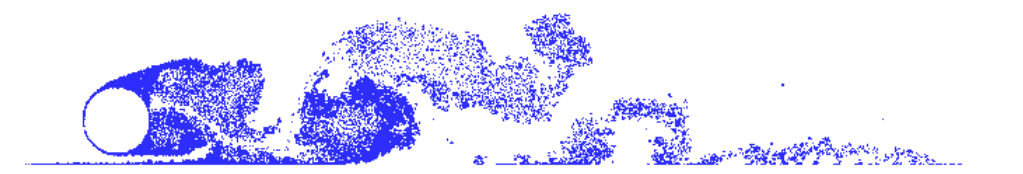

t=198

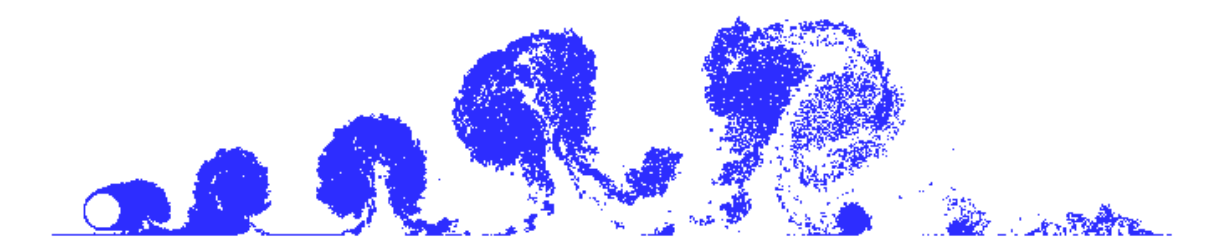

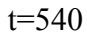

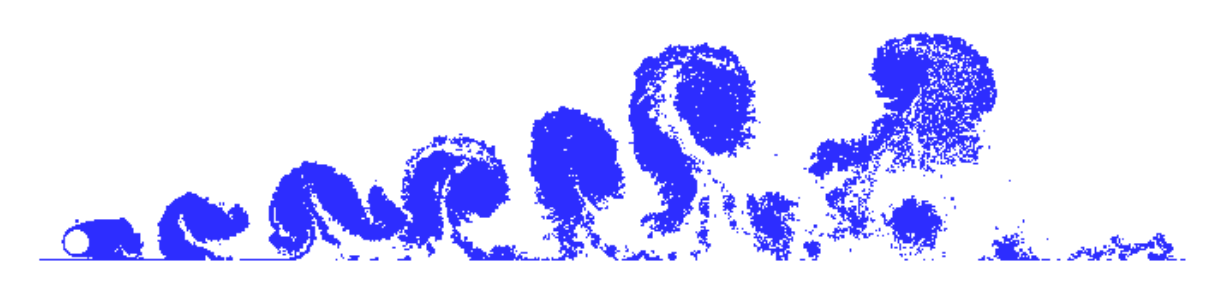

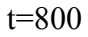

Figura 24 – Evolução das esteiras para h= 0,7 nos passos de tempo 84, 198, 540 e 800

Uma segunda situação analisada foi para o cilindro circular disposto na proximidade de

uma superfície, sob a influência de uma pequena amplitude de oscilação e uma determinada freqüência conforme apresentado na tabela 9.

A figura 25 apresenta o comportamento do coeficiente de sustentação médio ( $\overline{C}_1$ ) para o cilindro circular (A=0,05 e λ=1,0) em função do afastamento do mesmo em relação à superfície plana. Observa-se uma oscilação dos resultados em torno de zero, com tendência de menor variação conforme maior distância entre o corpo e a superfície.

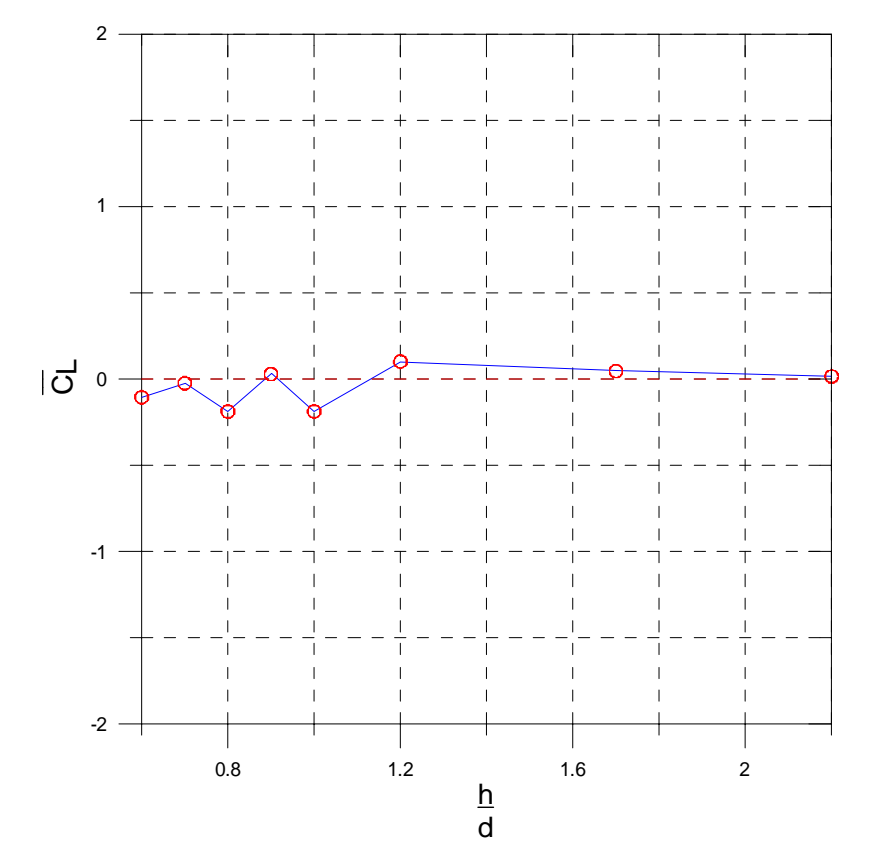

Figura 25 - Coeficiente de sustentação médio para um corpo cilíndrico oscilando em função do afastamento do cilindro da superfície (A=0,05 e  $\lambda$ =1,0).

 Na presente simulação a discretização do cilindro se dá no sentido horário, sendo assim, observa-se na figura 26 que a menor pressão para h= 0,7 ocorre para θ em torno de 270°, ou seja, na parte inferior do cilindro. Ao diminuir a área de escoamento aumenta-se a velocidade e por conseqüência diminui-se a pressão.

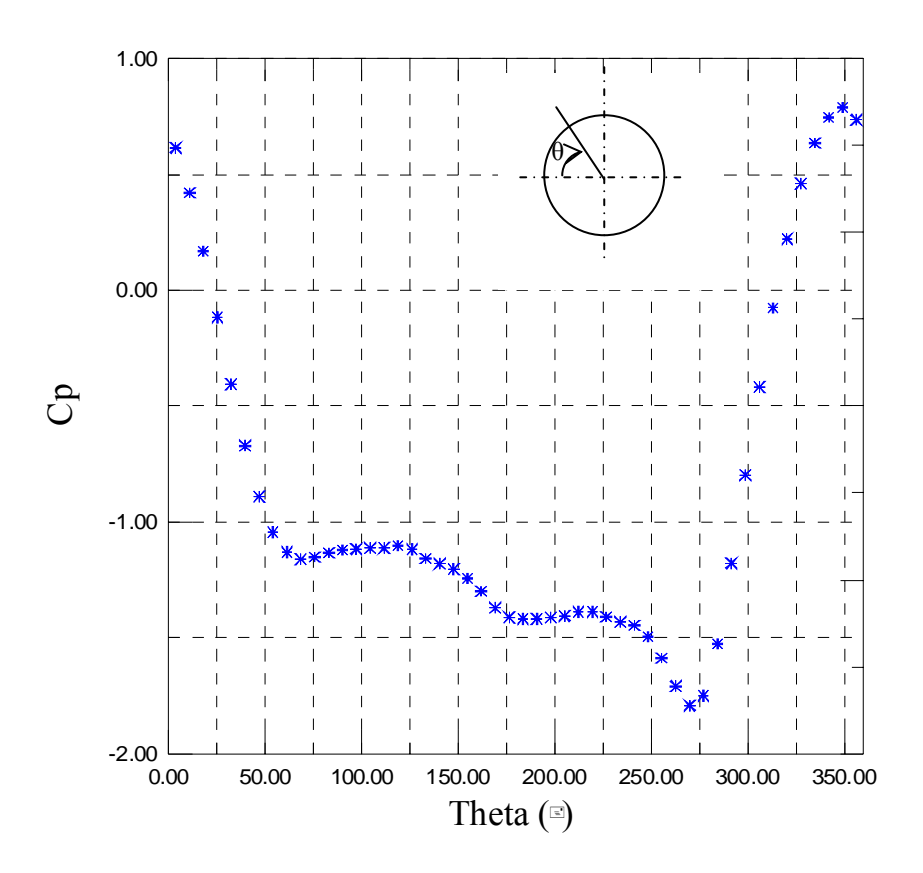

Figura 26– Distribuição de pressão em torno do cilindro para h= 0,7 na situação de corpo parado ( $\lambda = 0$ , A= 0).

Para a situação de corpo parado  $(\lambda = 0 \text{ e } A = 0)$ , apresenta-se o comportamento da distribuição pressão sobre a superfície discretizada do corpo, representado na figura 26, a qual ilustra uma distribuição média entre t= 10 e t= 40. Na figura 27 são escolhidos seis pontos importantes, na curva do coeficiente de sustentação C<sub>L</sub> em função do tempo, para a análise da distribuição de pressão correspondente a cada um destes pontos. Estes pontos são identificados como A, B, C, D, E e F.

 Os instantes de tempo e os seus respectivos pontos estão identificados na tabela 10 e a distribuição do coeficiente de pressão sobre a superfície discretizada do corpo para valores instantâneos podem ser vistos na figura 28.

| I abela<br>. TO: Pontos para analise instantanea de pressão. |  |  |  |  |  |  |
|--------------------------------------------------------------|--|--|--|--|--|--|
| Ponto                                                        |  |  |  |  |  |  |
| I empo                                                       |  |  |  |  |  |  |

Tabela 10: Pontos para análise instantânea de pressão.

Na figura 27 observa-se o comportamento das cargas aerodinâmicas integradas, onde o

coeficiente de sustentação oscila em torno de um valor médio igual a -0,28 (vide tabela 9), o que representa a influência do efeito solo no problema.

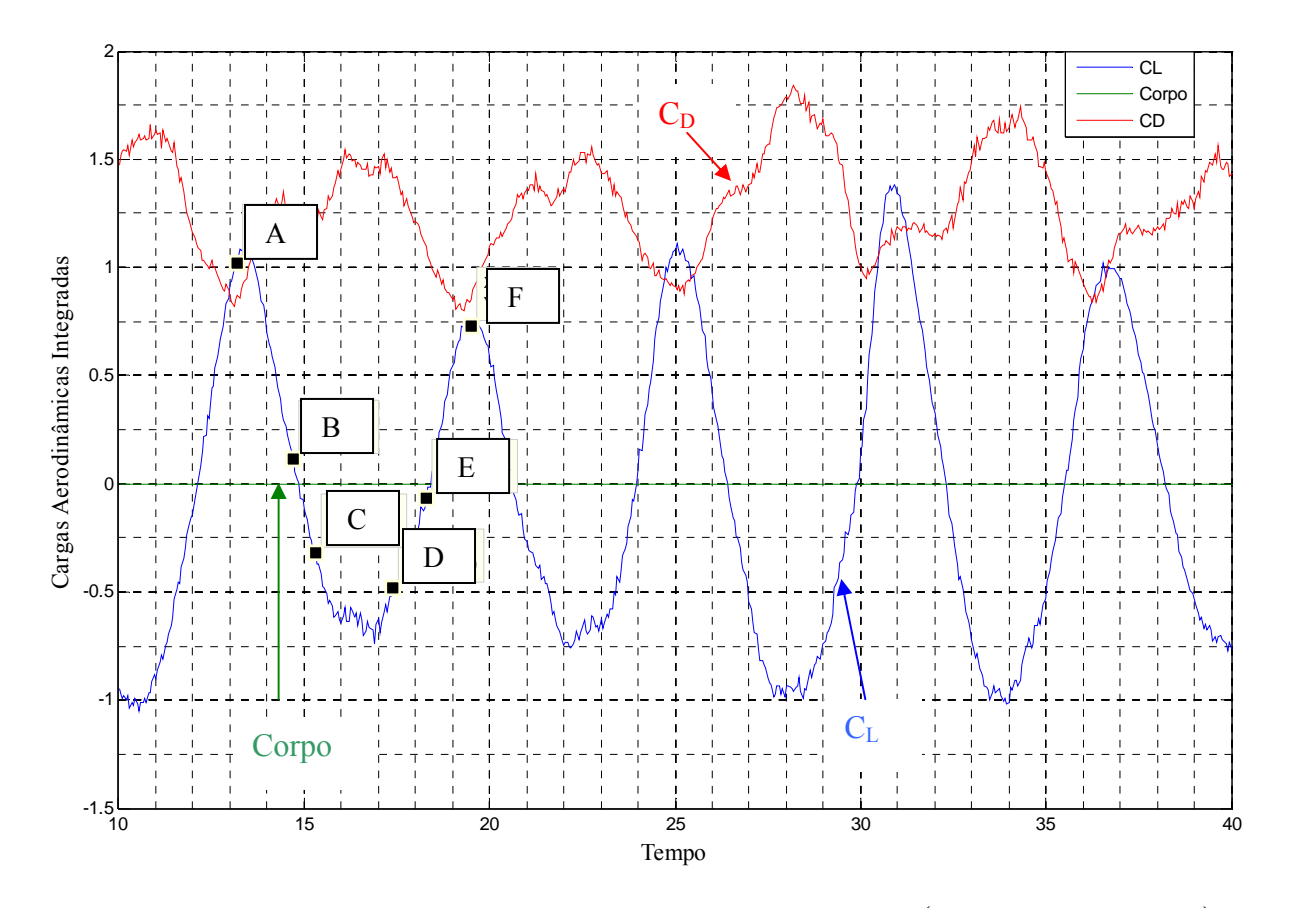

Figura 27 – Comportamento das cargas aerodinâmicas integradas  $(h = 0.7; \lambda = 0; A = 0)$ 

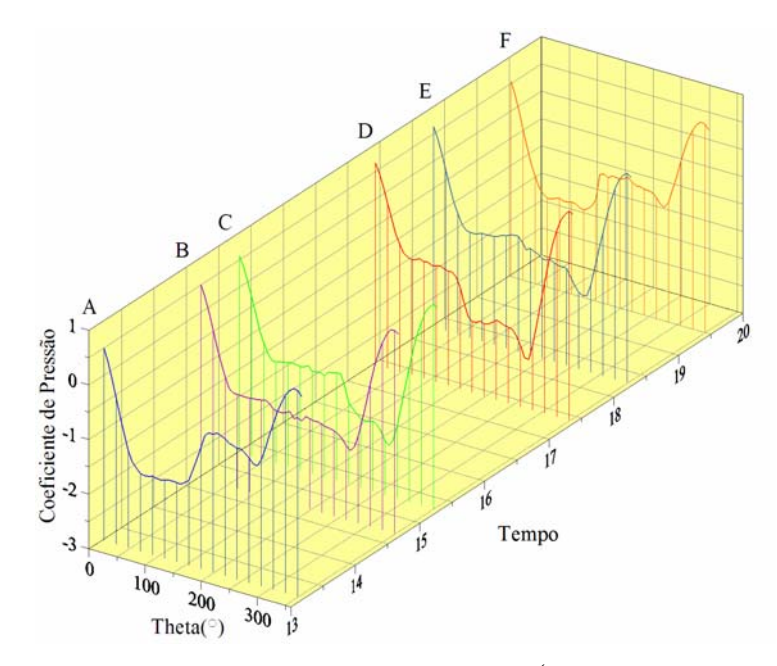

Figura 28 – Gráfico de Pressão Instantânea (h = 0,7 ;  $\lambda = 0$  ; A = 0)

 Na figura 29, observa-se que no ponto A (o mesmo ponto da figura 27), ocorre o desprendimento de uma estrutura vorticosa na superfície superior do cilindro circular e uma forte interação entre a nuvem gerada no cilindro e a nuvem gerada na superfície representando uma região de maior atividade. A região de maior pressão para o cilindro circular encontra-se na superfície superior.

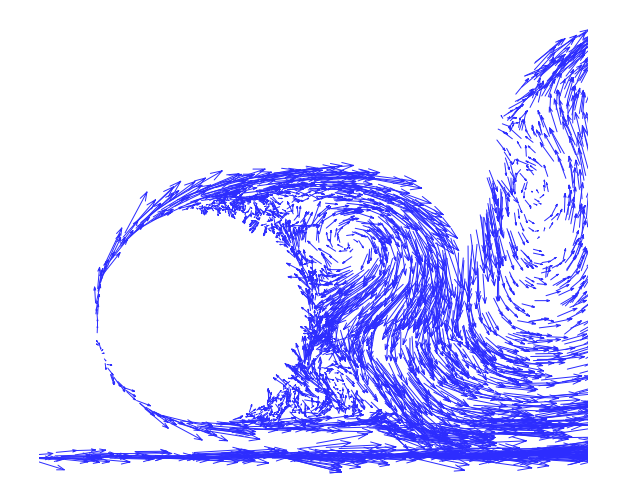

Figura 29 – Detalhe do campo de velocidades no ponto A  $(t = 13.2; h = 0.7; \lambda = 0 e A = 0).$ 

 A figura 30, mostra o cilindro circular e a superfície plana em seu comprimento total. A esteira gerada a partir do corpo impõe uma sucção na esteira gerada nas imediações da superfície plana.

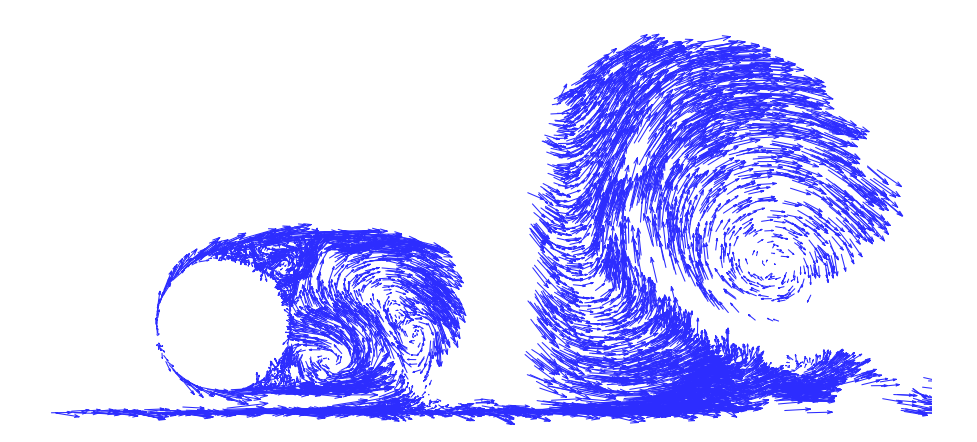

Figura 30 - Detalhe do campo de velocidades no ponto C  $(t = 15.3; h = 0.7; \lambda = 0 e A = 0).$ 

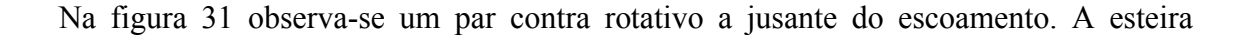

gerada a partir do corpo impõe uma sucção na esteira gerada nas imediações da superfície plana porém na região imediatamente abaixo do cilindro esta interação não se apresenta tão intensa como na região imediatamente após o cilindro. A maior pressão está na região superior do cilindro (vide figura 28). Na parte superior do cilindro observa-se também a ocorrência do desprendimento de uma nova nuvem vorticosa.

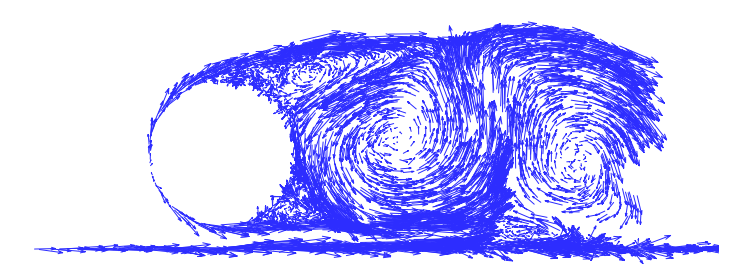

Figura 31 – Detalhe do campo de velocidades no ponto D  $(t = 17.4; h = 0.7; \lambda = 0 e A = 0).$ 

Com base na figura 27, o ponto F representa um instante de  $C_L$  máximo, onde o desprendimento de uma nuvem de vórtice é observado (figura 32) e a região de maior pressão encontra-se na parte inferior do cilindro (figura 28) devido a superfície plana.

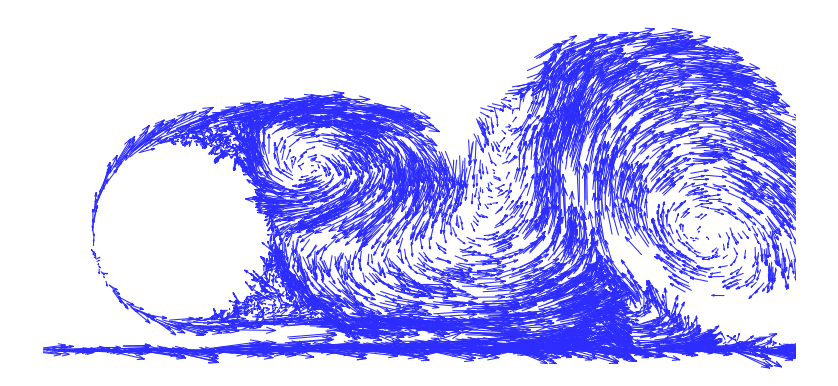

Figura 32 - Detalhe do campo de velocidades no ponto F (t = 19,5; h = 0,7;  $\lambda = 0$  e A = 0).

## **6.4.2. Cilindro Circular com Efeito de Oscilação**

Na figura 25, apresenta-se o comportamento das cargas aerodinâmicas atuantes sobre

um cilindro circular em função do tempo considerando a presença de uma fronteira sólida (efeito solo), porém, o mesmo possui um movimento de oscilação.

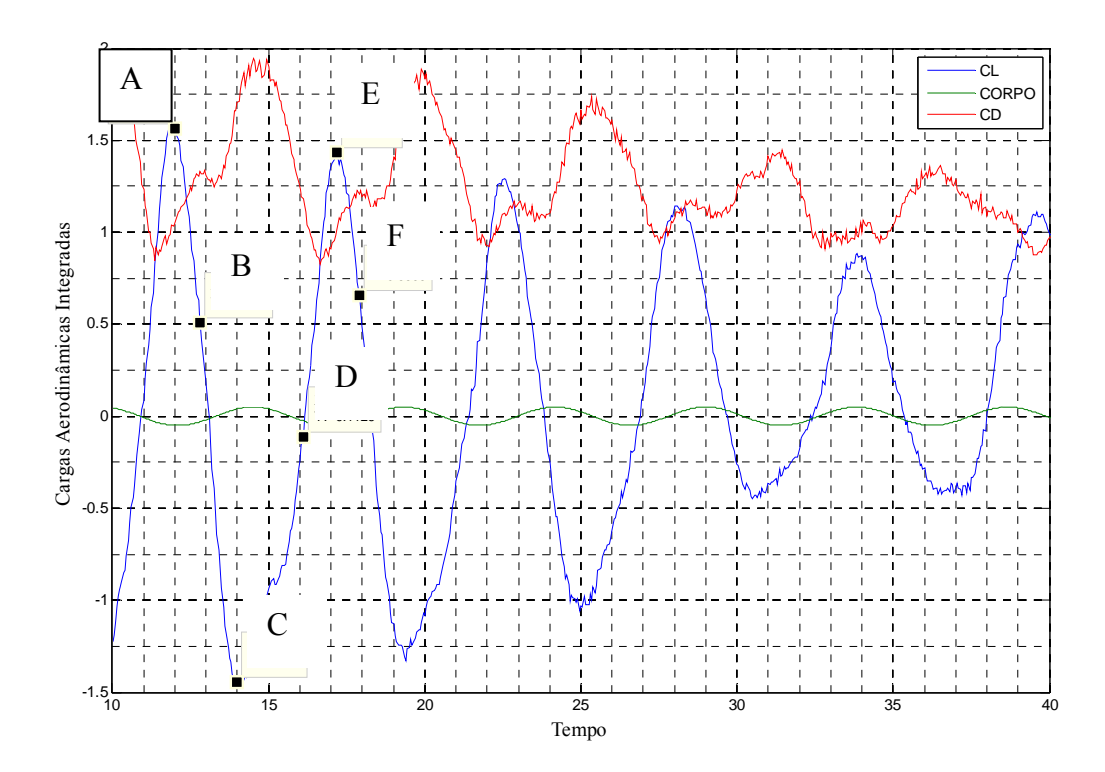

Figura 33 - Comportamento das cargas aerodinâmicas integradas(h=  $0,7$ ;  $\lambda$ =  $1,3$ ; A=  $0,05$ )

 Utilizando o mesmo princípio de análise para o corpo parado na presença da superfície, também são escolhidos seis pontos importantes na curva do coeficiente de sustentação  $C_L$  em função do tempo (figura 27), para a análise da distribuição de pressão correspondente a cada um destes pontos. Estes pontos são identificados como A, B, C, D, E e F.

Os instantes de tempo e os seus respectivos pontos estão identificados na tabela 11

| Tabela 11. Politos para analise instantanea de pressão. |  |  |  |
|---------------------------------------------------------|--|--|--|
| Ponto                                                   |  |  |  |
| Tempo                                                   |  |  |  |

Tabela 11: Pontos para análise instantânea de pressão.

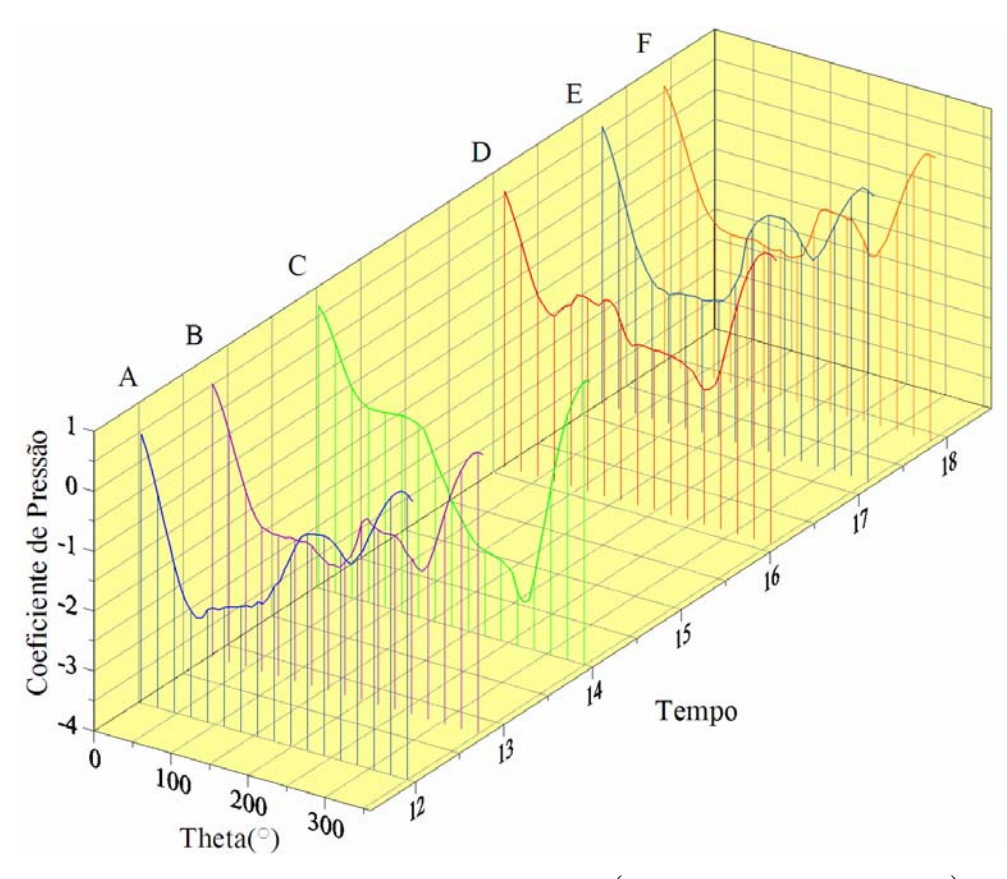

Figura 34 - Gráfico de Pressão Instantânea (h = 0,7 ;  $\lambda = 1,3$  ; A = 0,05)

 A figura 35 mostra o comportamento da nuvem em um instante correspondente à CL máximo (ponto A- figura 33). O corpo encontra-se na posição de oscilação de máximo negativo, a região de maior pressão encontra-se na superfície inferior do cilindro. Observa-se um novo desprendimento ocorrendo na região superior do cilindro e na região imediatamente abaixo do cilindro não ocorre uma interação tão intensa entre a esteira formada pelo cilindro e a esteira formada pela superfície como em uma região à jusante do cilindro.

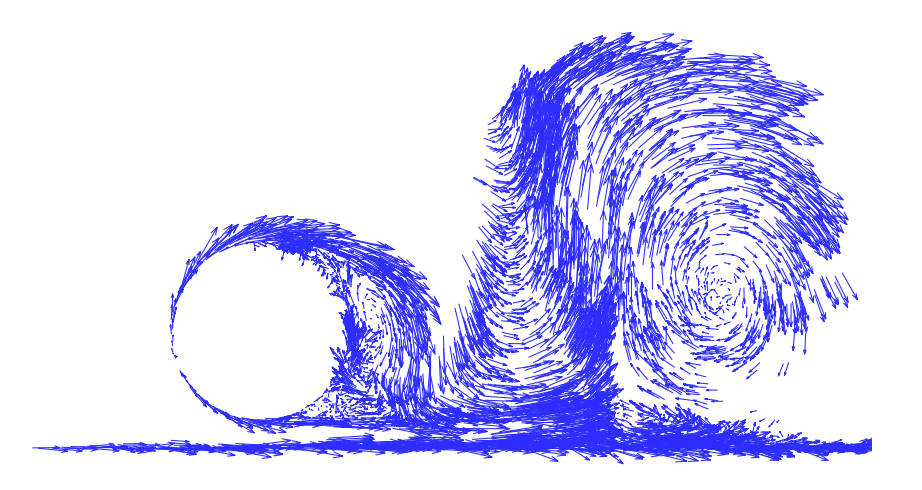

Figura 35 - Detalhe do campo de velocidades no ponto  $A(t=12; h= 0,7; \lambda= 1,3 \text{ e } A= 0,05)$ 

 A figura 36 ilustra o comportamento do campo de velocidades para um instante de CL máximo negativo, para o corpo em uma posição de oscilação próximo ao máximo positivo. Pode-se visualizar o desprendimento de uma nuvem vorticosa e a influência da esteira do corpo sobre a esteira formada pela superfície plana. A maior pressão encontra-se na região da superfície superior do cilindro conforme figura 34.

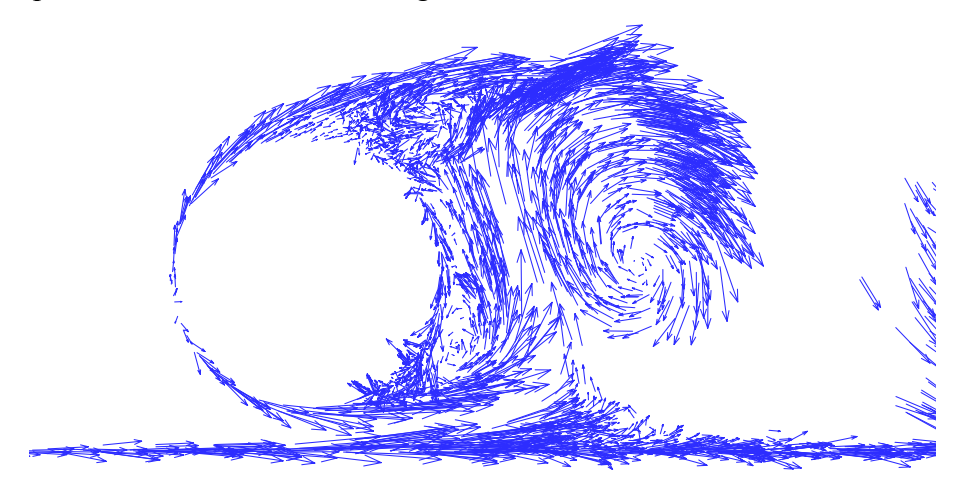

Figura 36 - Detalhe do campo de velocidades no ponto C (t= 14; h= 0,7;  $\lambda$ = 1,3 e A= 0,05).

 Na figura 37 a esteira ilustrada corresponde a um ponto onde o corpo apresenta um movimento de oscilação de descida (ponto D – figura 33), observa-se o desprendimento de duas estruturas vorticosas, uma girando em sentido horário e outra em sentido anti-horário, formando um par contra rotativo. A maior pressão encontra-se na superfície superior do cilindro.

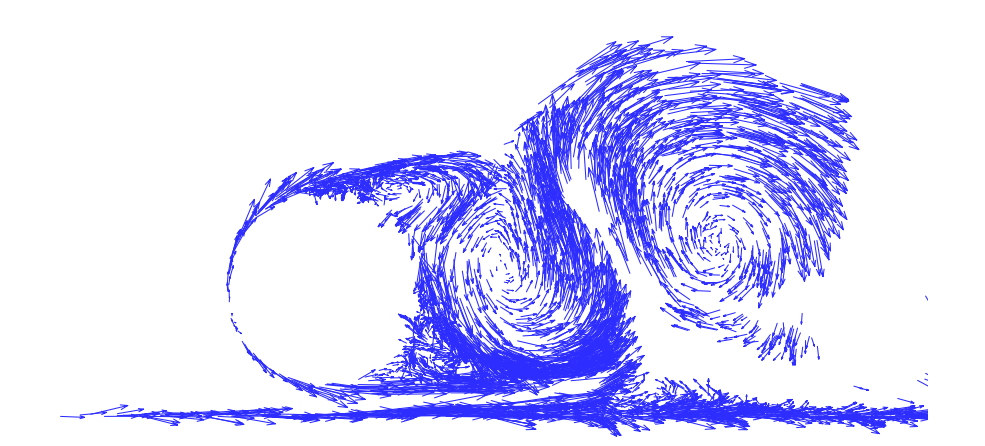

Figura 37 - Detalhe do campo de velocidades no ponto D  $(t = 16, 1$ ; h = 0,7;  $\lambda = 1, 3$  e A = 0,05).

 A figura 38 ilustra o campo de velocidades do cilindro e da superfície em um ponto de CL máximo positivo (ponto E – figura 33), onde se observa o desprendimento de uma estrutura vorticosa na região superior do cilindro. Este ponto corresponde ao inicio do movimento positivo de oscilação do corpo

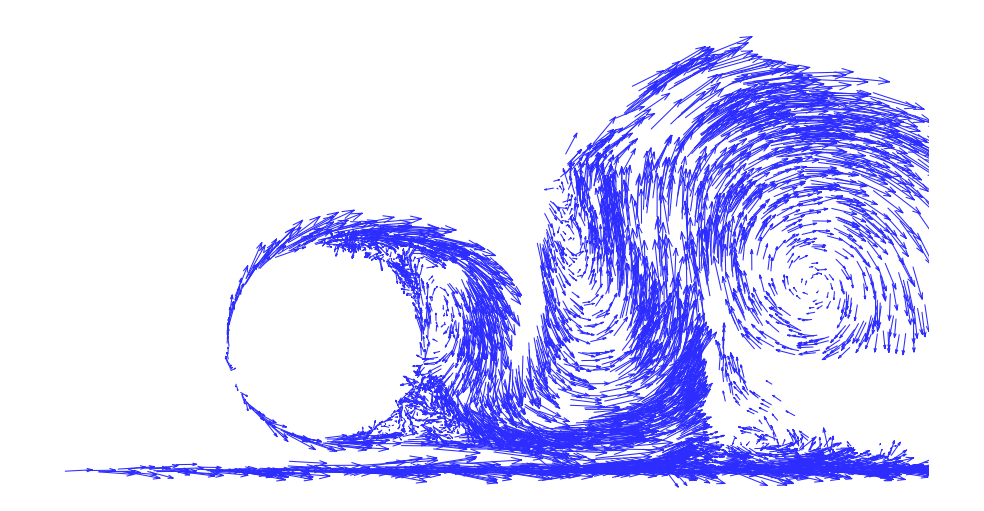

Figura 38 - Detalhe do campo de velocidades no ponto E (t= 17,2; h= 0,7;  $\lambda$ = 1,3 e A= 0,05).

## **Capítulo 7**

# **CONCLUSÕES E SUGESTÕES**

 Para a validação da metodologia apresentada e aferição dos parâmetros da simulação foi considerado um cilindro circular inicialmente sem a oscilação e sem efeito solo, pois na literatura existem resultados experimentais para o cilindro circular parado (Blevins,1984) e resultados numéricos para a mesma situação: Mustto *et al.*, (1998); Alcântara Pereira *et al.*, (2002) e Recicar, (2007) utilizando o Método de Vórtices.

 Os resultados obtidos para um cilindro circular parado sem a presença da superfície plana apresentam um comportamento esperado. Foi apresentado, na figura (12), a formação de estruturas vorticosas contra-rotativas que formam a esteira de Von Kármán. Com relação ao cálculo das cargas aerodinâmicas foi apresentado um estudo comparativo do comportamento das forças aerodinâmicas e da distribuição da pressão média e instantânea (coeficiente de pressão) sobre a superfície discretizada do cilindro. O coeficiente de sustentação oscila em torno de zero, uma vez que o corpo analisado é rombudo e apresenta uma esteira generosa a sua jusante. O coeficiente de arrasto oscila com o dobro da freqüência de oscilação do coeficiente de sustentação, caso típico de um cilindro circular. As figuras 9, 10 e 11 ilustram o processo de desprendimento dos pares contra-rotativos de vórtices a partir da superfície do cilindro circular.

 Com relação ao cilindro circular sem o movimento de oscilação na presença do efeito solo observou-se na figura 22 a influência do efeito solo sobre o coeficiente médio de

sustentação do cilindro. Os resultados experimentais apresentados por Lei *et al.* (1999), veja a figura 23, embora validos para Reynolds variando de  $1,3\times10^4$  a  $1,38\times10^4$ , foram importantes para a validação do código.

 A inclusão do movimento de oscilação do corpo no problema foi realizada utilizando-se a transferência das condições de contorno de uma posição real da superfície real do corpo para uma posição média da superfície discretizada. Esta metodologia se restringe a movimentos de pequena amplitude  $(A/C) = O(\varepsilon)$  onde $\varepsilon \to 0$ . O trabalho numérico de Recicar (2007), válido para o movimento oscilatório de amplitude qualquer, forneceu subsídios para a identificação do limite de validade da presente metodologia. Encontrou-se A= 0,3 para uma simulação com pequena velocidade angular ( $\lambda$ =0,05), sendo esta, a máxima amplitude a ser utilizada com a metodologia apresentada.

 A superfície discretizada do corpo (e da superfície plana) foi representada por painéis planos sobre os quais se distribuíram fontes com densidade constante; com isto garantiu-se a condição de impenetrabilidade sobre o ponto de controle de cada painel. Um sistema linear de equações foi utilizado para a determinação da intensidade dos vórtices nascentes de Lamb nas proximidades dos pontos de controle dos painéis. Esta geração de vórtices de Lamb, que ocorre durante cada incremento de tempo, garantiu a satisfação da condição de escorregamento nulo sobre o ponto de controle de cada painel.

 O fenômeno de "lock-in" não foi observado nas simulações realizadas com o cilindro circular na presença do efeito solo, uma vez que, St<sub>c</sub>  $\neq$  St. Sugere-se uma investigação futura sob a influência deste fenômeno.

 A não inclusão dos efeitos tridimensionais no problema analisado mostrou que as simulações numéricas produzem valores para o número de Strouhal que são insensíveis a presença dos efeitos . Porém, o coeficiente de arrasto apresenta-se com valores maiores que os experimentais. Nota-se, também, que as maiores discordâncias nos resultados numéricos obtidos para o coeficiente de pressão estão concentradas na região de descolamento da camada limite. Uma possível causa para este comportamento inadequado pode estar relacionada com a discretização da superfície do cilindro circular, nesta região; todos os painéis planos têm o mesmo comprimento. Acredita-se, portanto, que um refinamento na distribuição de painéis nesta região associado a uma adequada modelagem de turbulência podem minimizar esta discrepância. Uma outra alternativa para uma melhoria dos resultados

nesta região consiste em se realizar um tratamento mais adequado para os vórtices nascentes. Nos resultados da presente simulação todos os vórtices nascentes são posicionados com o seu centro distante de um mesmo valor do ponto de controle do painel.

 A simulação do mecanismo de difusão da vorticidade, atualmente realizada utilizandose o método de avanço randômico, pode ser, também, simulada utilizando-se o Método do Crescimento do Raio do Núcleo Modificado do Vórtice. (Santiago & Bodstein, 2006). A utilização do Crescimento do Raio do Núcleo Modificado permite simular escoamentos com baixos valores de Reynolds apresentando ainda a vantagem da repetibilidade dos resultados entre simulações subseqüentes.

 Com relação à simulação do mecanismo de convecção de vorticidade, atualmente realizado utilizando um esquema de avanço de primeira ordem de Euler com incremento de tempo da ordem de  $10^{-2}$ , pode-se obter melhor precisão utilizando-se esquemas de avanço de ordem superior e incrementos de tempo maiores.

 No cálculo do campo de velocidades na posição ocupada por cada vórtice discreto, a etapa que consome maior esforço computacional é a interação vórtice – vórtice, onde o número de operações realizadas por um computador é da ordem do quadrado do número de vórtices presentes. Aumentando-se o número de vórtices discretos aumenta-se a precisão dos resultados, a limitação é imposta pelo desempenho dos computadores. Ao se gerar um número maior de vórtices nascentes torna-se necessária a utilização de computação paralela.

 O presente código não simula as atividades do escoamento que se manifestam nas escalas sub-malha, portanto, deixa-se de transferir energia entre as escalas sub-malha que não são resolvidas e as grandes escalas que são resolvidas. O cálculo de uma viscosidade turbulenta, que tem como objetivo realizar a referida transferência de energia é função de um modelo de turbulência. O modelo da função estrutura de velocidade de segunda ordem Alcântara Pereira *et al.*, 2002 será futuramente incluído no presente código computacional.

 Como sugestões para a seqüência deste trabalho podem-se utilizar algoritmos aceleradores para o cálculo da interação vórtice–vórtice que utilizam expansão em múltiplos (Greengard & Rokhlin, 1987) ou computação paralela.

Múltiplos corpos com e sem efeito de oscilação na presença do efeito solo.

A inclusão de efeitos de interação térmica (Método de Partículas de Calor, Ogami,
2001; Alcântara Pereira & Hirata, 2003) no problema constitui numa seqüência natural dentro das atividades que vem sendo desenvolvidas pelo Grupo de Método de Vórtices na UNIFEI.

## **REFERÊNCIAS BIBLIOGRÁFICAS**

- **ALCÂNTARA PEREIRA, L.A., (1999)**, "Simulação numérica do escoamento em torno de um corpo de forma arbitrária utilizando o método de vórtices discretos". EFEI/IEM/DME, Itajubá, MG, Brasil, Dissertação de Mestrado.
- **ALCÂNTARA PEREIRA, L.A., RICCI, J.E.R., HIRATA, M.H. AND SILVEIRA-NETO, A.,(2002)**, "Simulation of Vortex-Shedding Flow about a Circular Cylinder with Turbulence Modeling", Intern'l Society of CFD, Vol. 11, No. 3, October, 315- 322p.
- **ALCÂNTARA PEREIRA, L.A. AND HIRATA, M.H. (2003)**, "Heat Transfer in the Wake Behind a Body Using A Particle Method",  $17<sup>th</sup>$  International Congress of Mechanical Engineering, Proceedings of COBEM 2003, November 10-14, São Paulo, SP, Brazil.
- **ALCÂNTARA PEREIRA, L.A., HIRATA, M.H. AND MANZANARES FILHO, N. (2004)**, "Wake and Aerodynamics Loads in Multiple Bodies - Application to Turbomachinery Blade Rows", J. Wind Eng. Ind Aerodyn., 92, 477-491p**.**
- **BEALE, J.T. AND MAJDA, A., (1982)**, "Vortex Methods: I Convergence in Three-Dimensions",Math. Comp., Vol. 39, pp. 1-27.
- **BATCHELOR, G.K., 1967,** "An Introduction to Fluid Dynamics", Cambridge University Press.
- **BLEVINS, R.D., 1984**, Applied Fluid Dynamics Handbook, Van Nostrand Reinhold, Co**.**
- **CHACALTANA, J.T.A., BODSTEIN, G.C.R., AND HIRATA, M.H., (1994),** "2-D Interaction of a Point-Vortex with a Thin Airfoil Near a Ground Plane". *Anais do V ENCIT,* São Paulo, Brazil.
- **CHACALTANA, J.T.A., BODSTEIN, G.C. R. AND HIRATA, M.H., (1995),** "Analytical Sutdy of the Time-Dependent 2D Inteaction of a Thin Airfoil and a Vortex in the Presence of a Ground Plane", XIII Brazilian Congress of Mechanical Engineering - XIII COBEM - Belo Horizonte, MG, Brazil.
- **CHEN, J.M. AND CHANG, D.M., (1997),** "Unsteady Pressure Measuriments for Parallel Vortex-Airfoil Interaction at Low Speed", Journal of Aircraft, Vol. 34, No. 3, pp. 330- 336.
- **CHORIN, A.J., (1973),** "Numerical Study of Slightly Viscous Flow", Journal of Fluid Mechanics, Vol. 57, pp.785-796
- **CHRISTIANSEN, J.P., (1973)**, "Numerical Simulation of Hydrodynamics by the Method of Point Vortices", J. Comp. Phys., Vol. 13, pp. 363-79.
- **COUDER, Y. AND BASDEVANT, C., (1986)**, "Experimental and Numerical Study of Vortex Couples in Two-Dimensional Flows", Journal of Fluid Structures, Vol. 173, pp. 225-251.
- **EINSTEIN, A., (1956)**, "Investigations on the theory of Brownian motion". Dover, New York.
- **FERZIGER, J.H., (1981),** "Numerical Methods for Engineering Application", John Wiley & Sons, Inc.
- **FONSECA, G.F., BODSTEIN, G.C.R. AND HIRATA, M.H., (1997),** "A Numerical Inviscid Vortex Model Applied to Parallel Blade-Vortex Interaction", Journal of the Brazilian Society of Mechanical Sciences, Vol. 19, No. 3, pp. 341-356.
- **FONSECA, G.F., BODSTEIN, G.C.R. AND HIRATA, M.H., (2003),** "Numerical Simulation of Inviscid Incompressible Two-Dimensional Airfoil-Vortex Interaction in

Ground Effect", Journal of Aircraft, Vol. 40, No. 4, July-August, pp. 653-661.

- **GHONIEM, A.F., AND SHERMAN, F.S., (1985)**, "Grid-free Simulation of Diffusion Using Random Walk Methods", J. of Comput. Physics, 61, I-37, pp l-35
- **GRAHAM, J.M.R., (1980),** "The forces on sharp-edge cylinders in oscillatory flow at low Keuleng-Carpenter numbers". Journal of Fluid Mechanics, vol. 97, part 1, pp. 331-346.
- **GREENGARD, L. AND ROKHLIN, V. (1987),** "A Fast Algorithm for Particles Simulations". J. Comp. Phys. Vol. 61, pp 345 - 358
- **HE, F. AND SU, T.C., (1999)**, "An improved offset model for vorticity shedding from a solid boundary in discrete vortex element method". Department of Mechanical Engineering, FAU: Florida Atlantic University, Boca Raton, FL 33431, pp. 1-24.
- **HESS, J. l. AND SMITH, A.M.O., (1966)**, "Calculation of potential flow about arbitrary bodies". Progress in Aeronautical Sciences, Vol. 8, pp. 1-138.
- **HIRATA, S.C. AND HIRATA, M.H., (1998)**, "Simulação do Processo de Difusão de Calor Utilizando o Método de Partículas", Textos em Engenharia Mecânica, Nº 02/98, IEM/EFEI, Itajubá, MG, BRASIL.
- **HIRATA, M.H. AND ALCÂNTARA PEREIRA, L.A.A., (1999)**, "O Método de Vórtices Algoritmos e Implementação Numérica", Textos em Engenharia Mecânica, Nº 04/99 IEM/EFEI.
- **HIRATA, M.H., (2000)**, "O método de vórtices com modelagem de turbulência". Anais do CONEN 2000: Congresso Nacional de Engenharia Mecânica, Natal, RN, Brasil.
- **KATZ, J. AND PLOTKIN, A., (1991)**, "Low Speed Aerodynamics: From Wing Theory to Panel Methods", McGraw Hill, Inc.
- **KAMEMOTO, K., ET AL, (1990),** "Numerical Simulation of Vortex Flows Interacting with Vibrations Under Flow Gates", IAHR Symposium, Belgrade, Yugoslave**.**
- **KAMEMOTO, K., (1994)**, "Development of vortex methods for grid-free lagrangian direct

numerical simulation". Proceedings of the  $3<sup>th</sup>$ . JSME-KSME: Fluids Engineering Conference, July, pp. 25-27, Sendai, Japan.

- **KAMEMOTO, K.; MATSUMOTO, H. AND YOKOI, Y., (1995),** "On the Extensive Applicability of the Vortex Methods to the Prediction of Flow-Induced Vibration Problems", Yokohama National University, Yokohama, JAPAN.
- **KAMEMOTO, K., ZHU, B. AND OJIMA, A., (2000)**, "Attractive features of an advanced vortex method and its subjects as a tool of lagrangian LES ". 14<sup>th</sup> Japan Society of CFD Symposium, December, Tokyo, pp. 1-10.
- **KAMEMOTO, K., (2004),** "On Contribution of Advanced Vortex Element Methods Toward Virtual Reality of Unsteady Vortical Flows in the New Generation of CFD", Proceedings of the 10th Brazilian Congress of Thermal Sciences and Engineering-ENCIT 2004, Rio de Janeiro, Brazil, Nov. 29-Dec. 03, Invited Lecture-CIT04-IL04.
- **KEMPKA, S.N. AND STRICKLAND, 1993,** "A method to simulate viscous diffusion of vorticity by convective transport of vortices at a non-solenoidal velocity". SAND93- 1763 UC-700.
- **KUNDU, P. K., 1990,** Fluid mechanics. Academic Press.
- **LEE, D.J. AND SMITH, C.A., (1991),** "Effect of Vortex Core Distortion on Blade-Vortex Interaction", A.I.A.A. Journal, Vol. 29, No. 9, pp. 1355-1362.
- **LEI, C., CHENG, L. AND KAVANAGH, K., (1999)**, "Re-examination of the effect of a plane boundary on force and vortex shedding of a circular cylinder" Jounal of Wind Engineering and Industrial Aerodynamics, Elsevier Science Ltda, pp. 263-286.
- **LEWIS, R.I., (1991),** "Vortex Element Method for Fluid Dynamic Analysis of Engineering Systems", Cambridge Univ. Press, Cambridge, England, U.K.
- **MANZANARES FILHO, N., (1994)**, "Análise do Escoamento em Máquinas de Fluxo Axiais", Tese de Doutorado no Instituto Tecnológico de Aeronáutica, São José dos Campos, SP, Brasil.
- **MARTENSEN, E., (1971)**, "The calculation of the pressure distribution on a cascade of thick airfoils by means of Fredholm Integral Equation of the Second Kind". NASA TT F-702. Translation of "Die Berechnung der Druckverteilung an Dicken Gitterprofilen mit Hilf von Fredholmschen Integralgleichungen Zweiter Art." Nr. 23, Mitteilungen aus dem Max-Planck-Institut für Strömungsforschung und der Aerodynamischen Versuchsanstalt, Göttingen, 1959.
- **MEDEIROS, E.A.N., ARAÚJO, Z.A., HIRATA, M.H. E RICCI, J.E.R.,** 2002, "Simulação Numérica da Interação entre uma Nuvem de Vórtices e um Aerofólio".CONEN 2002: Congresso Nacional de Engenharia Mecânica, João Pessoa, PB, Brasil.
- **MENEGHINI, J.R., AND BEARMAN, P.W., (1995),** "Numerical Simulation of High AmplitudeOscillatory Flow About a Circular Cylinder", J. Fluid Struct., vol. 9, pp. 435- 455.
- **MILNE-THOMPSON, L.M., (1955),** Theorical Hydrodynamics; MacMillan & Co.
- **MUSTTO, A.A.; HIRATA, M.H. E BODSTEIN, G.C.R., (1997**), "Análise do Escoamento ao Redor de um Cilindro de Seção Circular", XIII COBEM, Bauru, SP, BRASIL.
- **MUSTTO, A.A**., **(1998)**, "Simulação Numérica do Escoamento em Torno de um Cilindro Circular Com e Sem Rotação Utilizando o Método de Vórtices Discretos", Tese de Mestrado aprovada pelo Corpo Docente da Coordenação dos Programas de Pós Graduação em Engenharia da Universidade do Rio de Janeiro**.**
- **MUSTTO, A.A., HIRATA, M.H. AND BODSTEIN, G.C.R., (1998)**, "Discrete Vortex Method Simulation of the Flow Around a Circular Cylinder with and without Rotation", A.I.A.A. Paper 98-2409, Proceedings of the 16th A.I.A.A. Applied Aerodynamics Conference, Albuquerque, NM, USA, June.
- **MUSTTO, A.A.; BODSTEIN, G.C.R. AND HIRATA, M.H., (2000)**, "Vortex Method Simulation of the Flow Around a Circular Cylinder", A.I.A.A. Journal, Vol. 38, pp. 1100-11022, n° 6: Technical Notes.
- **OGAMI, Y. AND AKAMATSU, T., (1991)**, "Viscous Flow Simulation Using the Discrete Vortex Model - the Diffusion Velocity Method", Computers & Fluids, Vol 19, n° 3/4, pp. 433-441.
- **OGAMI, Y. (2001)**, "Simulation of Heat-Fluid Motion by Vortex Method", International Journal, Series B, Vol 44, n° 4, pp. 513-519.
- **PANARAS, A.G., (1987),** "Numerical Modeling of the Vortex/Airfoil Interaction", A.I.A.A. Journal, Vol. 25, No. 1, pp. 5-11.
- **PANTON, R.L., (1984)**, Incompressible flow. John Wiley & Sons.
- **PORTHOUSE, D.T.C. AND LEWIS, R.I., (1981)**, "Simulation of Viscous Diffusion for Extension of the Surface Vorticity Method to Boundary and Separated Flows", J. Mech. Eng. Sci., I. Mech. E., 23 Nº 3, pp.157-167.
- **PLOTKIN, A. AND KENNELL, C.G., (1981),** "Thickness-Induced Lift on a Thin Airfoil in Ground Effect". AIAA Journal, Vol. 19, N° 11, pp. 1484-1486.
- **RECICAR, J.N., (2007),** "Oscilações de Grandes Amplitudes num Corpo que se Move com Velocidade Constante", Dissertação de Mestrado, Itajubá, MG, Brasil, IEM/UNIFEI.
- **RICCI, J.E.R., 2002, "**Simulação Numérica do Escoamento ao Redor de um Corpo de Forma Arbitrária, Estacionado nas Imediações de uma Superfície Plana, com o Emprego do Método de Vórtices", Escola Federal de Engenharia de Itajubá, Departamento de Mecânica, Itajubá, MG, Brasil, Tese de Doutorado.
- **RICCI, J.E.R. E HIRATA, M.H., 2002,** "Avaliação Numérica do Método de Painéis Utilizado no Cálculo da Velocidade Induzida pelo Corpo, no Contexto do Método de Vórtices", CONEN 2002: Congresso Nacional de Engenharia Mecânica, João Pessoa, PB, Brasil.
- **SANTIAGO, V.S. E BODSTEIN, G.C.R. (2006),** "Estudo Comparativo de Quatro Diferentes Métodos de Difusão Viscosa para Aplicação no Método de Vórtices". Proceedings of the 11th Brazilian Congress of Thermal Sciences and Engineering,

ENCIT 2006, Curitiba, Brazil, Dec. 5-8.

- **SARPKAYA, T., (1989)**, "Computational methods with vortices The 1988 Freeman Scholar Lecture". Journal of Fluids Engineering, vol. 111. , pp. 5-52
- **SHINTANI, M. AND AKAMATSU, T, (1994)** "Investigation of Two Dimensional Discrete Vortex Method with Viscous Diffusion Model", Computational Fluid Dynamics Journal, Vol. 3, No. 2, pp. 237-254.
- **SILVA, H., (2004)**, "Análise do Escoamento ao Redor de um Corpo Oscilante que se Desloca com Velocidade Constante". UNIFEI, Itajubá, MG, Brasil, Dissertação de Mestrado.
- **SILVA DE OLIVEIRA, L., ALCÂNTARA PEREIRA, L.A., HIRATA, M.H. AND MANZANARES FILHO, N., (2004),** "Numerical Modelling of the Airfoil-Vortex Cloud Interaction", Proceedings of the 10<sup>th</sup> Brazilian Congress of Thermal Sciences and Engineering - ENCIT 2004, Rio de Janeiro, Brazil, Nov. 29 - Dec. 03, Paper CIT04- 0253.
- **SILVA DE OLIVEIRA, L., ALCÂNTARA PERIRA, L.A. AND HIRATA, M.H., (2005),** "Numerical Simulation of Airfoil-Vortex Cloud Interaction in Ground Effect", Proceedings of the 18<sup>th</sup> International Congress OF Mechanical Engineering - COBEM 2005, Ouro Preto, Brazil, Nov. 6 - 11, Paper COB-0106.
- **SMITH, P.A. AND STANSBY, P.K., (1988)**, "Impulsively Started Flow Around a Circular Cylinder by the Vortex Method", J. Fluid Mech., Vol. 198, pp. 45-77.

## **Apêndice A**

# **OBTENÇÃO DA EQUAÇÃO DO TRANSPORTE DA VORTICIDADE**

Para a obtenção da equação de transporte de vorticidade parte-se da equação:

$$
\frac{\partial \mathbf{u}^*}{\partial t^*} + \mathbf{u}^* \cdot \nabla \mathbf{u}^* = -\frac{1}{\rho} \nabla \mathbf{p}^* + \mathbf{v} \nabla \mathbf{u}^*
$$
\n(A.1)

A seguir considera-se a seguinte identidade:

$$
\mathbf{u}^* \times (\nabla^* \times \mathbf{u}^*) = \frac{1}{2} \nabla^* (\mathbf{u}^* \cdot \mathbf{u}^*) - \mathbf{u}^* \cdot \nabla^* \mathbf{u}^*
$$
(A.2)

 Isolando a segunda parcela do segundo membro da identidade (A.2) e substituindo-a na segunda parcela do primeiro membro da equação (A.1), vem:

$$
\frac{\partial \mathbf{u}^*}{\partial t^*} + \frac{1}{2} \nabla^* (\mathbf{u}^* \cdot \mathbf{u}^*) - \mathbf{u}^* \times (\nabla^* \times \mathbf{u}^*) = -\frac{1}{\rho} \nabla^* p^* + \mathbf{v} \nabla^{*2} \mathbf{u}^*
$$
(A.3)

$$
\frac{\partial \mathbf{u}^*}{\partial t^*} - \mathbf{u}^* \times (\nabla^* \times \mathbf{u}^*) = -\frac{1}{\rho} \nabla^* \mathbf{p}^* - \frac{1}{2} \nabla^* (\mathbf{u}^* \cdot \mathbf{u}^*) + \mathbf{v} \nabla^{*2} \mathbf{u}^*
$$
\n(A.4)

**98** 

$$
\frac{\partial \mathbf{u}^*}{\partial t^*} - \mathbf{u}^* \times \mathbf{\omega}^* = -\nabla^* \left( \frac{p^*}{\rho} + \frac{\mathbf{u}^* \cdot \mathbf{u}^*}{2} \right) + \mathbf{v} \nabla^{*2} \mathbf{u}^* \tag{A.5}
$$

Aplicando o operador rotacional membro a membro na equação (A.5), tem-se:

$$
\nabla^* \times \left(\frac{\partial \mathbf{u}^*}{\partial t^*}\right) - \nabla^* \times \left(\mathbf{u}^* \times \mathbf{\omega}^*\right) = -\nabla^* \times \left[\nabla^* \left(\frac{p^*}{\rho} + \frac{\mathbf{u}^* \cdot \mathbf{u}^*}{2}\right)\right] + \nabla^* \times \left(\mathbf{u} \cdot \nabla^{*2} \mathbf{u}^*\right) \tag{A.6}
$$

$$
\frac{\partial \omega^*}{\partial t^*} - \nabla^* \times (\mathbf{u}^* \times \mathbf{\omega}^*) = 0 + \mathbf{v} \nabla^{*2} \mathbf{\omega}^*
$$
\n(A.7)

$$
\frac{\partial \omega^*}{\partial t^*} - \nabla^* \times (\mathbf{u}^* \times \mathbf{\omega}^*) = \mathbf{v} \ \nabla^{*2} \mathbf{\omega}^*
$$
\n(A.8)

Recorrendo à notação indicial, mostra-se que:

$$
\nabla^* \times (u^* \times \omega^*) = e_1 \frac{\partial}{\partial x_1^*} \times \varepsilon_{ijk} e_k (u_i^* \omega_j^*)
$$
  
\n
$$
= \frac{\partial}{\partial x_1^*} u^*_{i} \omega_j^* \varepsilon_{ijk} \varepsilon_{lkm} e_m
$$
  
\n
$$
= \frac{\partial}{\partial x_1^*} u^*_{i} \omega_j^* \varepsilon_{ijk} \varepsilon_{mlk} e_m
$$
  
\n
$$
= \frac{\partial}{\partial x_1^*} u^*_{i} \omega_j^* e_m (\delta_{im} \delta_{jl} - \delta_{il} \delta_{jm})
$$
  
\n
$$
= \frac{\partial}{\partial x_1^*} u^*_{i} \omega_j^* e_m \delta_{im} \delta_{jl} - \frac{\partial}{\partial x_1^*} u_i^* \omega_j^* e_m \delta_{il} \delta_{jm}
$$
  
\n
$$
= \frac{\partial}{\partial x_1^*} u_i^* \omega_j^* e_i \delta_{jl} - \frac{\partial}{\partial x_1^*} u_i^* \omega_j^* e_j \delta_{il}
$$
  
\n
$$
= \omega_1^* \frac{\partial}{\partial x_1^*} u_i^* e_i - u_i^* \frac{\partial}{\partial x_1^*} \omega_j^* e_j
$$

$$
= \omega_1^* \mathbf{e}_1 \cdot \mathbf{e}_1 \frac{\partial}{\partial x_1^*} u_i^* \mathbf{e}_i - u_1^* \mathbf{e}_1 \cdot \mathbf{e}_1 \frac{\partial}{\partial x_1^*} \omega_j^* \mathbf{e}_j
$$
(A.9)

**99** 

$$
\nabla^* \times (\mathbf{u}^* \times \mathbf{\omega}^*) = \mathbf{\omega}^* \cdot \nabla^* \mathbf{u}^* - \mathbf{u}^* \cdot \nabla \mathbf{\omega}^*
$$
(A.10)

Substituindo a equação (A.10) na equação (A.8), vem:

$$
\frac{\partial \omega^*}{\partial t^*} - \omega^* \cdot \nabla^* \mathbf{u}^* + \mathbf{u}^* \nabla^* \omega^* = \omega \nabla^{*2} \omega^*
$$
\n
$$
\frac{\partial \omega^*}{\partial t^*} + \mathbf{u}^* \nabla^* \omega^* = \omega^* \cdot \nabla^* \mathbf{u}^* + \omega \nabla^{*2} \omega^*
$$
\n(A.11)

Adimensionalizado a equação (A.11), encontra-se:

$$
\frac{\partial \mathbf{\omega}}{\partial \mathbf{t}} + \mathbf{u} \cdot \nabla \mathbf{\omega} = \mathbf{\omega} \cdot \nabla \mathbf{u} + \frac{1}{\text{Re}} \nabla^2 \mathbf{\omega}
$$
 (A.12)

 Para escoamentos bidimensionais **ω** ⋅∇**u** = 0 . Esta parcela representa o esticamento e a deformação dos tubos de vórtices.

A forma final da equação de transporte de vorticidade, adimensionalizada, reduz-se a:

$$
\frac{\partial \mathbf{\omega}}{\partial t} + \mathbf{u} \cdot \nabla \mathbf{\omega} = \frac{1}{\text{Re}} \nabla^2 \mathbf{\omega}
$$
 (A.13)

A parcela  $\frac{\partial \omega}{\partial t}$  representa a taxa de variação local da vorticidade.

 A taxa de variação da vorticidade devido à convecção é interpretada através do termo **u** ⋅∇ **ω** .

 A taxa de transporte de vorticidade devido a difusão molecular é representada pelo termo  $\frac{1}{Re} \nabla^2 \omega$ .

 A equação (A.13), para escoamentos bidimensionais, pode ser escrita na seguinte forma adimensional:

$$
\frac{\partial \omega}{\partial t} + \mathbf{u} \cdot \nabla \omega = \frac{1}{\text{Re}} \nabla^2 \omega
$$
 (A.14)

 Observe que ω é a única componente não nula do vetor vorticidade **ω** e sua direção é normal ao plano do escoamento.

#### **Apêndice B**

# **DISTRIBUIÇÃO DA VORTICIDADE E DA VELOCIDADE INDUZIDA**

## **B.1 O VÓRTICE POTENCIAL**

O vórtice potencial tem o seguinte potencial complexo (Batchelor, 1967):

$$
f(Z) = \frac{i\Gamma}{2\pi} \ln Z = \frac{i\Gamma}{2\pi} \ln r e^{i\theta} = \frac{i\Gamma}{2\pi} \ln r - \frac{\Gamma}{2\pi} \theta
$$
 (B.1)

 A partir da equação (B.1) define-se a função potencial de velocidades, para um vórtice girando no sentido horário, como sendo do tipo:

$$
\varphi = -\frac{\Gamma}{2\pi} \theta \tag{B.2}
$$

Na figura 39 tem-se um vórtice j, de intensidade positiva  $\Gamma_i$ , localizado no ponto  $P_j = (x_j, y_j)$  e um vórtice k, de intensidade negativa  $\Gamma_k$ , localizado no ponto  $P_k = (x_k, y_k)$ .

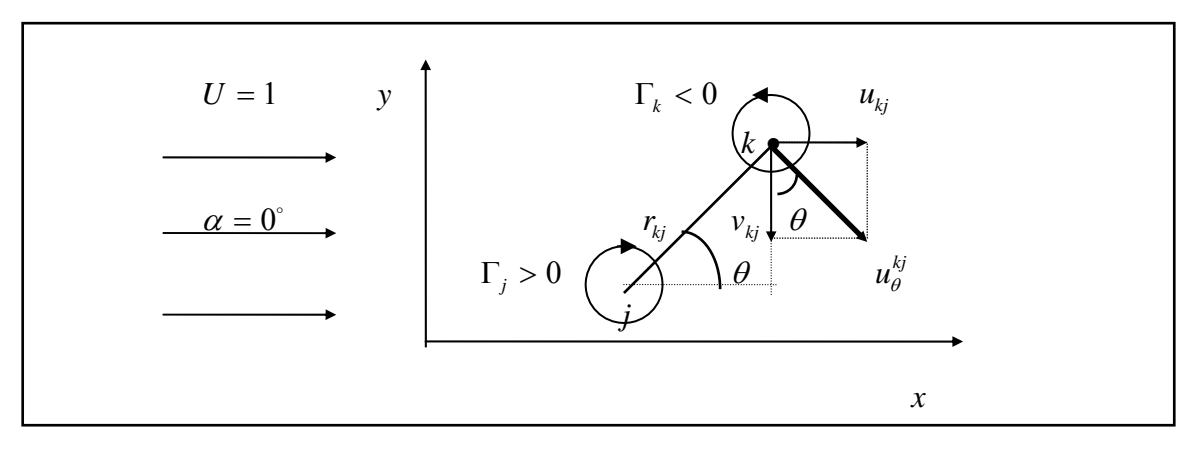

Figura 39 – Velocida induzida pelo escoamento incidente uniforme.

A velocidade que este vórtice j induz no ponto  $P_k = (x_k, y_k)$  possui apenas um componente tangencial, definido por:

$$
u_{\theta}^{kj} = \frac{1}{r_{kj}} \frac{\partial \varphi}{\partial \theta} = -\frac{\Gamma_j}{2\pi} \frac{1}{r_{kj}}
$$
(B.3)

O potencial complexo para o conjunto escoamento uniforme  $(\alpha = 0^{\circ})$ , vórtice j e vórtice k, vale:

$$
f(Z) = UZ e^{-i \alpha} + i \frac{\Gamma_j}{2\pi} ln[Z - Z(j)] + i \frac{\Gamma_k}{2\pi} ln[Z - Z(k)]
$$
\n(B.4)

Em termos das componentes na direção de x e na direção de y , tem-se:

$$
u_{kj} - iv_{kj} = \frac{df(Z)}{dZ} = U + i\frac{\Gamma_{j}}{2\pi} \frac{1}{Z - Z(j)} + i\frac{\Gamma_{k}}{2\pi} \frac{1}{Z - Z(k)}
$$
  
\n
$$
= \frac{df(Z)}{dZ} = U + i\frac{\Gamma_{j}}{2\pi} \frac{1}{(x - x_{j}) + i(y - y_{j})} + i\frac{\Gamma_{k}}{2\pi} \frac{1}{(x - x_{k}) + i(y - y_{k})}
$$
  
\n
$$
u_{kj} - iv_{kj} = \left[ U + \frac{\Gamma_{j}}{2\pi} \frac{(y - y_{j})}{(x - x_{j})^{2} + (y - y_{j})^{2}} + \frac{\Gamma_{k}}{2\pi} \frac{(y - y_{k})}{(x - x_{k})^{2} + (y - y_{k})^{2}} \right] +
$$
  
\n
$$
+ i\left[ \frac{\Gamma_{j}}{2\pi} \frac{(x - x_{j})}{(x - x_{j})^{2} + (y - y_{j})^{2}} + \frac{\Gamma_{k}}{2\pi} \frac{(x - x_{k})}{(x - x_{k})^{2} + (y - y_{k})^{2}} \right]
$$
(B.5)

 Para calcular a velocidade induzida no vórtice localizado no ponto k , faz-se  $\overline{a}$  $\left\{ \right.$  $\sqrt{ }$ = = k k  $y = y$  $x = x_k$ 

Deste modo:

$$
u_{kj} = U + \frac{\Gamma_j}{2\pi} \frac{(y_k - y_j)}{(x_k - x_j)^2 + (y_k - y_j)^2}
$$
(B.6)

$$
v_{kj} = 0 - \frac{\Gamma_j}{2\pi} \frac{(x_k - x_j)}{(x_k - x_j)^2 + (y_k - y_j)^2}
$$
(B.7)

 Como se pode notar, o vórtice potencial possui uma singularidade na origem, ou seja, onde ele está localizado. Com isto, na utilização de dois vórtices potenciais muito próximos podem surgir problemas de instabilidade numérica, já que o campo de velocidade é singular para  $r \rightarrow 0$ . Na figura 40 pode-se notar graficamente que para vórtices potenciais muito próximos o valor de  $r_{ki}$  torna-se pequeno fazendo com que a velocidade tenda para um valor infinito. Estas dificuldades impedem a efetiva utilização do modelo de vórtice potencial.

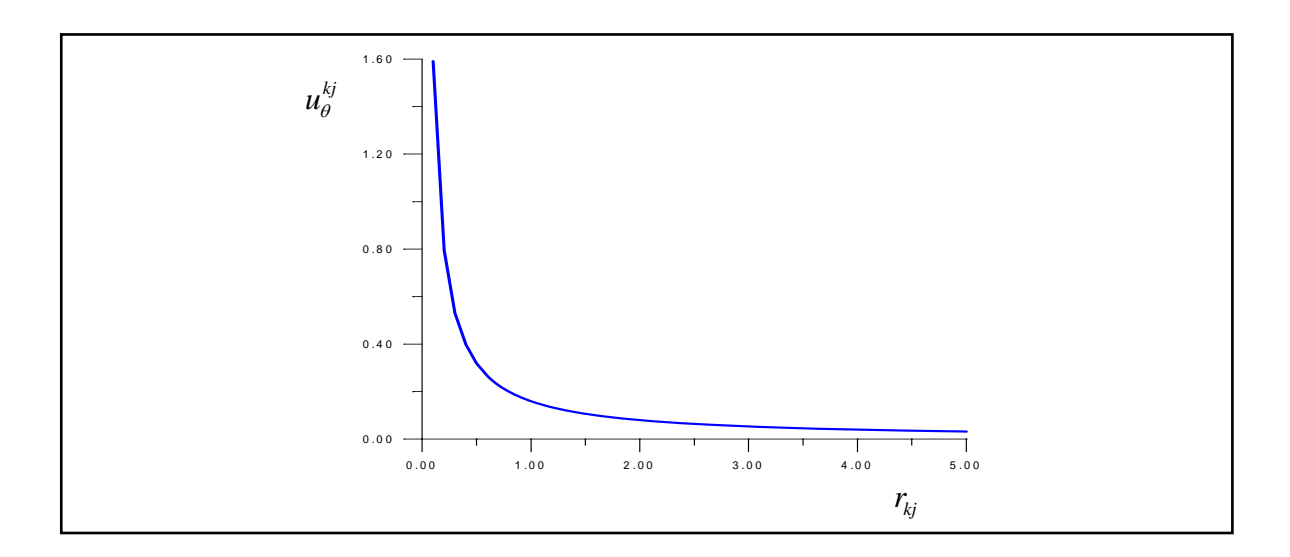

Figura 40 – Velocidade induzida pelo vórtice potencial.

 Neste trabalho, para eliminar tal singularidade, o modelo do vórtice de Lamb , que possui uma distribuição de vorticidade gaussiana e velocidade finita para todos os valores de r , mostra-se apropriado, veja a seguir.

## **B.2 O VÓRTICE LAMB**

O vórtice de Lamb possui distribuições de  $\omega$  e u<sub>e</sub>, mais suas derivadas, contínuas em todo o domínio, porque é solução da equação de difusão de vorticidade:

$$
\frac{\partial \omega}{\partial t} = \frac{v}{r} \frac{\partial}{\partial r} \left( r \frac{\partial \omega}{\partial r} \right)
$$
(B.8)

A solução da equação (B.8), numa região infinita (Kundu, 1990) é:

$$
\omega(r,t) = \frac{\Gamma_{j}}{\pi \sigma^{2}} \exp\left(-\frac{{r_{kj}}^{2}}{\sigma^{2}}\right)
$$
 (B.9)

Na equação (B.9) σ é expresso como:

<sup>σ</sup> <sup>=</sup> <sup>4</sup> <sup>υ</sup> <sup>t</sup> (B.10)

 O componente tangencial da velocidade induzida pelo vórtice de Lamb, com a distribuição de vorticidade acima, é definida pela seguinte equação:

$$
\mathbf{u}_{\theta}^{kj} = -\frac{\Gamma_j}{2\pi} \frac{1}{\mathbf{r}_{kj}} \left[ 1 - \exp\left(-\frac{\mathbf{r}_{kj}^2}{\sigma^2}\right) \right]
$$
(B.11)

O ponto  $r_{max}$ , onde a velocidade  $u_{\theta}^{kj}(r)$  é máxima, é encontrado derivando-se a equação (B.11) em relação a  $r_{ki}$  e igualando- a zero (Mustto, 1998) :

$$
\frac{r_{kj}}{\sigma} = 1,12091 \Rightarrow r_{max} = 1,12091 \quad \sigma \tag{B.12}
$$

Deste modo:

$$
u_{\theta}^{kj} = -\frac{\Gamma_{j}}{2\pi} \frac{1}{r_{kj}} \left[ 1 - \exp\left(-1, 25643 \frac{r_{kj}^{2}}{r_{max}}\right) \right]
$$
(B.13)

Para  $r = r_{max}$ , tem-se:

$$
u_{\theta_{\text{max}}}^{kj} = -0.71533 \frac{\Gamma_j}{2\pi r_{\text{max}}}
$$
 (B.14)

 O raio do núcleo do vórtice de Lamb, definido de modo que a diferença entre as velocidades induzidas calculadas pelo vórtice de Lamb e pelo vórtice pontual seja pequena, vale:

$$
\sigma_0 = 2r_{\text{max}} \tag{B.15}
$$

Nesta situação a diferença é de  $0.6\%$ .

 Resolvendo-se a equação (B.12) com auxílio da equação (B.10), adimensionalizada, e levando-se em consideração um incremento de tempo Δt , encontra-se:

$$
r_{\text{max}} \cong 2,24182 \sqrt{\frac{\Delta t}{Re}}
$$
 (B.16)

 A equação final para o cálculo do raio do núcleo do vórtice de Lamb é obtida relacionando-se as equações (B.15) e (B.16):

$$
\sigma_0 = 4,48364 \sqrt{\frac{\Delta t}{\text{Re}}}
$$
 (B.17)

Para calcular a velocidade induzida pelo vórtice de Lamb, com  $u_{\theta} = u_{\theta}(\sigma_0)$ , substituise a equação (B.15) na equação (B.13):

$$
u_{\theta}^{kj} = -\frac{\Gamma_{j}}{2\pi} \frac{1}{r_{kj}} \left[ 1 - \exp\left(-5,02572 \frac{r_{kj}^{2}}{\sigma_{0}^{2}}\right) \right]
$$
(B.18)

O modelo do vórtice de Lamb, figura 41, não apresenta os problemas de singularidade, mas na sua equação nota-se a presença do exponencial, que tem um cálculo computacional demorado. Deste modo, todos os vórtices existentes na nuvem são vórtices de Lamb inicialmente: a equação (B.18) pode ser usada quando dois vórtices estiverem muito próximos um do outro, de modo que,  $r_{kj} < \sigma_0$ . Quando  $r_{kj} \ge \sigma_0$ , a equação (B.3) pode ser aplicada sem os problemas de singularidade.

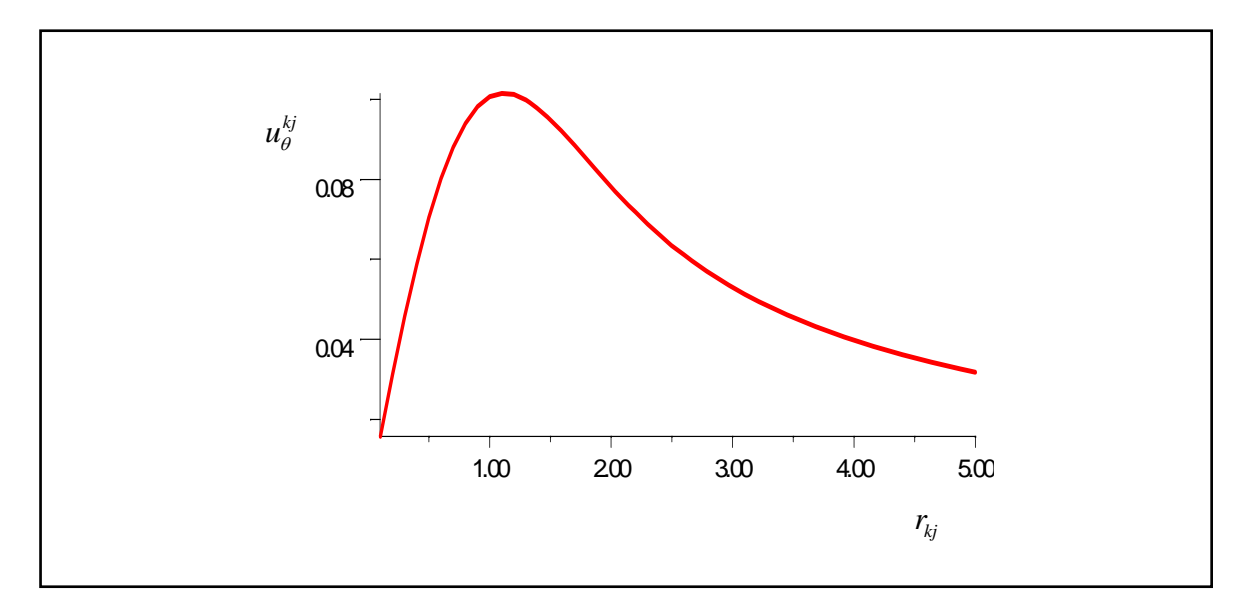

Figura 41 – Velocidade induzida pelo vórtice de Lamb.

## **Apêndice C**

## **VELOCIDADE INDUZIDA POR UMA NUVEM DE VORTICES**

 Na convecção da nuvem de vórtices livres é preciso calcular a velocidade induzida em cada vórtice livre pelos demais vórtices livres da nuvem.

 O componente na direção de x da velocidade induzida em cada vórtice arbitrário k pelos outros vórtices livres da nuvem vale :

$$
u_{v_1} = U_{v_{1,1}}\Gamma_1 + U_{v_{1,2}}\Gamma_2 + U_{v_{1,3}}\Gamma_3 + U_{v_{1,4}}\Gamma_4 + \dots + U_{v_{1,N}}\Gamma_N
$$
  
\n
$$
u_{v_2} = -U_{v_{1,2}}\Gamma_1 + U_{v_{2,2}}\Gamma_2 + U_{v_{2,3}}\Gamma_3 + U_{v_{2,4}}\Gamma_4 + \dots + U_{v_{2,N}}\Gamma_N
$$
  
\n
$$
u_{v_3} = -U_{v_{1,3}}\Gamma_1 - U_{v_{2,3}}\Gamma_2 + U_{v_{3,3}}\Gamma_3 + U_{v_{3,4}}\Gamma_4 + \dots + U_{v_{3,N}}\Gamma_N
$$
  
\n
$$
u_{v_4} = -U_{v_{1,4}}\Gamma_1 - U_{v_{2,4}}\Gamma_2 - U_{v_{3,4}}\Gamma_3 + U_{v_{4,4}}\Gamma_4 + \dots + U_{v_{4,N}}\Gamma_N
$$
  
\n
$$
\vdots
$$
  
\n
$$
u_{v_N} = -U_{v_{1,N}}\Gamma_1 - U_{v_{2,N}}\Gamma_2 - U_{v_{3,N}}\Gamma_3 - U_{v_{4,N}}\Gamma_4 + \dots + U_{v_{N,N}}\Gamma_N
$$
  
\n(C.1)

 O componente na direção de y da velocidade induzida em cada vórtice arbitrário k pelos outros vórtices livres da nuvem vale :

$$
v_{v_1} = \qquad V_{V_{l,1}}\Gamma_1 + V_{V_{l,2}}\Gamma_2 + V_{V_{l,3}}\Gamma_3 + V_{V_{l,4}}\Gamma_4 + \dots + V_{V_{l,N}}\Gamma_N
$$

$$
v_{v_2} = -V_{V_{1,2}}\Gamma_1 + V_{V_{2,2}}\Gamma_2 + V_{V_{2,3}}\Gamma_3 + V_{V_{2,4}}\Gamma_4 + \dots + V_{V_{2,N}}\Gamma_N
$$
  
\n
$$
u_{v_3} = -V_{V_{1,3}}\Gamma_1 - V_{V_{2,3}}\Gamma_2 + V_{V_{3,3}}\Gamma_3 + V_{V_{3,4}}\Gamma_4 + \dots + V_{V_{3,N}}\Gamma_N
$$
  
\n
$$
v_{v_4} = -V_{V_{1,4}}\Gamma_1 - V_{V_{2,4}}\Gamma_2 - V_{V_{3,4}}\Gamma_3 + V_{V_{4,4}}\Gamma_4 + \dots + V_{V_{4,N}}\Gamma_N
$$
  
\n
$$
\vdots
$$
  
\n
$$
v_{v_N} = -V_{V_{1,N}}\Gamma_1 - V_{V_{2,N}}\Gamma_2 - V_{V_{3,N}}\Gamma_3 - V_{V_{4,N}}\Gamma_4 + \dots + V_{V_{N,N}}\Gamma_N
$$
  
\n(C.2)

**108** 

Destes dois conjuntos de N equações sabe-se que :

a)  $U_{V_{k,i}}$  é o componente x da velocidade induzida no vórtice k pelo vórtice j, se este último possuir intensidade unitária. Para o modelo do vórtice potencial, considerando que  $r_{kj} \ge \sigma_0$ , tem-se:

$$
U_{V_{k,j}} = \frac{1}{2\pi} \frac{\left[y_k - y_j\right]}{\left[x_k - x_j\right]^2 + \left[y_k - y_j\right]^2}
$$
 (C.3)

 Quando a distância entre um vórtice arbitrário k e o ponto de controle de um painel for menor que o raio do núcleo do vórtice de Lamb ( $r_{kj} < \sigma_0$ ), usa-se:

$$
U_{V_{k,j}} = \frac{1}{2\pi} \frac{\left[y_k - y_j\right]}{\left[x_k - x_j\right]^2 + \left[y_k - y_j\right]^2} \left[1 - \exp\left(-5,02572 \frac{r_{kj}^2}{\sigma_0^2}\right)\right]
$$
(C.4)

b)  $V_{V_{k,i}}$  é o componente y da velocidade induzida no vórtice k pelo vórtice j, se este último possuir intensidade unitária. Para o modelo do vórtice potencial, considerando que  $r_{kj} \ge \sigma_0$ , tem-se:

$$
V_{V_{k,j}} = -\frac{1}{2\pi} \frac{\left[x_k - x_j\right]}{\left[x_k - x_j\right]^2 + \left[y_k - y_j\right]^2}
$$
 (C.5)

Quando a distância entre um vórtice arbitrário k e o ponto de controle de um painel for

menor que o raio do núcleo do vórtice de Lamb ( $r_{kj} < \sigma_0$ ), usa-se:

$$
V_{V_{k,j}} = -\frac{1}{2\pi} \frac{\left[x_k - x_j\right]}{\left[x_k - x_j\right]^2 + \left[y_k - y_j\right]^2} \left[1 - \exp\left(-5,02572 \frac{r_{kj}^2}{\sigma_0^2}\right)\right]
$$
(C.6)

c) o vórtice arbitrário k não induz velocidade sobre ele mesmo, portanto:  $U_{V_{k,k}} = 0$  e  $V_{V_{k,k}} = 0$ ;

d) o componente x da velocidade total induzida no vórtice k pelos demais vórtices é calculado pelo seguinte somatório:

$$
u_{k_N} = \sum_{\substack{j=1 \ j \neq k}}^N \Gamma_j U_{V_{k,j}}
$$
(C.7)

e) o componente y da velocidade total induzida no vórtice k pelos demais vórtices é calculado pelo seguinte somatório:

$$
\mathbf{v}_{k_N} = \sum_{\substack{j=1 \ j \neq k}}^N \Gamma_j \quad \mathbf{V}_{\mathbf{V}_{k,j}} \tag{C.8}
$$

f) o componente x da velocidade induzida no vórtice k pelo vórtice j, se este último possuir intensidade unitária, é igual e com sinal contrário ao componente x da velocidade induzida no vórtice j pelo vórtice k ;

g) o componente y da velocidade induzida no vórtice k pelo vórtice j, se este último possuir intensidade unitária, é igual e com sinal contrário ao componente y da velocidade induzida no vórtice j pelo vórtice k ;

 O programa computacional desenvolvido calcula somente os componentes x e y das velocidades induzidas no vórtice k pelo vórtice j . Os componentes induzidos pelo vórtice j

no vórtice k não precisam ser calculados. O programa calcula  $U_{V_{k,i}} e V_{V_{k,i}}$ fazendo  $U_{V_{i,k}} = -U_{V_{k,i}}$  e  $V_{V_{i,k}} = -V_{V_{k,i}}$ . Como se pode notar estes cálculos, a cada incremento de tempo Δt, ficam cada vez mais demorados. O artifício apresentado é de grande validade. Neste artifício não se leva em consideração a intensidade de cada vórtice indutor. No cálculo final da velocidade total induzida em um vórtice arbitrário k pelos outros vórtices livres da nuvem entra o valor da intensidade de cada vórtice livre indutor. Na direção do eixo dos x , por exemplo, obtém-se:

$$
u_{v_1} = 0 \Gamma_1 + U_{v_{1,2}} \Gamma_2 + U_{v_{1,3}} \Gamma_3 + U_{v_{1,4}} \Gamma_4 + \cdots
$$
  
\n
$$
u_{v_2} = -U_{v_{1,2}} \Gamma_1 + 0 \Gamma_2 + U_{v_{2,3}} \Gamma_3 + U_{v_{2,4}} \Gamma_4 + \cdots
$$
  
\n
$$
u_{v_3} = -U_{v_{1,3}} \Gamma_1 - U_{v_{2,3}} \Gamma_2 + 0 \Gamma_3 + \cdots
$$
  
\n
$$
u_{v_4} = -U_{v_{1,4}} \Gamma_1 - U_{v_{2,4}} \Gamma_2 - \cdots
$$
  
\n
$$
\cdots
$$
  
\n(C.9)

# **Livros Grátis**

( <http://www.livrosgratis.com.br> )

Milhares de Livros para Download:

[Baixar](http://www.livrosgratis.com.br/cat_1/administracao/1) [livros](http://www.livrosgratis.com.br/cat_1/administracao/1) [de](http://www.livrosgratis.com.br/cat_1/administracao/1) [Administração](http://www.livrosgratis.com.br/cat_1/administracao/1) [Baixar](http://www.livrosgratis.com.br/cat_2/agronomia/1) [livros](http://www.livrosgratis.com.br/cat_2/agronomia/1) [de](http://www.livrosgratis.com.br/cat_2/agronomia/1) [Agronomia](http://www.livrosgratis.com.br/cat_2/agronomia/1) [Baixar](http://www.livrosgratis.com.br/cat_3/arquitetura/1) [livros](http://www.livrosgratis.com.br/cat_3/arquitetura/1) [de](http://www.livrosgratis.com.br/cat_3/arquitetura/1) [Arquitetura](http://www.livrosgratis.com.br/cat_3/arquitetura/1) [Baixar](http://www.livrosgratis.com.br/cat_4/artes/1) [livros](http://www.livrosgratis.com.br/cat_4/artes/1) [de](http://www.livrosgratis.com.br/cat_4/artes/1) [Artes](http://www.livrosgratis.com.br/cat_4/artes/1) [Baixar](http://www.livrosgratis.com.br/cat_5/astronomia/1) [livros](http://www.livrosgratis.com.br/cat_5/astronomia/1) [de](http://www.livrosgratis.com.br/cat_5/astronomia/1) [Astronomia](http://www.livrosgratis.com.br/cat_5/astronomia/1) [Baixar](http://www.livrosgratis.com.br/cat_6/biologia_geral/1) [livros](http://www.livrosgratis.com.br/cat_6/biologia_geral/1) [de](http://www.livrosgratis.com.br/cat_6/biologia_geral/1) [Biologia](http://www.livrosgratis.com.br/cat_6/biologia_geral/1) [Geral](http://www.livrosgratis.com.br/cat_6/biologia_geral/1) [Baixar](http://www.livrosgratis.com.br/cat_8/ciencia_da_computacao/1) [livros](http://www.livrosgratis.com.br/cat_8/ciencia_da_computacao/1) [de](http://www.livrosgratis.com.br/cat_8/ciencia_da_computacao/1) [Ciência](http://www.livrosgratis.com.br/cat_8/ciencia_da_computacao/1) [da](http://www.livrosgratis.com.br/cat_8/ciencia_da_computacao/1) [Computação](http://www.livrosgratis.com.br/cat_8/ciencia_da_computacao/1) [Baixar](http://www.livrosgratis.com.br/cat_9/ciencia_da_informacao/1) [livros](http://www.livrosgratis.com.br/cat_9/ciencia_da_informacao/1) [de](http://www.livrosgratis.com.br/cat_9/ciencia_da_informacao/1) [Ciência](http://www.livrosgratis.com.br/cat_9/ciencia_da_informacao/1) [da](http://www.livrosgratis.com.br/cat_9/ciencia_da_informacao/1) [Informação](http://www.livrosgratis.com.br/cat_9/ciencia_da_informacao/1) [Baixar](http://www.livrosgratis.com.br/cat_7/ciencia_politica/1) [livros](http://www.livrosgratis.com.br/cat_7/ciencia_politica/1) [de](http://www.livrosgratis.com.br/cat_7/ciencia_politica/1) [Ciência](http://www.livrosgratis.com.br/cat_7/ciencia_politica/1) [Política](http://www.livrosgratis.com.br/cat_7/ciencia_politica/1) [Baixar](http://www.livrosgratis.com.br/cat_10/ciencias_da_saude/1) [livros](http://www.livrosgratis.com.br/cat_10/ciencias_da_saude/1) [de](http://www.livrosgratis.com.br/cat_10/ciencias_da_saude/1) [Ciências](http://www.livrosgratis.com.br/cat_10/ciencias_da_saude/1) [da](http://www.livrosgratis.com.br/cat_10/ciencias_da_saude/1) [Saúde](http://www.livrosgratis.com.br/cat_10/ciencias_da_saude/1) [Baixar](http://www.livrosgratis.com.br/cat_11/comunicacao/1) [livros](http://www.livrosgratis.com.br/cat_11/comunicacao/1) [de](http://www.livrosgratis.com.br/cat_11/comunicacao/1) [Comunicação](http://www.livrosgratis.com.br/cat_11/comunicacao/1) [Baixar](http://www.livrosgratis.com.br/cat_12/conselho_nacional_de_educacao_-_cne/1) [livros](http://www.livrosgratis.com.br/cat_12/conselho_nacional_de_educacao_-_cne/1) [do](http://www.livrosgratis.com.br/cat_12/conselho_nacional_de_educacao_-_cne/1) [Conselho](http://www.livrosgratis.com.br/cat_12/conselho_nacional_de_educacao_-_cne/1) [Nacional](http://www.livrosgratis.com.br/cat_12/conselho_nacional_de_educacao_-_cne/1) [de](http://www.livrosgratis.com.br/cat_12/conselho_nacional_de_educacao_-_cne/1) [Educação - CNE](http://www.livrosgratis.com.br/cat_12/conselho_nacional_de_educacao_-_cne/1) [Baixar](http://www.livrosgratis.com.br/cat_13/defesa_civil/1) [livros](http://www.livrosgratis.com.br/cat_13/defesa_civil/1) [de](http://www.livrosgratis.com.br/cat_13/defesa_civil/1) [Defesa](http://www.livrosgratis.com.br/cat_13/defesa_civil/1) [civil](http://www.livrosgratis.com.br/cat_13/defesa_civil/1) [Baixar](http://www.livrosgratis.com.br/cat_14/direito/1) [livros](http://www.livrosgratis.com.br/cat_14/direito/1) [de](http://www.livrosgratis.com.br/cat_14/direito/1) [Direito](http://www.livrosgratis.com.br/cat_14/direito/1) [Baixar](http://www.livrosgratis.com.br/cat_15/direitos_humanos/1) [livros](http://www.livrosgratis.com.br/cat_15/direitos_humanos/1) [de](http://www.livrosgratis.com.br/cat_15/direitos_humanos/1) [Direitos](http://www.livrosgratis.com.br/cat_15/direitos_humanos/1) [humanos](http://www.livrosgratis.com.br/cat_15/direitos_humanos/1) [Baixar](http://www.livrosgratis.com.br/cat_16/economia/1) [livros](http://www.livrosgratis.com.br/cat_16/economia/1) [de](http://www.livrosgratis.com.br/cat_16/economia/1) [Economia](http://www.livrosgratis.com.br/cat_16/economia/1) [Baixar](http://www.livrosgratis.com.br/cat_17/economia_domestica/1) [livros](http://www.livrosgratis.com.br/cat_17/economia_domestica/1) [de](http://www.livrosgratis.com.br/cat_17/economia_domestica/1) [Economia](http://www.livrosgratis.com.br/cat_17/economia_domestica/1) [Doméstica](http://www.livrosgratis.com.br/cat_17/economia_domestica/1) [Baixar](http://www.livrosgratis.com.br/cat_18/educacao/1) [livros](http://www.livrosgratis.com.br/cat_18/educacao/1) [de](http://www.livrosgratis.com.br/cat_18/educacao/1) [Educação](http://www.livrosgratis.com.br/cat_18/educacao/1) [Baixar](http://www.livrosgratis.com.br/cat_19/educacao_-_transito/1) [livros](http://www.livrosgratis.com.br/cat_19/educacao_-_transito/1) [de](http://www.livrosgratis.com.br/cat_19/educacao_-_transito/1) [Educação - Trânsito](http://www.livrosgratis.com.br/cat_19/educacao_-_transito/1) [Baixar](http://www.livrosgratis.com.br/cat_20/educacao_fisica/1) [livros](http://www.livrosgratis.com.br/cat_20/educacao_fisica/1) [de](http://www.livrosgratis.com.br/cat_20/educacao_fisica/1) [Educação](http://www.livrosgratis.com.br/cat_20/educacao_fisica/1) [Física](http://www.livrosgratis.com.br/cat_20/educacao_fisica/1) [Baixar](http://www.livrosgratis.com.br/cat_21/engenharia_aeroespacial/1) [livros](http://www.livrosgratis.com.br/cat_21/engenharia_aeroespacial/1) [de](http://www.livrosgratis.com.br/cat_21/engenharia_aeroespacial/1) [Engenharia](http://www.livrosgratis.com.br/cat_21/engenharia_aeroespacial/1) [Aeroespacial](http://www.livrosgratis.com.br/cat_21/engenharia_aeroespacial/1) [Baixar](http://www.livrosgratis.com.br/cat_22/farmacia/1) [livros](http://www.livrosgratis.com.br/cat_22/farmacia/1) [de](http://www.livrosgratis.com.br/cat_22/farmacia/1) [Farmácia](http://www.livrosgratis.com.br/cat_22/farmacia/1) [Baixar](http://www.livrosgratis.com.br/cat_23/filosofia/1) [livros](http://www.livrosgratis.com.br/cat_23/filosofia/1) [de](http://www.livrosgratis.com.br/cat_23/filosofia/1) [Filosofia](http://www.livrosgratis.com.br/cat_23/filosofia/1) [Baixar](http://www.livrosgratis.com.br/cat_24/fisica/1) [livros](http://www.livrosgratis.com.br/cat_24/fisica/1) [de](http://www.livrosgratis.com.br/cat_24/fisica/1) [Física](http://www.livrosgratis.com.br/cat_24/fisica/1) [Baixar](http://www.livrosgratis.com.br/cat_25/geociencias/1) [livros](http://www.livrosgratis.com.br/cat_25/geociencias/1) [de](http://www.livrosgratis.com.br/cat_25/geociencias/1) [Geociências](http://www.livrosgratis.com.br/cat_25/geociencias/1) [Baixar](http://www.livrosgratis.com.br/cat_26/geografia/1) [livros](http://www.livrosgratis.com.br/cat_26/geografia/1) [de](http://www.livrosgratis.com.br/cat_26/geografia/1) [Geografia](http://www.livrosgratis.com.br/cat_26/geografia/1) [Baixar](http://www.livrosgratis.com.br/cat_27/historia/1) [livros](http://www.livrosgratis.com.br/cat_27/historia/1) [de](http://www.livrosgratis.com.br/cat_27/historia/1) [História](http://www.livrosgratis.com.br/cat_27/historia/1) [Baixar](http://www.livrosgratis.com.br/cat_31/linguas/1) [livros](http://www.livrosgratis.com.br/cat_31/linguas/1) [de](http://www.livrosgratis.com.br/cat_31/linguas/1) [Línguas](http://www.livrosgratis.com.br/cat_31/linguas/1)

[Baixar](http://www.livrosgratis.com.br/cat_28/literatura/1) [livros](http://www.livrosgratis.com.br/cat_28/literatura/1) [de](http://www.livrosgratis.com.br/cat_28/literatura/1) [Literatura](http://www.livrosgratis.com.br/cat_28/literatura/1) [Baixar](http://www.livrosgratis.com.br/cat_30/literatura_de_cordel/1) [livros](http://www.livrosgratis.com.br/cat_30/literatura_de_cordel/1) [de](http://www.livrosgratis.com.br/cat_30/literatura_de_cordel/1) [Literatura](http://www.livrosgratis.com.br/cat_30/literatura_de_cordel/1) [de](http://www.livrosgratis.com.br/cat_30/literatura_de_cordel/1) [Cordel](http://www.livrosgratis.com.br/cat_30/literatura_de_cordel/1) [Baixar](http://www.livrosgratis.com.br/cat_29/literatura_infantil/1) [livros](http://www.livrosgratis.com.br/cat_29/literatura_infantil/1) [de](http://www.livrosgratis.com.br/cat_29/literatura_infantil/1) [Literatura](http://www.livrosgratis.com.br/cat_29/literatura_infantil/1) [Infantil](http://www.livrosgratis.com.br/cat_29/literatura_infantil/1) [Baixar](http://www.livrosgratis.com.br/cat_32/matematica/1) [livros](http://www.livrosgratis.com.br/cat_32/matematica/1) [de](http://www.livrosgratis.com.br/cat_32/matematica/1) [Matemática](http://www.livrosgratis.com.br/cat_32/matematica/1) [Baixar](http://www.livrosgratis.com.br/cat_33/medicina/1) [livros](http://www.livrosgratis.com.br/cat_33/medicina/1) [de](http://www.livrosgratis.com.br/cat_33/medicina/1) [Medicina](http://www.livrosgratis.com.br/cat_33/medicina/1) [Baixar](http://www.livrosgratis.com.br/cat_34/medicina_veterinaria/1) [livros](http://www.livrosgratis.com.br/cat_34/medicina_veterinaria/1) [de](http://www.livrosgratis.com.br/cat_34/medicina_veterinaria/1) [Medicina](http://www.livrosgratis.com.br/cat_34/medicina_veterinaria/1) [Veterinária](http://www.livrosgratis.com.br/cat_34/medicina_veterinaria/1) [Baixar](http://www.livrosgratis.com.br/cat_35/meio_ambiente/1) [livros](http://www.livrosgratis.com.br/cat_35/meio_ambiente/1) [de](http://www.livrosgratis.com.br/cat_35/meio_ambiente/1) [Meio](http://www.livrosgratis.com.br/cat_35/meio_ambiente/1) [Ambiente](http://www.livrosgratis.com.br/cat_35/meio_ambiente/1) [Baixar](http://www.livrosgratis.com.br/cat_36/meteorologia/1) [livros](http://www.livrosgratis.com.br/cat_36/meteorologia/1) [de](http://www.livrosgratis.com.br/cat_36/meteorologia/1) [Meteorologia](http://www.livrosgratis.com.br/cat_36/meteorologia/1) [Baixar](http://www.livrosgratis.com.br/cat_45/monografias_e_tcc/1) [Monografias](http://www.livrosgratis.com.br/cat_45/monografias_e_tcc/1) [e](http://www.livrosgratis.com.br/cat_45/monografias_e_tcc/1) [TCC](http://www.livrosgratis.com.br/cat_45/monografias_e_tcc/1) [Baixar](http://www.livrosgratis.com.br/cat_37/multidisciplinar/1) [livros](http://www.livrosgratis.com.br/cat_37/multidisciplinar/1) [Multidisciplinar](http://www.livrosgratis.com.br/cat_37/multidisciplinar/1) [Baixar](http://www.livrosgratis.com.br/cat_38/musica/1) [livros](http://www.livrosgratis.com.br/cat_38/musica/1) [de](http://www.livrosgratis.com.br/cat_38/musica/1) [Música](http://www.livrosgratis.com.br/cat_38/musica/1) [Baixar](http://www.livrosgratis.com.br/cat_39/psicologia/1) [livros](http://www.livrosgratis.com.br/cat_39/psicologia/1) [de](http://www.livrosgratis.com.br/cat_39/psicologia/1) [Psicologia](http://www.livrosgratis.com.br/cat_39/psicologia/1) [Baixar](http://www.livrosgratis.com.br/cat_40/quimica/1) [livros](http://www.livrosgratis.com.br/cat_40/quimica/1) [de](http://www.livrosgratis.com.br/cat_40/quimica/1) [Química](http://www.livrosgratis.com.br/cat_40/quimica/1) [Baixar](http://www.livrosgratis.com.br/cat_41/saude_coletiva/1) [livros](http://www.livrosgratis.com.br/cat_41/saude_coletiva/1) [de](http://www.livrosgratis.com.br/cat_41/saude_coletiva/1) [Saúde](http://www.livrosgratis.com.br/cat_41/saude_coletiva/1) [Coletiva](http://www.livrosgratis.com.br/cat_41/saude_coletiva/1) [Baixar](http://www.livrosgratis.com.br/cat_42/servico_social/1) [livros](http://www.livrosgratis.com.br/cat_42/servico_social/1) [de](http://www.livrosgratis.com.br/cat_42/servico_social/1) [Serviço](http://www.livrosgratis.com.br/cat_42/servico_social/1) [Social](http://www.livrosgratis.com.br/cat_42/servico_social/1) [Baixar](http://www.livrosgratis.com.br/cat_43/sociologia/1) [livros](http://www.livrosgratis.com.br/cat_43/sociologia/1) [de](http://www.livrosgratis.com.br/cat_43/sociologia/1) [Sociologia](http://www.livrosgratis.com.br/cat_43/sociologia/1) [Baixar](http://www.livrosgratis.com.br/cat_44/teologia/1) [livros](http://www.livrosgratis.com.br/cat_44/teologia/1) [de](http://www.livrosgratis.com.br/cat_44/teologia/1) [Teologia](http://www.livrosgratis.com.br/cat_44/teologia/1) [Baixar](http://www.livrosgratis.com.br/cat_46/trabalho/1) [livros](http://www.livrosgratis.com.br/cat_46/trabalho/1) [de](http://www.livrosgratis.com.br/cat_46/trabalho/1) [Trabalho](http://www.livrosgratis.com.br/cat_46/trabalho/1) [Baixar](http://www.livrosgratis.com.br/cat_47/turismo/1) [livros](http://www.livrosgratis.com.br/cat_47/turismo/1) [de](http://www.livrosgratis.com.br/cat_47/turismo/1) [Turismo](http://www.livrosgratis.com.br/cat_47/turismo/1)